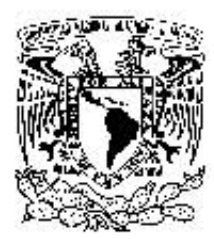

## UNIVERSIDAD NACIONAL AUTÓNOMA DE MÉXICO

FACULTAD DE ESTUDIOS SUPERIORES ARAGÓN

## PROGRAMACIÓN EN MATLAB ENFOCADA AL DISEÑO DE ELEMENTOS ESTRUCTURALES DE ACERO

## TESIS QUE PARA OBTENER EL TÍTULO DE: Ingeniero Civil

PRESENTA:

Elan Emmanuel Jose Bernal

Asesor: M. en I. Mario Sosa Rodríguez

NEZAHUALCOYOTL, EDO. DE MÉX 2017

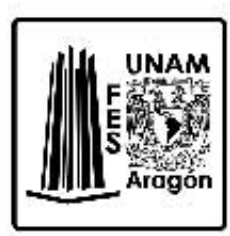

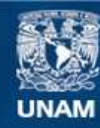

Universidad Nacional Autónoma de México

**UNAM – Dirección General de Bibliotecas Tesis Digitales Restricciones de uso**

#### **DERECHOS RESERVADOS © PROHIBIDA SU REPRODUCCIÓN TOTAL O PARCIAL**

Todo el material contenido en esta tesis esta protegido por la Ley Federal del Derecho de Autor (LFDA) de los Estados Unidos Mexicanos (México).

**Biblioteca Central** 

Dirección General de Bibliotecas de la UNAM

El uso de imágenes, fragmentos de videos, y demás material que sea objeto de protección de los derechos de autor, será exclusivamente para fines educativos e informativos y deberá citar la fuente donde la obtuvo mencionando el autor o autores. Cualquier uso distinto como el lucro, reproducción, edición o modificación, será perseguido y sancionado por el respectivo titular de los Derechos de Autor.

# ´ Indice general

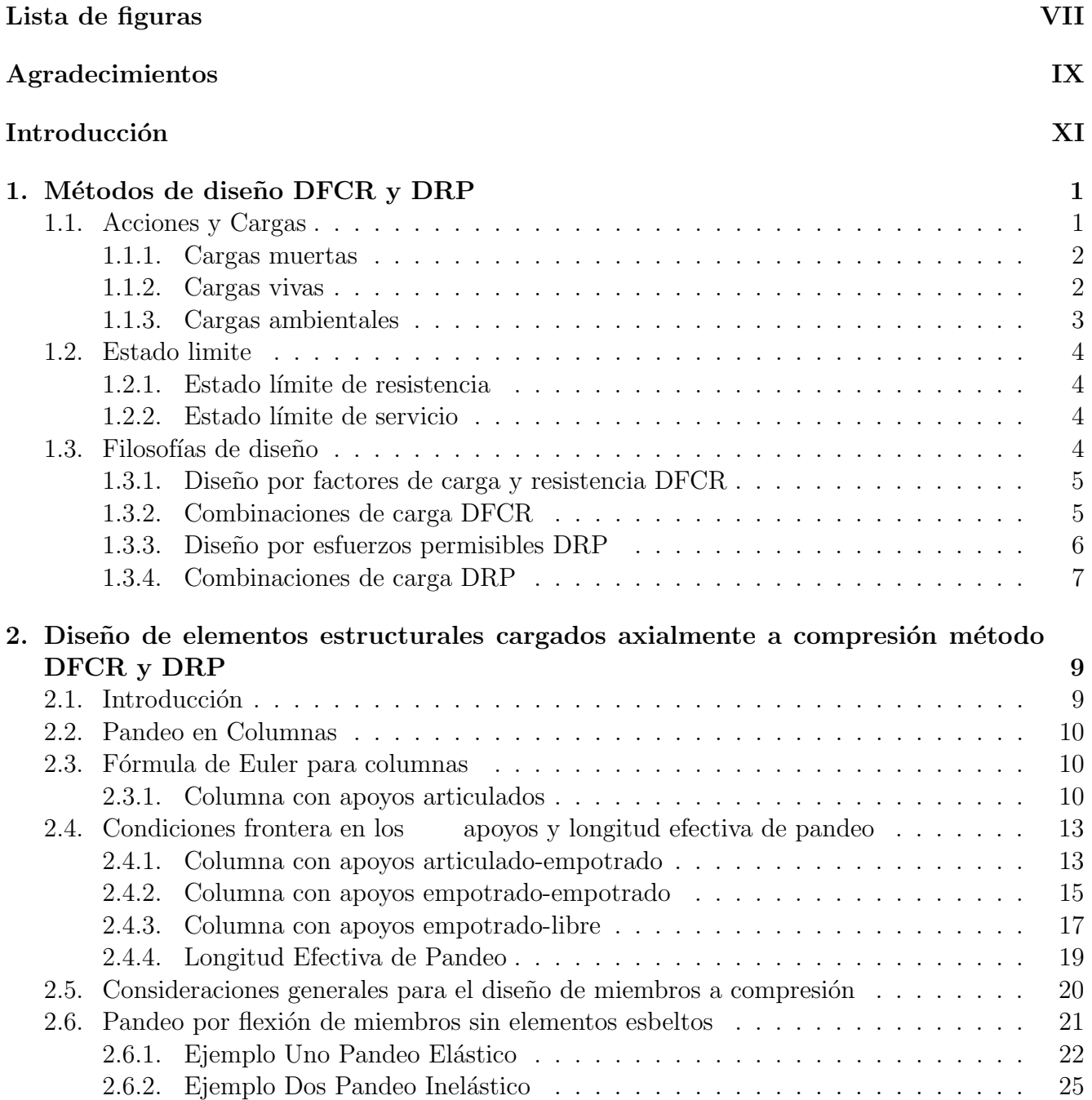

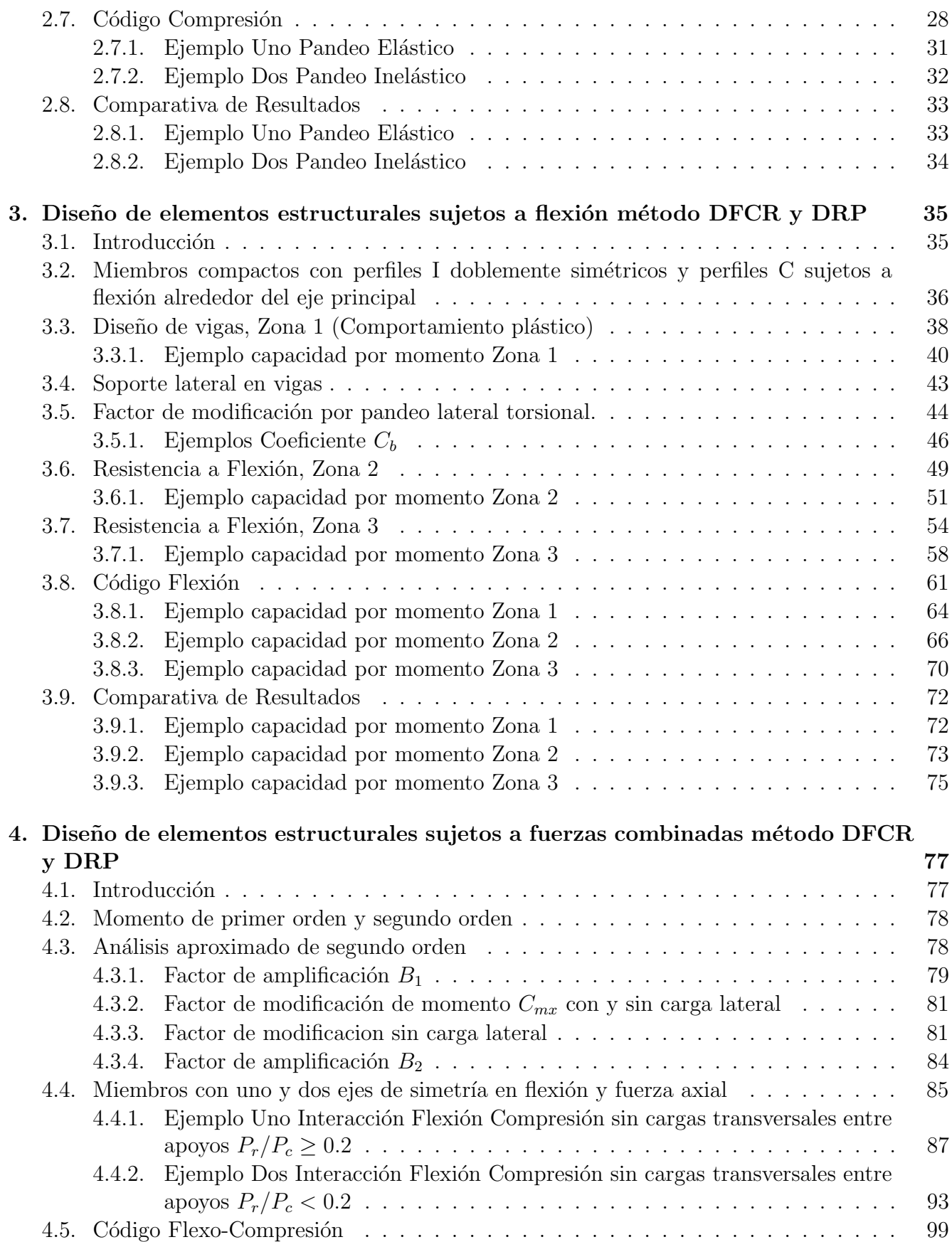

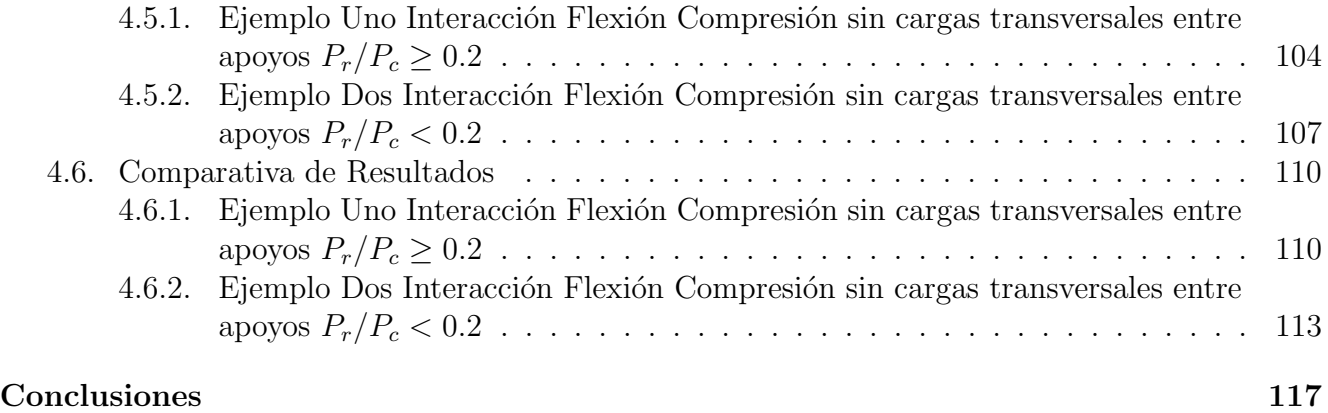

# ´ Indice de figuras

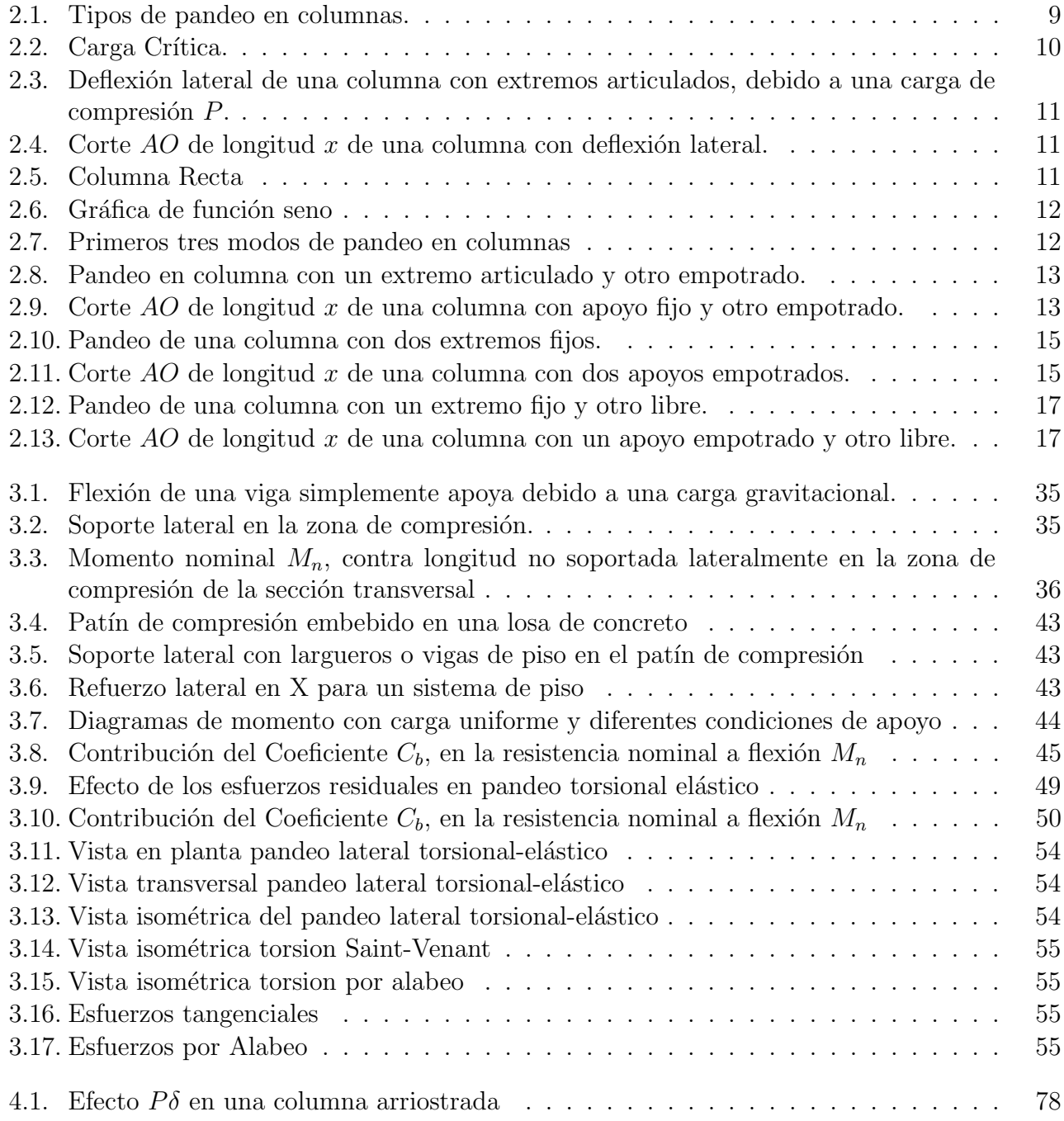

### VIII **íNDICE DE FIGURAS**

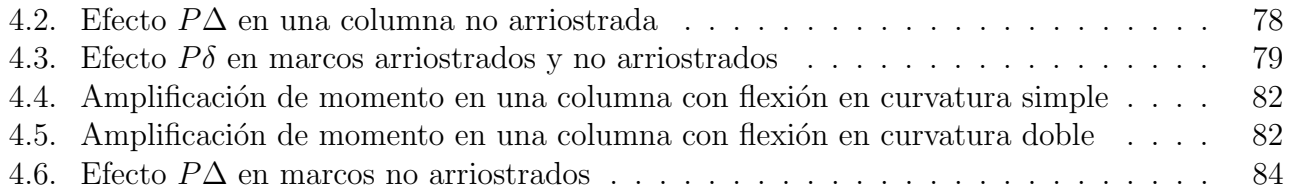

## Agradecimientos

A Dios quien me permite seguir estando con vida, sano y con voluntad para seguir adelante.

A la Universidad Nacional Autónoma de México quien me ha dado la oportunidad de estudiar el bachillerato y la licenciatura.

A mi madre Angelica Bernal Bernardino y padre Cruz Jose Martínez quienes me han orientado y apoyado en mis estudios profesionales.

A mi asesor M. en I. Mario Sosa Rodríguez quien me ha apoyado y aconsejado en este proceso. Y la confianza que me ha brindado para crecer profesionalmente dentro de la Facultad de Estudios Superiores Aragón.

A los profesores Ing. Pascual García Cuevas, Ing. Miriam Yolanda Zúñiga Aldana y Ing. Maridel Zarate Morales por brindarme la oportunidad de crecer y estar en el ámbito de la docencia.

A mis profesores que me dieron las bases para iniciar y terminar la licenciatura, así como también crecer profesionalmente: Ing. Marcos Molina Elvira, Ing. Vicente Hernández Sánchez, M. en I. Mario Sosa Rodríguez, Ing. Ricardo Heras Cruz, Ing. García Cuevas Pascual, Ing. Alfonso Gonz´alez Sakaguchi, M. en I. Jose Antonio Dimas Chora, Ing. Gustavo Adolfo Jimenez Villegas y M. en I. Martín Ruben Jiménez Magaña.

A mis amigos que han formado parte de este proceso y vivido diferentes experiencias a lo largo de mi vida: David Almaguer Rentería, Mario Alberto Mendoza Ortega, Jaqueline Anely Segundo Villada, Yessica Guadalupe Mateos Herrera, Jose Luis Garduño Cruz, Daniel Almeida Vilchis, Mario Blanco Hernandez, Arturo Rodríguez Moreno, Oswaldo Rojas Pineda, Victor Fábila Carmona, Vicente Quiroga, Luis Stefano Jiménez, Victor Negrete, Carolina Reyes, Mart´ın Enriquez, Eduardo Maya, Alberto Rodas Joo, Omar Rodríguez Alejandre, Sergio Berumen Perez y Andres Gúzman Campos.

Gracias por formar parte de este proceso y su amistad.

## Introducción

El uso de un software matemático que utilice álgebra computacional es de gran importancia para el estudiante de ingenier´ıa a lo largo de su carrera e ingeniero que se encuentra laborando profesionalmente, ya que el uso de estos software facilita de gran manera el entendimiento de las matemáticas utilizadas en ingeniería.

Hay diversos tipos software matemático que utilizan álgebra computacional que ayudan a entender mejor el lenguaje matemático utilizado en ingeniería, tales programas son: MATLAB, MATHCAD, MAXIMA, MAPLE, etc.

Para llegar a tener un mejor entendimiento de software comerciales como el SAP, ETABS, STAAD PRO, etc, los ingenieros civiles enfocados al ´area estructural necesitan comprender temas como análisis y diseño estructural principalmente y estos software ligan ambas áreas que son complejas y facilitan el trabajo para el estudiante e ingeniero que se esta especializando en esta ´area.

El principal propósito de la tesis es utilizar MATLAB como herramienta para diseñar elementos estructurales de acero y tener un mejor entendimiento de como funcionan estos software comerciales en cuanto al diseño en compresión, flexión y flexo-compresión, cabe resaltar que MATLAB se enfoca mas al manejo de matrices y en diferentes trabajos han explotado mas a este tipo de uso, como es el caso del análisis estructural. Sin embargo, también se puede orientar al diseño estructural y con una buena *programación de objetos* se puede ligar tanto el diseño y análisis estructural en un solo algoritmo, programa u hoja de cálculo, aunque como se menciono anteriormente este trabajo solo se enfoca al diseño estructural particularmente de elementos estructurales.

El algoritmo hecho en MATLAB y los ejemplos mostrados tienen su fundamento en el Manual IMCA 5<sup>°</sup> Edición, el cual esta basado en la interpretación y adaptación de los siguientes documentos del American Institute of Steel Construction (AISC).

- Specification for Structural Steel Design ANSI/AISC 360-10
- Code of Standard Practice AISC 303-10

El material expuesto en la tesis fue hecho como ayuda a un curso introductorio de diseño de elementos estructurales de acero, para que el docente tenga una herramienta adicional para este curso y el alumno tenga un mejor entendimiento del tema. Así que se entiende que el lector tiene conocimientos básicos de mecánica de materiales y análisis estructural ya que esos aspectos solo se tomaran en cuenta cuando se han necesarios.

## Objetivo

Crear un programa que sirva como una hoja de calculo en el programa MATLAB para el diseño de elementos estructurales de acero sometidos a fuerzas de compresión, flexión y flexo-compresión, particularmente para miembros sin elementos esbeltos, con la intensión de que el usuario entienda mejor el comportamiento de estos elementos bajo las condiciones de carga antes mencionadas utilizando las especificaciones del Manual IMCA 5<sup>°</sup> edición.

## Capítulo uno

Para dar inicio a la tesis en este capítulo se da una breve explicación de las acciones y cargas que actúan sobre las estructuras y métodos de diseño de acuerdo a las disposiciones de *diseño por* factores de carga y resistencia (DFCR) y el diseño por resistencia permisible (DRP) estipuladas en el Manual IMCA 5<sup>°</sup> Edición. La razón de este capitulo mostrar los métodos de diseño existentes en el manual que son necesarios para elegir un elemento estructural optimo bajo ciertas condiciones de carga, ya que este tema es fundamento para los tres cap´ıtulos posteriores.

## Capítulo dos

Posteriormente en este capítulo se justifican los valores empíricos de longitud efectiva de pandeo ya que son de vital importancia en el diseño de miembros que no tienen elementos esbeltos. Se muestran las formulas tomadas del Manual IMCA 5<sup>°</sup> Edición para el diseño de miembros en compresión, específicamente sección EI, E2 y E3. Se desarrollan ejemplos de diseño en base a las formulas de pandeo lateral elástico y pandeo lateral inelástico con el fin de justificar el programa que viene al final de este capítulo, así como también, se despliegan los resultados obtenidos al ejecutar el programa de cada uno de los ejemplos expuestos con los datos de cada ejemplo.

## Capítulo tres

En este capítulo se aborda el diseño de miembros compactos con perfiles I doblemente simétricos a flexión, se introducen las formulas para su diseño tomadas del Manual IMCA 5<sup>°</sup> Edición, específicamente de las secciones F1, F2. Se explican las fórmulas para diseño de vigas con comportamiento plástico, pandeo lateral torsional inelástico y el pandeo lateral torsional elástico, que están en función de la longitud no arriostrada de la viga. Se desarrollan ejemplos de diseño en base a las formulas antes mencionadas con el prop´osito de justificar el programa que viene al final del capítulo, así como también, se despliegan los resultados obtenidos al ejecutar el programa de cada uno de los ejemplos expuestos con los datos de cada ejemplo.

## Capítulo cuatro

El este último capítulo se orienta al diseño de miembros con uno o dos ejes de simetría sujetos a flexión y fuerza axial sin la acción de fuerzas transversales entre apoyos. Ademas se incluye el tema de an´alisis aproximado de segundo orden y se explican las variables que influyen en su comportamiento. Las fórmulas empleadas en este apartado son tomas tomadas del manual IMCA 5° Edición específicamente de la sección H1 y apéndice 8. Se desarrollan ejemplos de diseño en base a las formulas antes mencionadas con el prop´osito de justificar el programa que viene al final del capítulo, así como también, se despliegan los resultados obtenidos al ejecutar el programa de cada uno de los ejemplos expuestos con los datos de cada ejemplo.

## Capítulo 1

## Métodos de diseño DFCR y DRP

### 1.1. Acciones y Cargas

Se le llama cargas a todas las fuerzas y acciones que actúan sobre una estructura. Las acciones se clasifican en permanentes variables y accidentales.

- 1. Acciones permanentes Son acciones cuya magnitud no cambia con el tiempo y actúan de forma constante sobre la estructura. Como ejemplo tenemos la carga muerta (sec $c$ ión 1.1.1), deformaciones y desplazamientos de la estructura.
- 2. Acciones variables Son acciones cuya magnitud cambia con el tiempo y su valor puede tener mucha importancia en intervalos de tiempo amplios. Como ejemplo tenemos la carga viva (sección  $1.1.2$ ) y aquellas que varían con el tiempo como los cambios volumétricos y de temperatura.
- 3. Acciones accidentales Son acciones cuya naturaleza es transitoria y son externas al funcionamiento de la estructura. Estas cargas se presentan en algunas ocasiones a casos particulares porque la mayoría de estos fenómenos son ocasionados por el medio ambiente. Como ejemplo tenemos los sismos, viento, oleaje, explosiones, lluvia, nieve, etc.

La determinación de las fuerzas actuantes de una estructura es la primer tarea que el diseñador tendrá que considerar. Una vez que se tiene el valor teórico de estas cargas es necesario estimar la condición mas desfavorable que la estructura adoptara bajo su vida útil. Estas se obtienen examinando la combinación de cargas existentes de acuerdo a su intensidad, variación y distribución de estas, debido a que no es lo mismo analizar una

carga permanente que una carga variable o accidental, porque la probabilidad de que ocurra cada una es diferente, así como también el valor teórico calculado puede ser mayor que el estimado.

#### 1.1.1. Cargas muertas

Las cargas muertas son acciones que son permanentes, su posición se mantiene fija y su magnitud no varia con el tiempo, tales cargas son el peso de la estructura y componentes no estructurales como muros divisorios, techo, pisos, instalaciones y cargas que estén asociadas con la estructura de carácter permanente.

El cálculo de estas cargas es simple se hace una estimación aproximada de las cargas que intervendrán ya que las dimensiones de los elementos estructurales se desconocen una vez hecho el an´alisis estructural se elijen elementos que se han adecuados a las demandas de la obra. Al final se hará una comparación con las cargas diseño finales los cuales deben ser aproximadamente igual al análisis estimado.

#### 1.1.2. Cargas vivas

Las cargas vivas son acciones que son provocadas por la actividad humana y por tanto su magnitud y su posición cambia de acuerdo al uso que tenga la estructura. Este tipo de carga no puede ser calculada con exactitud como la carga muerta por que no tiene una naturaleza permanente y para su calculo se han hecho algunas estimaciones en los reglamentos de diseño.

El análisis de estas cargas esta en función del efecto que tenga ya sea estático en términos prácticos, dinámico o de impacto. Las cargas que pueden cambiar de un sitio a otro sin necesidad de tener un efecto dinámico y que no tengan repeticiones de cambio continuo la carga se puede considerar de tipo estático, tal es el caso de la ocupación humana, equipamiento, mobiliario y utilería. En cambio, las cargas vivas de carácter dinámico son las que cambian de posición continuamente en la estructura en intervalos de tiempo moderadamente cortos se les considera dinámicas, este tipo de carga tiene aceleraciones que incrementan el valor inicial de la carga, como ejemplo tenemos el transito en puentes, maquinaria móvil y trenes sobre puentes. Finalmente las cargas de impacto son aquellas que su naturaleza es transitoria porque la aplicación sobre la estructura es repentina, gradual y de aceleraciones de gran importancia, por lo general estas cargas existen en edificios de uso industrial donde las cargas son de gran magnitud tal es el caso de elevadores, grúas y maquinaria de uso industrial.

#### 1.1.3. Cargas ambientales

Lar cargas ambientales son acciones que son provocadas por el medio ambiente, estas cargas se pueden considerar cargas vivas aunque no son causa de la actividad humana, sino del medio ambiente. Este tipo de cargas depende de la ubicación geográfica de la estructura, ya que se presentaran diferentes situaciones de carga de acuerdo al tipo de geografía donde se encuentre la obra.

- 1. Cargas sísmicas Son acciones provocadas por sismos, estas cargas se toman con mayor seriedad en aquellas zonas donde se verifique que en la región geográfica exista una probabilidad sensata de actividad s´ısmica, sin embargo, no se debe de ignorar la existencia de un sismo aquellas zonas donde se tiene poco registro de actividad sísmica. El análisis de estas cargas consiste en examinar la respuesta de la estructura respecto a las aceleraciones de la superficie del terreno.
- 2. Cargas de viento Son acciones causadas por el viento, estas cargas ejercen presiones importantes en edificios altos donde la velocidad del viento ademas ser de gran magnitud genera momentos grandes, también en estructuras ligeras como naves industriales los efectos de levantamiento pueden dañar a la estructura. Al igual que las cargas de sismo estas varían por la geografía donde se encuentra la estructura y su magnitud esta en función de la alturas sobre el nivel del terreno, estructuras cercanas y tipo de terreno.
- 3. Cargas de lluvia Son acciones debidas a la precipitación pluvial, estas cargas toman mayor consideración cuando los techos son de pendiente horizontal y donde el clima es predominantemente cálido. Cuando ocurre una situación de encharcamiento el agua acumulada provoca que la magnitud de la carga del techo aumente y por tanto las deflexiones de igual manera tengan un incremento. Para prevenir o reducir la magnitud de este tipo de cargas, es elemental contar con sistemas de desagüe y que el techo tenga una pendiente considerable.
- 4. Cargas de nieve Son acciones cuyo origen es una precipitación solida, en climas extremadamente fríos, las cargas de nieve toman importancia y ciertos factores influyen en su magnitud. Dependiendo del estado en que se encuentre después de recién caída esta aumentara su magnitud, esta situación se presenta cuando se compacta por su propio peso o se humedece y hay una combinación en su estado

solido y liquido. Ademas factores como el viento tienden a acumular ciertas cantidades en zonas cercanas a los extremos si hay pretiles en los techos, así como en las lima hoyas.

### 1.2. Estado limite

#### 1.2.1. Estado límite de resistencia

El estado l´ımite de resistencia esta vinculado con la resistencia ante las cargas externas de la vida útil de la estructura, este puede representar el colapso o falla global de la estructura y la de los miembros individuales que integran la estructura.

Las fuerzas internas como cortante, flexión, torsión, carga axial o la interacción de estos efectos, pertenecen a un estado límite de falla si una sección o estructura falla, de la misma manera que si la estructura tuviera una inestabilidad, o elementos que la conforman tuvieran un pandeo local o falla por fatiga.

#### 1.2.2. Estado límite de servicio

El estado límite de servicio esta vinculado con la seguridad y buen desempeño de la edificación u obra en su uso diario.

Aunque la seguridad sea la adecuada en el estado limite de servicio, se tiene que verificar que este estado sea el optimo para el buen funcionamiento de la estructura, ya que pueden dañar elementos no estructurales y causar incomodidades en los usuarios de la estructura.

Entre las limitaciones que abarca el estado límite de servicio están las deflexiones en vigas, desplazamiento lateral en columnas, agrietamiento, rotaciones en articulaciones, vibraciones.

## 1.3. Filosofías de diseño

El Manual IMCA 5<sup>°</sup> Edición aporta dos métodos óptimos para el diseño de elementos de acero estructural y conectores. Ambos m´etodos tienen sus fundamentos en los estados limite. Estas dos filosofías de diseño son el Diseño por factores de carga resistencia (DFCR) o también llamado comúnmente en ingles Load and Resistance Factor Design (LRFD) y el Diseño por esfuerzos permisibles(DRP) o también llamado comúnmente en ingles Allowable Strength Design (ASD), los cuales, serán se explicados en la sección  $1.3.1$  y  $1.3.3$ .

#### 1.3.1. Diseño por factores de carga y resistencia DFCR

Es un criterio de diseño, que nos permite seleccionar de una manera adecuada elementos estructurales, el cual basa en utilizar factores de carga en las cargas de servicio y de reducción en las cargas nominales. Y consiste en seguir los siguientes pasos:

- 1. Se asocian las cargas de servicio existentes y probables en grupos.
- 2. Cada carga, de cada grupo, se multiplica por un factor de carga el cual es mayor a uno, el valor de este factor de carga esta en función de la incertidumbre e incidencia de la carga.
- 3. Se suma cada combinación existente y al resultado final de cada grupo se le llama carga factorizada.
- 4. Se toma el valor mayor de todas las combinaciones o cargas factorizadas, la cual tiene que ser menor que la resistencia nominal del elemento a analizar multiplicada por un factor de reducción, este factor es menor a uno.

El Manual IMCA 5<sup>°</sup> edición indica lo siguiente al utilizar el Diseño por Factores de Carga y Resistencia, el diseño de acuerdo con las disposiciones DFCR satisface los siguientes requisitos de esta especificación cuando la resistencia de diseño de cada componente estructural es igual o mayor a la resistencia requerida determinada con base a las combinaciones de carga de este método de diseño (DFCR). Todo lo dispuesto en esta especificación es aplicable, con excepción de la sección B3-4 del mismo manual. El diseño se realizará conforme a la ecuación B3-1

#### $R_u \leq \phi R_n$

#### 1.3.2. Combinaciones de carga DFCR

Las combinaciones de carga para el Diseño por Factores de Carga y Resistencia utilizadas en este texto son tomadas del ASCE 7 y se muestran a continuación:

- 1.  $U = 1.4D$
- 2.  $U = 1.2D + 1.6L + 0.5(L_r \circ S \circ R)$
- 3.  $U = 1.2D + 1.6(L_r \circ S \circ R) + (L^* \circ 0.5W)$

4.  $U = 1.2D + 1.0W + L + 0.5(L_r \circ S \circ R)$ 5.  $U = 1.2D + 1.0E + L + 0.2S$ 6.  $U = 0.9D + 1.0W$ 7.  $U = 0.9D + 1.0E$ 

#### 1.3.3. Diseño por esfuerzos permisibles DRP

Es un criterio de diseño, que nos permite seleccionar de una manera adecuada elementos estructurales, el cual basa en en sumar las cargas de servicio, donde generalmente no se utilizan factores de carga y las cargas nominales son afectadas por un factor de seguridad que es mayor a uno. Este enfoque de diseño consiste en seguir los siguientes pasos:

- 1. Se asocian las cargas de servicio existentes y probables en grupos.
- 2. Se suman las cargas de cada combinación existente, generalmente las cargas no requieren ser afectadas por un factor de carga.
- 3. Se toma el valor mayor de todas las combinaciones, la cual tiene que ser menor que la resistencia nominal del elemento a analizar dividida por un factor de seguridad.

El Manual IMCA 5<sup>°</sup> edición indica lo siguiente al utilizar el Diseño por Resistencia Permisible, el diseño de acuerdo con las disposiciones de DRP satisface los requisitos de esta especificación cuando la Resistencia Permisible de cada componente estructural es igual o mayor a la Resistencia Requerida determinada con las combinaciones de carga de este método de diseño DRP. Todo lo dispuesto en esta especificación es aplicable, excepto la sección B3-3 del mismo manual-

El diseño se desarrollara de acuerdo con la ecuación B3-2:

$$
R_a \le R_n/\Omega
$$

## 1.3.4. Combinaciones de carga DRP

Las combinaciones de carga para el Diseño por Resistencia Admisible utilizadas en este texto son tomadas del ASCE 7 y se muestran a continuación:

1. 
$$
U = D
$$
  
\n2.  $U = D + L$   
\n3.  $U = D + (L_r \circ S \circ R)$   
\n4.  $U = D + 0.75L + 0.75(L_r \circ S \circ R)$   
\n5.  $U = D + (0.6W \circ 0.7E)$   
\n6a.  $U = D + 0.75L + 0.75(0.6W) + 0.75(L_r \circ S \circ R)$   
\n6b.  $U = D + 0.75L + 0.75(0.6E) + 0.75(S)$   
\n7.  $U = 0.6D + 0.6W$   
\n7.  $U = 0.6D + 0.6E$ 

## Capítulo 2

# Diseño de elementos estructurales cargados axialmente a compresión método DFCR y DRP

### 2.1. Introducción

Un miembro esta sometido a un esfuerzo normal de compresión puro cuando la resultante de cargas se aplica a través del centroide de la sección transversal de dicho miembro. Entre los diversos tipos elementos estructurales que trabajan con esfuerzos de compresión el mas común es la columna, el cual es un elemento cuya sección transversal es considerablemente menor que su longitud.

Cabe señalar que existen mas elementos que trabajan a compresión como: sistemas de arriostramiento, cuerdas superiores de armaduras, montantes etc. Sin embargo, para fines prácticos llamaremos columna a todo elemento sometido a un esfuerzo axial de compresión puro en este capítulo.

Hay que considerar tres estados límite de falla en una columna sujeta a un esfuerzo normal de compresión, los cuales dependen de su *relación esbeltez* tipo de conexión en sus extremos, excentricidad de la carga, imperfecciones iniciales, torceduras iniciales, esfuerzo residuales. Estos estados límite se representan en la Figura  $2.1$  y se describen a continuación:

- 1. Pandeo por flexión (pandeo de euler) es en general el tipo de pandeo que rige en el diseño de miembros a compresión. Esto ocurre cuando repentinamente el miembro sufre un pandeo sin torcerse, lo que conduce a que se vuelva inestable.
- 2. Pandeo Local es un estado límite de deformación donde

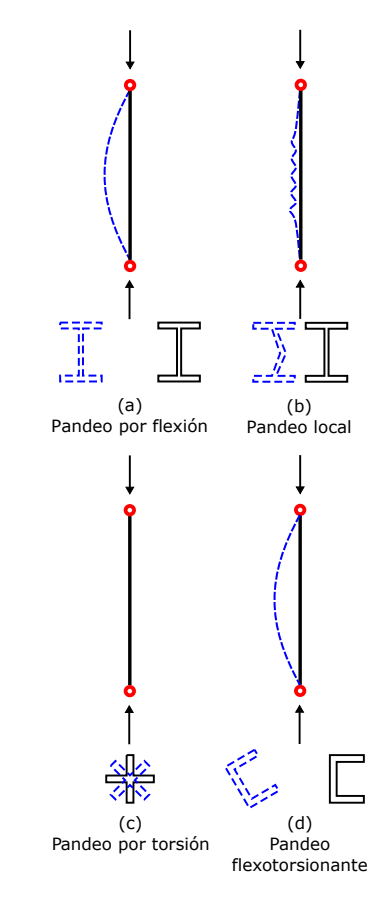

Figura 2.1: Tipos de pandeo en columnas.

a) b) *P P*   $\downarrow$   $\downarrow$  $P < P_{cr}$   $P > P_{cr}$  $\overline{r}$  r  $\overline{r}$ 

Figura 2.2: Carga Crítica.

uno o algunos componentes individuales de la sección transversal son muy delgados y como consecuencia estos componentes o placas fallan antes de que se flexione toda la sección.

3. Pandeo por torsión o flexotorsión En columnas de sección abierta con dos ejes de simetría y baja rigidez torsional puede ocurrir el pandeo por torsión. Y si la sección solo tiene un eje de simetría, la torsión puede venir acompañada de flexión.

## 2.2. Pandeo en Columnas

Como ya se definió anteriormente una columna es un elemento estructural sujeto a un esfuerzo axial de compresión cuya sección transversal es considerablemente menor que su longitud. Para que esta columna sea estable no debe experimentar un cambio súbito en su configuración. Para analizar el fenómeno de *pandeo* considere una columna con apoyos articulados que soporta una carga P céntrica Figura 2.2 a. Debido a la forma de la columna al aumentar la carga  $P$  esta sufrirá una deflexión lateral repentina lo cual se llama pandeo Figura 2.2 b, cuando se esta en este margen la carga  $P$  se llama *carga crítica*  $P_{cr}$ . Muy a menudo el pandeo puede provocar una falla inesperada. Y como consecuencia en el diseño de una columna, se debe tener especial atención para que pueden soportar con seguridad estas cargas.

### 2.3. Fórmula de Euler para columnas

#### 2.3.1. Columna con apoyos articulados

Como ejemplo se determinará la fórmula de Euler o carga crítica de pandeo de Euler  $P_{cr}$ . Para este fin, se debe considerar una columna ideal perfectamente recta antes de la carga, esbelta, elástica, homogénea, con carga céntrica y con extremos articulados. Se observa que esta columna tiene una deflexión lateral por una carga externa P como se muestran en la Figura 2.3, y que, al quitar esta carga, la columna regresa a su forma original.

Para este fin, usaremos la ecuación 2.1, que relaciona el momento interno y la deformación lateral ocasionada por la carga P en un rango elástico, también llamada *ecuacion de la curva*  $elástica$ 

$$
EI\frac{d^2\upsilon}{dx^2} = M(x) \tag{2.1}
$$

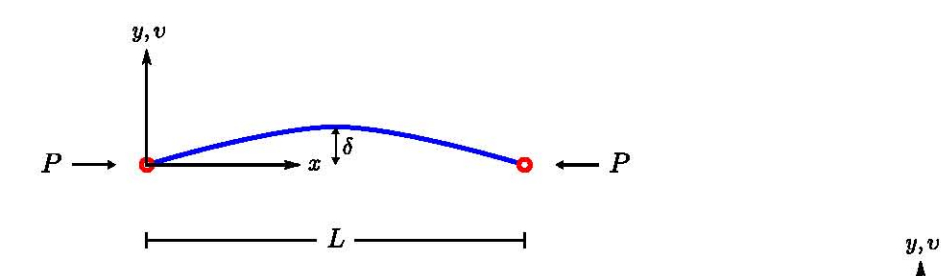

Figura 2.3: Deflexión lateral de una columna con extremos articulados, debido a una carga de compresión  $P$ .

Examinando detenidamente el corte AO Figura 2.4, la ecuación de momento en el punto O es  $M(x) = -Pv$  y sustituyendo esta expresion en la ecuación 2.1 se convierte en:

$$
EI\frac{d^2v}{dx^2} = -Pv\tag{2.2}
$$

$$
\frac{d^2v}{dx^2} + \left(\frac{P}{EI}\right)v = 0\tag{2.3}
$$

Esta es una ecuación diferencial lineal, homogénea, de segundo orden, con coeficientes constantes. Y haciendo un cambio de variable se escribe

$$
\frac{d^2v}{dx^2} + p^2v = 0\tag{2.4}
$$

donde

$$
p^2 = \frac{P}{EI} \tag{2.5}
$$

La solución general de la ecuación 2.4 es de la siguiente forma:

$$
v = C_1 \operatorname{sen} px + C_2 \cos px \tag{2.6}
$$

Las constantes de integración son determinadas por las siguientes condiciones iniciales:

$$
x = 0; v = 0 \tag{2.7a}
$$

$$
x = L; v = 0 \tag{2.7b}
$$

La primer condición 2.7a da como resultado $C_2=0$ y de la segunda condición 2.7b obtenemos

$$
C_1 \operatorname{sen} pL = 0 \tag{2.8}
$$

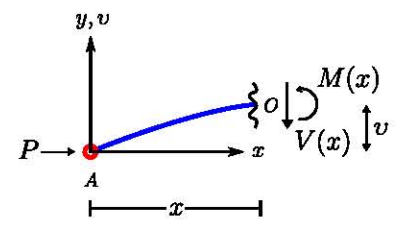

Figura 2.4: Corte AO de longitud  $x$  de una columna con deflexión lateral.

 $\int$ *P* 

*P*   $\downarrow$ 

Figura 2.5: Columna Recta

 $C_1 = 0$  es una solución trivial que reduce a la ecuación 2.6 a  $v = 0$  pero exige que la columna se mantenga recta siempre Figura 2.5. Sin embargo, existe otra solución en donde sen  $px = 0$ esto es posible si  $pL = n\pi$  ver gráfica de función seno Figura 2.6.

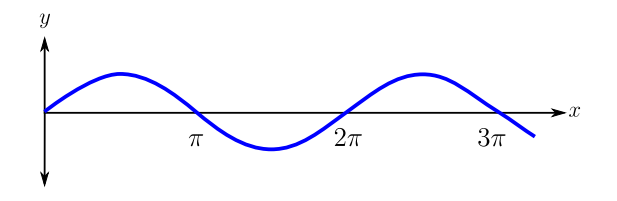

Figura 2.6: Gráfica de función seno

Si despejamos  $p$  y sustituimos en la ecuación 2.5:

$$
\left(\frac{n\pi}{L}\right)^2 = \frac{P}{EI} \tag{2.9}
$$

o bien

$$
P = \frac{n^2 \pi^2 EI}{L^2} \qquad n = 1, 2, 3, \dots \tag{2.10}
$$

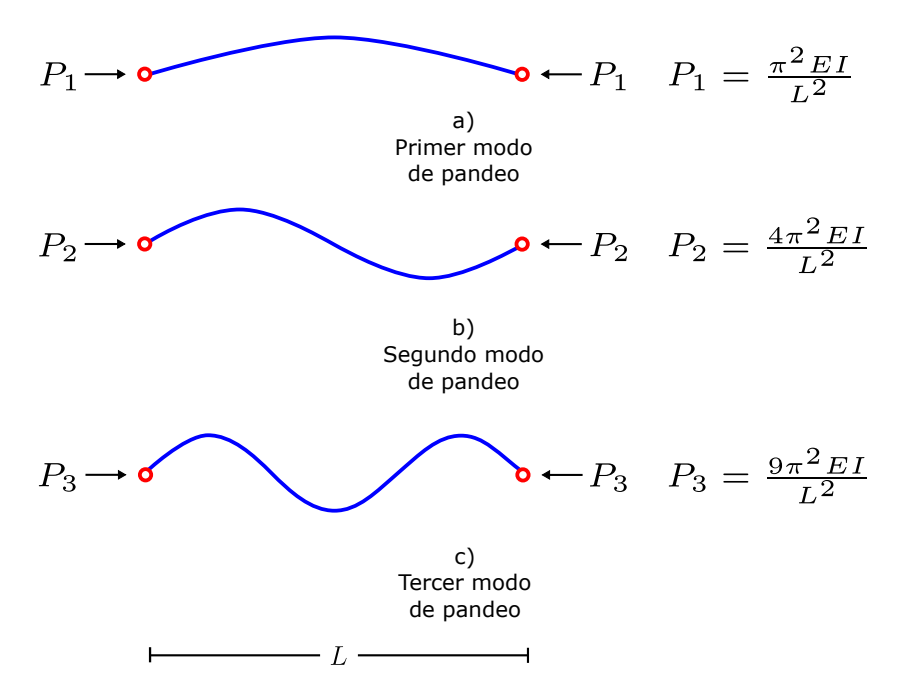

Figura 2.7: Primeros tres modos de pandeo en columnas

Los valores de *n* definen los modos de pandeo en la columna, Figura 2.7. A pesar de que n es cualquier número entero, el pandeo de interés es cuando  $n = 1$ , ya que, cuando  $n > 1$ , no es posible, a no ser que se coloque arriostramientos en los puntos donde  $v = 0$ . De este modo, la *carga crítica de pandeo de euler* 

para una columna articulada es:

$$
P_{cr} = \frac{\pi^2 EI}{L^2} \tag{2.11}
$$

Asimismo, la ecuación anterior para fines de diseño se puede representar en función de la relación de esbeltez, sustituyendo  $I = r<sup>2</sup>A$  donde, A es el área de la sección transversal y r es el radio de giro. Donde  $L/r$  es la relación de esbeltez de la columna

$$
P_{cr} = \frac{\pi^2 E r^2 A}{L^2}
$$

$$
\left(\frac{P}{A}\right)_{cr} = \frac{\pi^2 E r^2 A}{A L^2}
$$

$$
F_e = \sigma_{cr} = \frac{\pi^2 E}{(L/r)^2}
$$
(2.12)

## 2.4. Condiciones frontera en los apoyos y longitud efectiva de pandeo

#### 2.4.1. Columna con apoyos articuladoempotrado

Como segundo ejemplo se tomara el caso de una una columna con un apoyo articulado y otro empotrado y determinaremos su carga crítica, el diagrama de cuerpo libre se puede ver en la Figura 2.8. Con el fin de mantener el equilibrio en la columna, es necesario introducir una carga transversal V en los apoyos, ya que equilibran el momento en el apoyo empotrado.

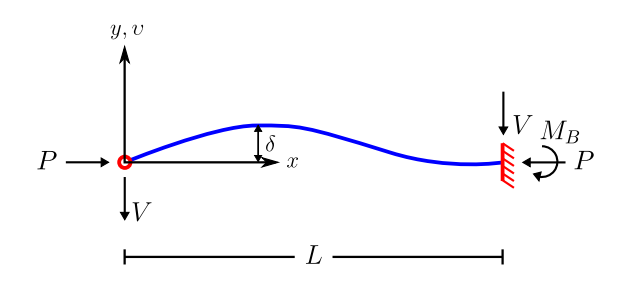

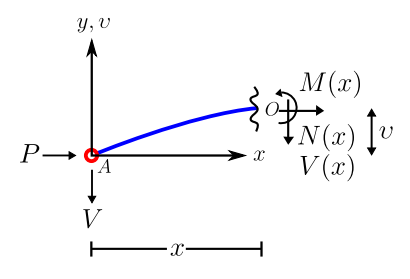

Figura 2.8: Pandeo en columna con un extremo articulado y otro empotrado.

Considerando el corte AO de la Figura 2.9, la ecuación de momento en el punto O es  $M(x) = -Pv - Vx$  y sustituyendo

Figura 2.9: Corte AO de longitud  $x$  de una columna con apoyo fijo y otro empotrado.

esta expresión en la ecuación 2.1 se convierte en:

$$
EI\frac{d^2v}{dx^2} = -Pv - Vx
$$

$$
\frac{d^2v}{dx^2} + \left(\frac{P}{EI}\right)v = -\frac{Vx}{EI}
$$
(2.13)

Sustituyendo la ecuación 2.5, en la ecuación anterior, se escribe

$$
\frac{d^2v}{dx^2} + p^2v = -\frac{Vx}{EI}
$$
\n(2.14)

Esta es una ecuación diferencial lineal, no homogénea, de segundo orden, con coeficientes constantes. La cual tiene una solución general y particular, que agregando ambas soluciones tiene la siguiente forma:

$$
v = C_1 \operatorname{sen} px + C_2 \operatorname{cos} px - \frac{V}{P}x \tag{2.15}
$$

Las constantes de integración y la magnitud de la fuerza  $V$ son determinadas por las siguientes condiciones iniciales:

$$
x = 0; v = 0 \tag{2.16a}
$$

$$
x = L; v = 0 \tag{2.16b}
$$

$$
x = L; dv/dx = 0 \tag{2.16c}
$$

La primer condición 2.16a da como resultado  $C_2 = 0$  y de la segunda condición 2.16b obtenemos

$$
C_1 \operatorname{sen} pL = \frac{V}{P} L \tag{2.17}
$$

Al derivar la ecuación 2.15 y sustituyendo  $C_2 = 0$ , se puede utilizar la tercer condición 2.16c y resulta:

$$
\frac{dv}{dx} = C_1 p \cos px - \frac{V}{P}
$$

$$
C_1 p \cos pL = \frac{V}{P}
$$
(2.18)

Despejando  $V$  de la ecuación 2.17

$$
V = C_1 P p \cos pL \tag{2.19}
$$

Y sustituyendo en la ecuación 2.17, se tiene la siguiente expresión

$$
C_1 \operatorname{sen} pL = \frac{C_1 P p \cos pL}{P} L
$$

$$
\tan pL = pL \tag{2.20}
$$

La raíz con el valor menor que satisface la ecuación 2.20 es

$$
pL = 4.4934 \tag{2.21}
$$

Si despejamos  $p$  y sustituimos en la ecuación 2.5:

$$
\left(\frac{4.4934}{L}\right)^2 = \frac{P}{EI}
$$

Al despejar P, se tiene que la *carga crítica de pandeo de euler* para una columna con un apoyo articulado y otro fijo es:

$$
P_{cr} = \frac{20.1906EI}{L^2} \tag{2.22}
$$

Y en función en la relación de esbeltez

$$
F_e = \sigma_{cr} = \frac{\pi^2 E}{(0.7L/r)^2}
$$
 (2.23)

### 2.4.2. Columna con apoyos empotradoempotrado

Ahora se determinara la carga crítica de pandeo para una columna con extremos fijos. Al tener apoyos fijos en la columna, los momentos en los extremos dan soporte en la columna y las rotaciones no se permiten, ambos son de igual magnitud pero de signos opuestos ya que equilibran la columna Figura 2.10.

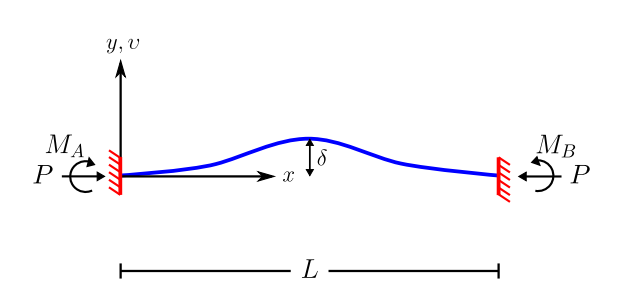

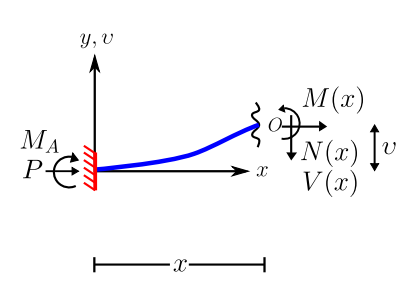

Figura 2.11: Corte AO de longitud  $x$  de una columna con dos apoyos empotrados.

Figura 2.10: Pandeo de una columna con dos extremos fijos.

La ecuación de momento del corte  $AO$  Figura 2.11, en el punto O es  $M(x) = M_A - Pv$  y sustituyendo en la ecuación 2.1 se convierte en:

$$
EI\frac{d^2v}{dx^2} = M_A - Pv
$$
  

$$
\frac{d^2v}{dx^2} + \left(\frac{P}{EI}\right)v = \frac{M_A}{EI}
$$
 (2.24)

Sustituyendo la ecuación 2.5, en la ecuación de arriba, se escribe

$$
\frac{d^2v}{dx^2} + p^2v = M_A - Pv \tag{2.25}
$$

Esta ecuación diferencial tiene una solución general y otra particular, que tiene la siguiente forma:

$$
v = C_1 \operatorname{sen} px + C_2 \operatorname{cos} px + \frac{M}{P} \tag{2.26}
$$

La carga crítica de pandeo de esta columna se puede obtener o deducir con las siguientes condiciones iniciales:

$$
x = 0; v = 0 \tag{2.27a}
$$

$$
x = L; v = 0 \tag{2.27b}
$$

$$
x = 0; dv/dx = 0 \tag{2.27c}
$$

$$
x = L; dv/dx = 0 \tag{2.27d}
$$

La primer condición 2.27a, da como resultado  $C_2 = -M/P$ , al derivar la ecuación y sustituir  $C_2$ , se puede utilizar la condición 2.27c donde se obtiene que  $C_1 = 0$  y por lo tanto la ecuación 2.26 se transforma en

$$
v = -\frac{M}{P}\cos px + \frac{M}{P}
$$

$$
v = \frac{M}{P}(1 - \cos px)
$$
(2.28)

Y por último si utilizamos la condición 2.27b

$$
0 = \frac{M}{P}(1 - \cos pL)
$$

$$
0 = (1 - \cos pL) \tag{2.29}
$$

Con esta ecuación podemos deducir la carga crítica de pandeo, donde el argumento de cos  $pL = 1$  tiene que ser  $pL = 2\pi$ .

Si despejamos  $p$  y sustituimos en la ecuación 2.5:

$$
\left(\frac{2\pi}{L}\right)^2 = \frac{P}{EI} \tag{2.30}
$$

Al despejar P, se tiene que la *carga crítica de pandeo de euler* para una columna con un apoyo articulado y otro fijo es:

$$
P_{cr} = \frac{4\pi^2 EI}{L^2} \tag{2.31}
$$

Y en función de la relación de esbeltez

$$
F_e = \sigma_{cr} = \frac{\pi^2 E}{(0.5L/r)^2}
$$
 (2.32)

#### 2.4.3. Columna con apoyos empotrado-libre

En este último ejemplo se definirá la carga de pandeo para una columna con un extremo empotrado y el otro libre Figura 2.12.

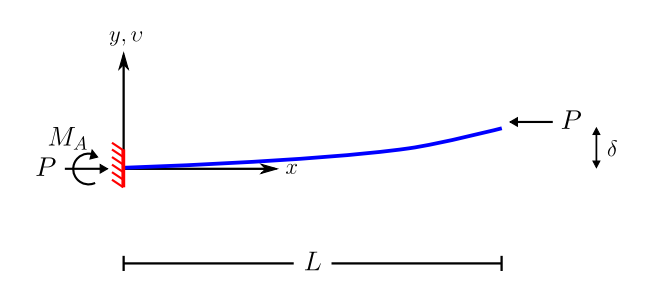

Figura 2.12: Pandeo de una columna con un extremo fijo y otro libre.

La ecuación de momento del corte  $AO$  2.13, en el punto  $O$ es  $M(x) = M_A - Pv$ , y por equilibrio sabemos que  $M_A = P\delta$ , entonces la ecuación de momento en el punto  $O$  es:

$$
M(x) = P\delta - Pv
$$

Sustituyendo la ecuación 2.1

$$
EI\frac{d^2v}{dx^2} = P\delta - Pv
$$

$$
EI\frac{d^2v}{dx^2} + \left(\frac{P}{EI}\right)v = \frac{P}{EI}\delta
$$
(2.33)

Sustituyendo la ecuación 2.5, en la ecuación de arriba

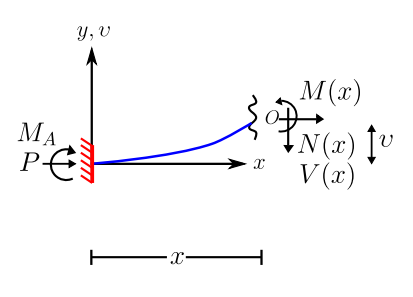

Figura 2.13: Corte AO de longitud  $x$  de una columna con un apoyo empotrado y otro libre.

$$
\frac{d^2v}{dx^2} + p^2v = p^2\delta\tag{2.34}
$$

Esta es una ecuación diferencial lineal, no homogénea, de segundo orden, con coeficientes constantes. La cual tiene una solución general y particular, que agregando ambas soluciones tiene la siguiente forma:

$$
v = C_1 \operatorname{sen} px + C_2 \cos px + \delta \tag{2.35}
$$

La carga crítica de pandeo de esta columna se puede obtener o deducir con las siguientes condiciones iniciales:

$$
x = 0; v = 0 \tag{2.36a}
$$

$$
x = L; v = \delta \tag{2.36b}
$$

$$
x = 0; \frac{dv}{dx} = 0 \tag{2.36c}
$$

La primer condición 2.36a, da como resultado  $C_2 = -\delta$ , al derivar la ecuación y sustituir  $C_2$ , se puede utilizar la condición 2.36c, donde se obtiene que  $C_1 = 0$  y por lo tanto la ecuación 2.35, se transforma en

$$
v = \delta \left( 1 - \cos px \right) \tag{2.37}
$$

Y por último si utilizamos la condición 2.36c

$$
\delta = \delta \left( 1 - \cos pL \right)
$$

$$
\delta \cos pL = 0 \tag{2.38}
$$

Con esta ecuación podemos deducir la carga crítica de pandeo, donde el argumento de  $\delta \cos pL = 0$  tiene que ser  $pL = \pi/2$ . Si despejamos  $p$  y sustituimos en la ecuación 2.5:

$$
\left(\frac{\pi}{2L}\right)^2 = \frac{P}{EI} \tag{2.39}
$$

Al despejar P, se tiene que la *carga crítica de pandeo de euler* para una columna con un apoyo articulado y otro fijo es:

$$
P_{cr} = \frac{\pi^2 EI}{4L^2} \tag{2.40}
$$

Y en función de la relación de esbeltez

$$
F_e = \sigma_{cr} = \frac{\pi^2 E}{(2L/r)^2}
$$
 (2.41)

#### 2.4.4. Longitud Efectiva de Pandeo

La capacidad de carga de una columna depende en gran parte de las condiciones de apoyo en los extremos. Las columnas con importantes limitaciones de rotación y desplazamiento en los extremos pueden sostener cargas de mayor magnitud que aquellas que tienen escasa restricción de rotación y desplazamiento en los extremos y esto se puede observar en las ecuaciones 2.11, 2.22, 2.31 y 2.41. Sin embargo, se pueden expresar estas ecuaciones de una forma mas general:

$$
P_{cr} = \frac{\pi^2 EI}{(KL)^2} \tag{2.42}
$$

Y en función de la relación de esbeltez

$$
F_e = \sigma_{cr} = \frac{\pi^2 E}{\left(K L / r\right)^2} \tag{2.43}
$$

Donde K es un factor que multiplica a la longitud real de la  $\mathop{\rm columna}$  L, que depende de la condición de apoyo en los extremos y se denomina longitud efectiva de la columna  $L_e$ .

$$
L_e = KL \tag{2.44}
$$

Este factor K tiene como referencia una columna con extremos articulados y al analizar la ecuación 2.12 se observa que el valor de  $K = 1$ . Tomando en cuenta esta relación y analizando las ecuaciones 2.23, 2.32 y 2.41, se obtiene que para una columna con un extremo articulado y otro empotrado  $K = 0.7$ , para una columna con ambos extremos empotrados  $K = 0.5$  y para una columna con un extremo empotrado y otro libre K = 2. Estos valores  $K$  son teóricos y depende mucho del criterio del ingeniero proyectista. La siguiente tabla del comentario de la Especificación del AISC presenta los factores de longitud efectiva recomendados cuando se tienen consideraciones ideales aproximadas.

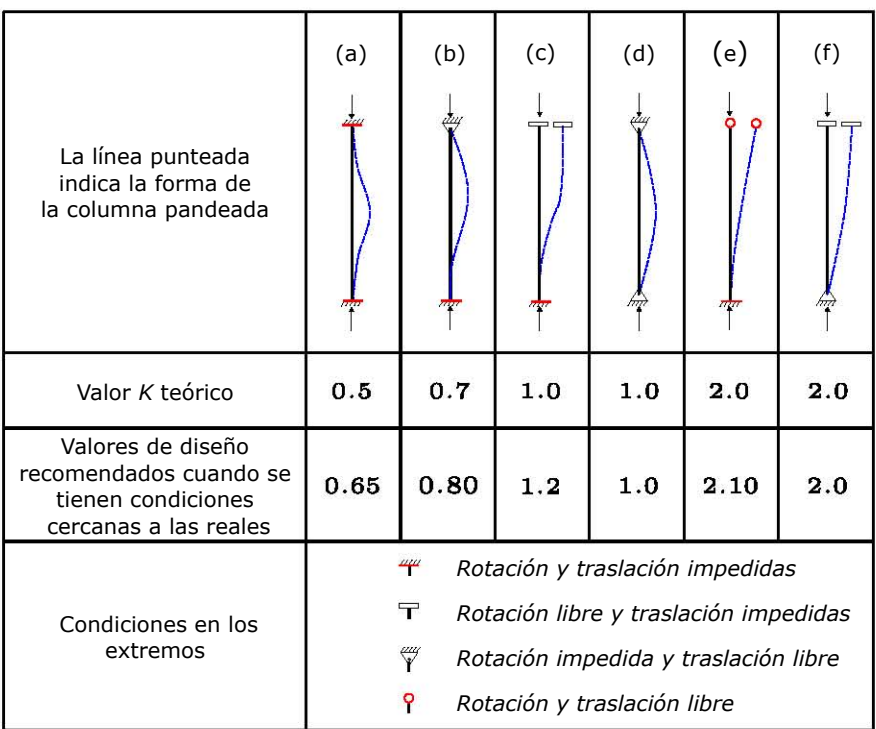

## 2.5. Consideraciones generales para el diseño de miembros a compresión

El manual IMCA 5<sup>°</sup> Edición aporta un factor de reducción y un factor de seguridad en la sección E.1, para determinar la a capacidad de carga axial a compresión de una columna los cuales se describen acontinuación. La resistencia de diseño a compresión,  $\phi_cP_n$  y la resistencia permisible a compresión,  $P_c/\Omega_c$ , se determina como sigue:

La resistencia nominal a compresión  $P_n$  debe ser la menor de las magnitudes de los estados límites de pandeo por flexión, pandeo por torsión y pandeo por flexotorsión.

$$
\phi_c = 0.9(\text{DFCR}) \qquad \qquad \Omega_c = 1.67(\text{DRP})
$$

## 2.6. Pandeo por flexión de miembros sin elementos esbeltos

El manual IMCA 5<sup>°</sup> edición proporciona ecuaciones para el diseño a compresión, específicamente para el pandeo por flexión de miembros sin elementos esbeltos en su sección E.3, estas ecuaciones se especifican a continuación:

La resistencia nominal a compresión  $P_n$  se determina del estado  $\lim'$ ite de pandeo por flexión.

$$
P_n = F_{cr} A_g \tag{E3-1}
$$

El esfuerzo crítico  $F_{cr}$  se determina como sigue

(a) Cuando 
$$
\frac{KL}{r} \le 4.71 \sqrt{\frac{E}{F_y}}
$$
 (o  $\frac{F_y}{F_e} \le 2.25$ )  

$$
F_{cr} = \begin{bmatrix} 0.658 \overline{F_e} \\ 0.658 \overline{F_e} \end{bmatrix} F_y
$$
 (E3 – 2)  
(b) Cuando  $\frac{KL}{r} > 4.71 \sqrt{\frac{E}{F_y}}$  (o  $\frac{F_y}{F_e} > 2.25$ )  

$$
F_{cr} = 0.877 F_e
$$
 (E3 – 3)

Donde:

 $F_e\,$ es el esfuerzo de pandeo elástico determinado con la ecuación E3 − 4, o a través de un análisis de pandeo elástico según sea aplicable,  $kg/cm^2$  (MPa)

$$
F_e = \frac{\pi^2 E}{\left(\frac{KL}{r}\right)^2} \tag{E3-4}
$$
#### 2.6.1. Ejemplo Uno Pandeo Elástico

Determine la resistencia de diseño a compresión,  $\phi_cP_n$  y la resistencia permisible a compresión mostradas en la figura. Para una columna de 4.5 m, si se usa un acero A-992. El valor de  $K_x = 1.0$  $y K_y = 0.8$ 

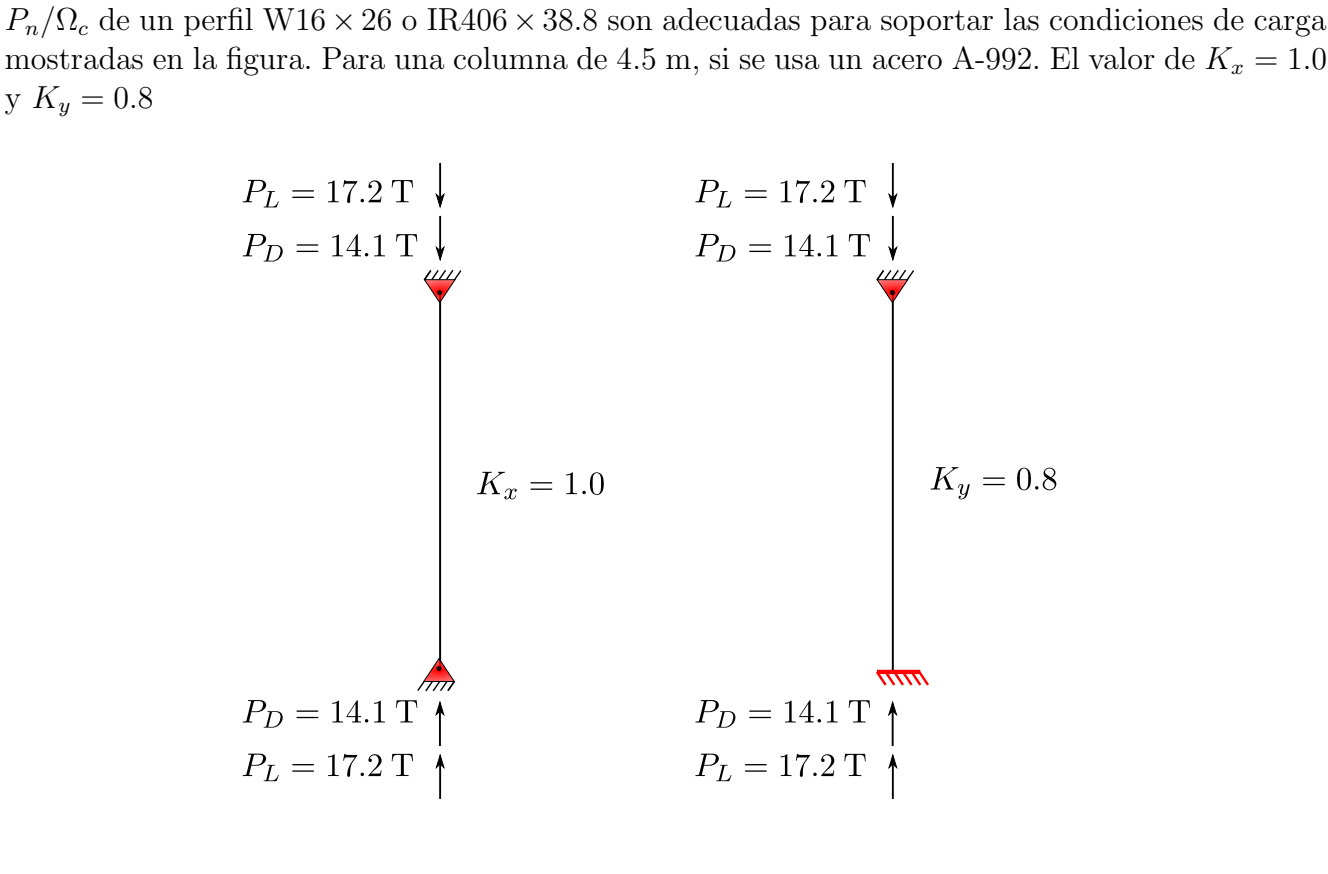

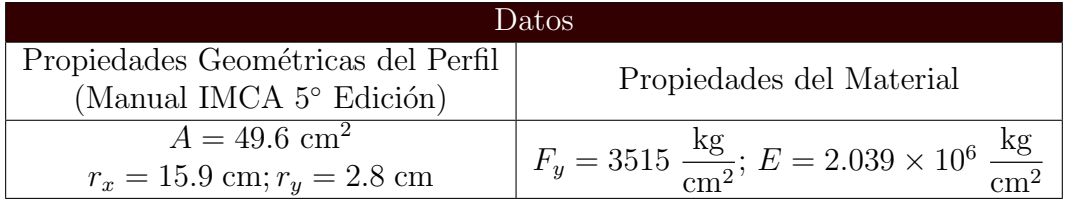

#### $\blacktriangleright$  Solucion:

• Resistencia requerida

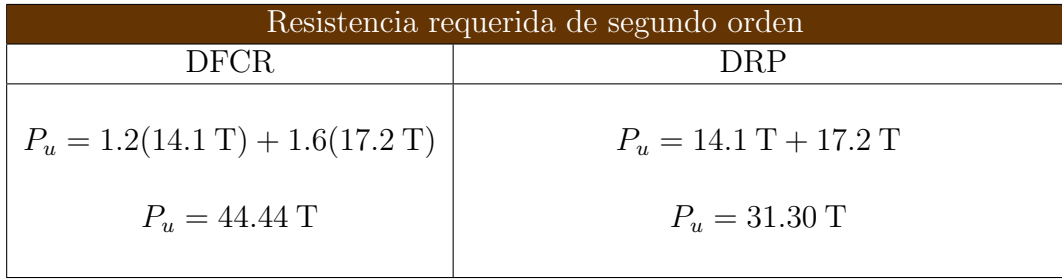

• Relación de esbeltez eje  $x \, y \, y$ :

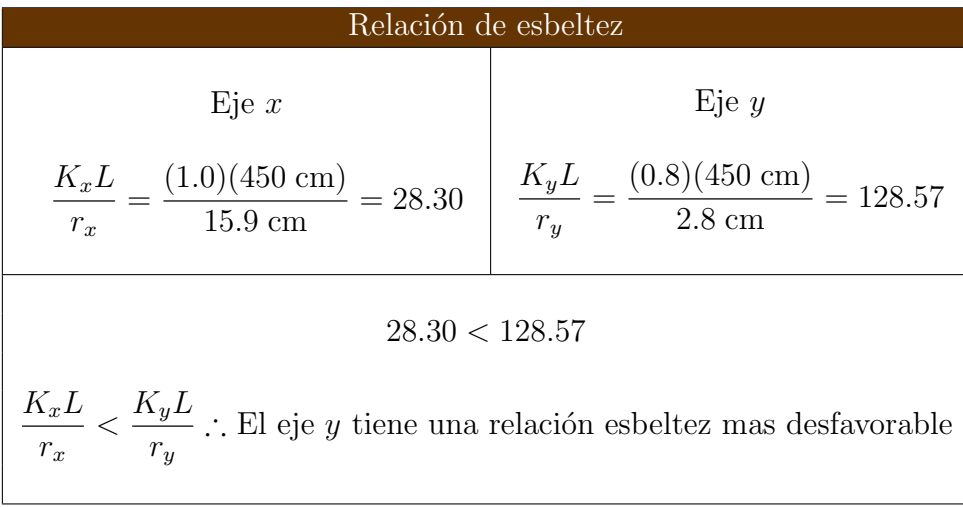

 $\bullet\,$  Cálculo de  $F_e$  ( $esfuerzo$   $de$   $pandeo$   $elástico),$ usando la relación de esbeltez en el eje $y$ 

$$
F_e = \frac{\pi^2 E}{\left(\frac{K_y L}{r_y}\right)^2} = \frac{\pi^2 \left(2.039 \times 10^6 \frac{\text{kg}}{\text{cm}^2}\right)}{\left(0.8 \times 450 \text{ cm}\right)^2} \rightarrow F_e = 1217.39 \frac{\text{kg}}{\text{cm}^2}
$$

• Cálculo de  $F_{cr}$  (esfuerzo crítico)

$$
4.71\sqrt{\frac{E}{F_y}} = 4.71\sqrt{\frac{2.039 \times 10^6 \frac{\text{kg}}{\text{cm}^2}}{3515 \frac{\text{kg}}{\text{cm}^2}}} \quad \rightarrow \quad 4.71\sqrt{\frac{E}{F_y}} = 113.44
$$

 $128.57 > 113.44$ 

KL r  $>4.71\sqrt{\frac{E}{E}}$  $F_y$ ∴ el pandeo es elástico y  $F_{cr} = 0.877F_e$ 

$$
F_{cr} = 0.877 \left( 1217.39 \frac{\text{kg}}{\text{cm}^2} \right) \quad \therefore \quad F_{cr} = 1067.65 \frac{\text{kg}}{\text{cm}^2}
$$

 $\bullet\,$  Cálculo de la resistencia axial admisible  $P_c$ 

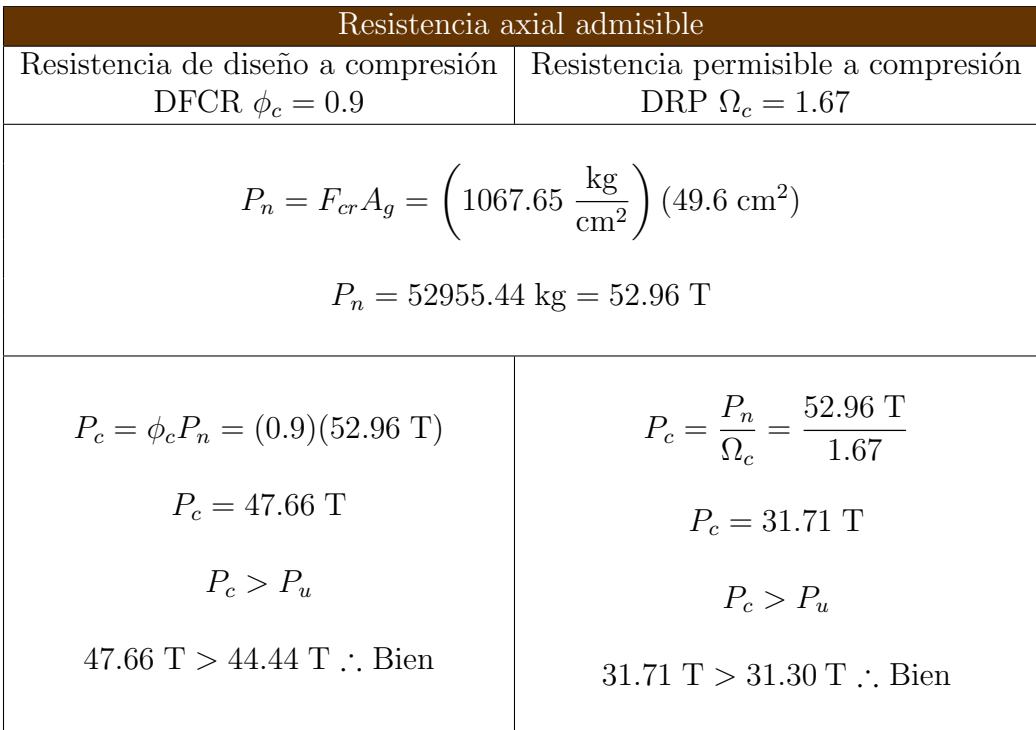

#### 2.6.2. Ejemplo Dos Pandeo Inelástico

Determine la resistencia de diseño a compresión,  $\phi_cP_n$  y la resistencia permisible a compresión  $P_n/\Omega_c$  de un perfil W12 × 26 o IR305 × 38.8 son adecuadas para soportar las condiciones de carga mostradas en la figura. Para una columna de 5.0 m, si se usa un acero A-992. El valor de  $K_x = 1.0$ y  $K_y = 0.8$ 

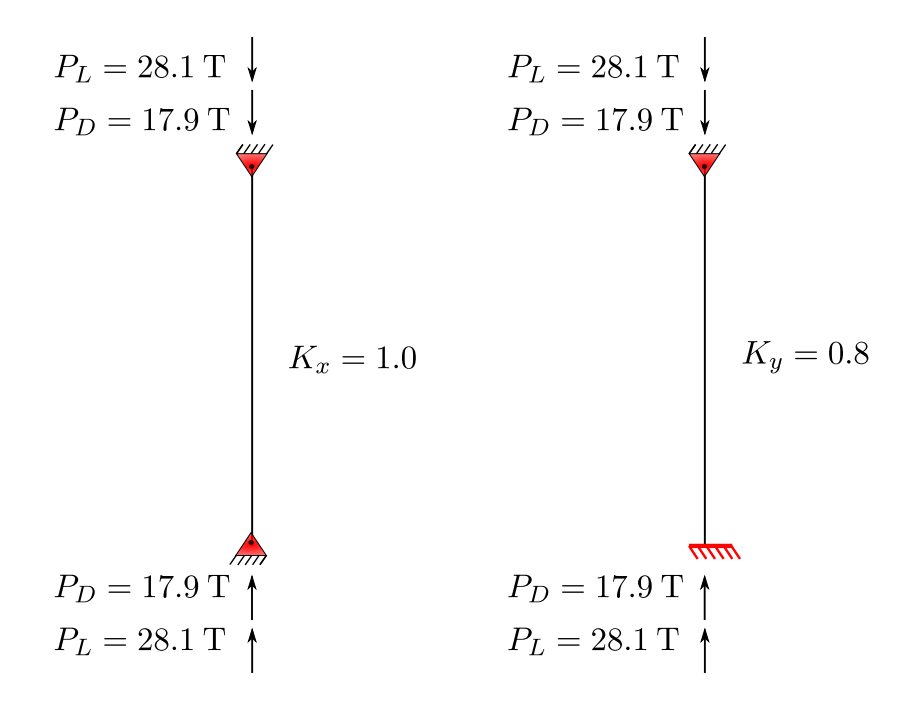

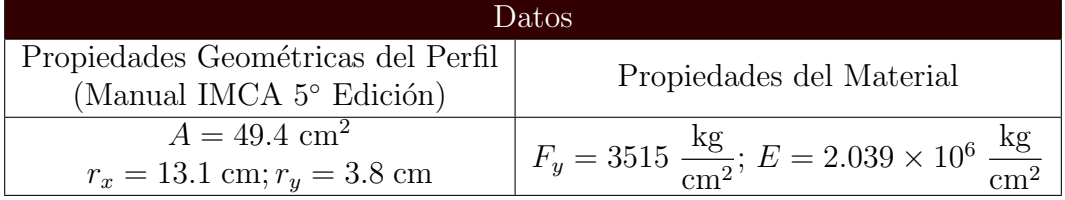

#### $\blacktriangleright$  Solucion:

• Resistencia requerida

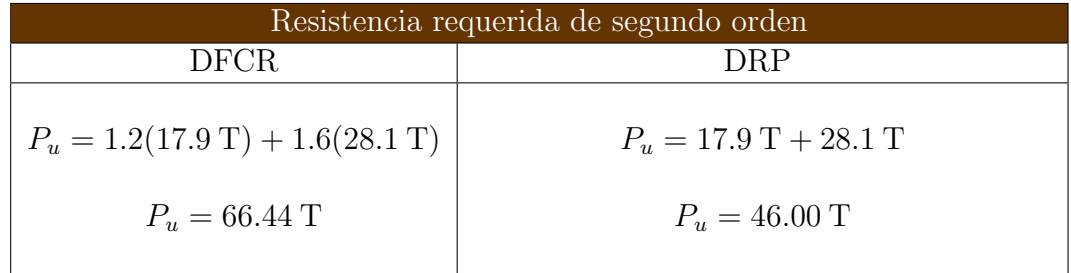

• Relación de esbeltez eje $x$ y $y$ :

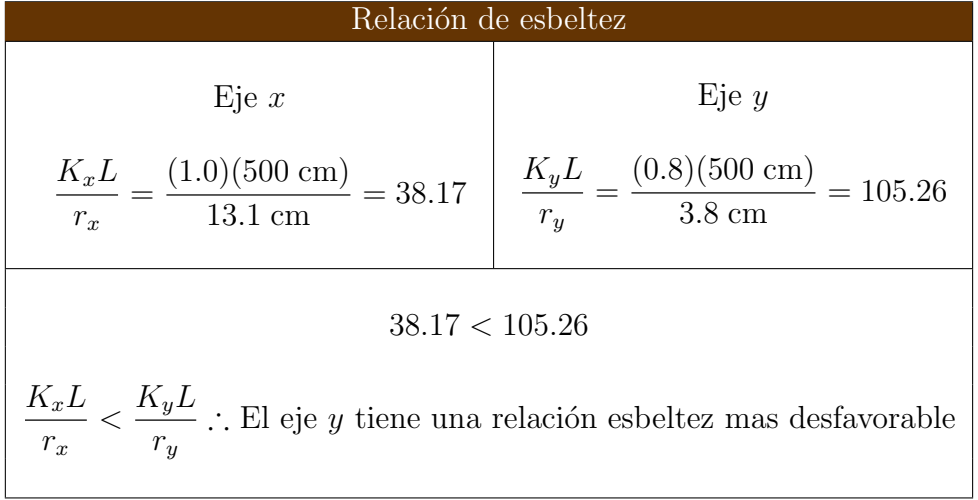

 $\bullet\,$  Cálculo de  $F_e$  ( $esfuerzo$   $de$   $pandeo$   $elástico),$ usando la relación de esbeltez en el eje $y$ 

$$
F_e = \frac{\pi^2 E}{\left(\frac{K_y L}{r_y}\right)^2} = \frac{\pi^2 \left(2.039 \times 10^6 \frac{\text{kg}}{\text{cm}^2}\right)}{\left(0.8 \times 500 \text{ cm}\right)^2} \rightarrow F_e = 1816.20 \frac{\text{kg}}{\text{cm}^2}
$$

• Cálculo de  $F_{cr}$  (esfuerzo crítico)

$$
4.71\sqrt{\frac{E}{F_y}} = 4.71\sqrt{\frac{2.039 \times 10^6 \frac{\text{kg}}{\text{cm}^2}}{3515 \frac{\text{kg}}{\text{cm}^2}}} \quad \rightarrow \quad 4.71\sqrt{\frac{E}{F_y}} = 113.44
$$

$$
105.26 < 113.44
$$

$$
\frac{KL}{r} < 4.71 \sqrt{\frac{E}{F_y}} \quad \therefore \quad \text{el pandeo es inelástico y } F_{cr} = \left[ 0.658 \frac{F_y}{F_e} \right] F_y
$$

$$
F_{cr} = \left[ 0.658 \frac{3515 \frac{\text{kg}}{\text{cm}^2}}{1816.20 \frac{\text{kg}}{\text{cm}^2}} \right] 3515 \frac{\text{kg}}{\text{cm}^2} \quad \therefore \quad F_{cr} = 1563.61 \frac{\text{kg}}{\text{cm}^2}
$$

 $\bullet\,$  Cálculo de la resistencia axial admisible  $P_c$ 

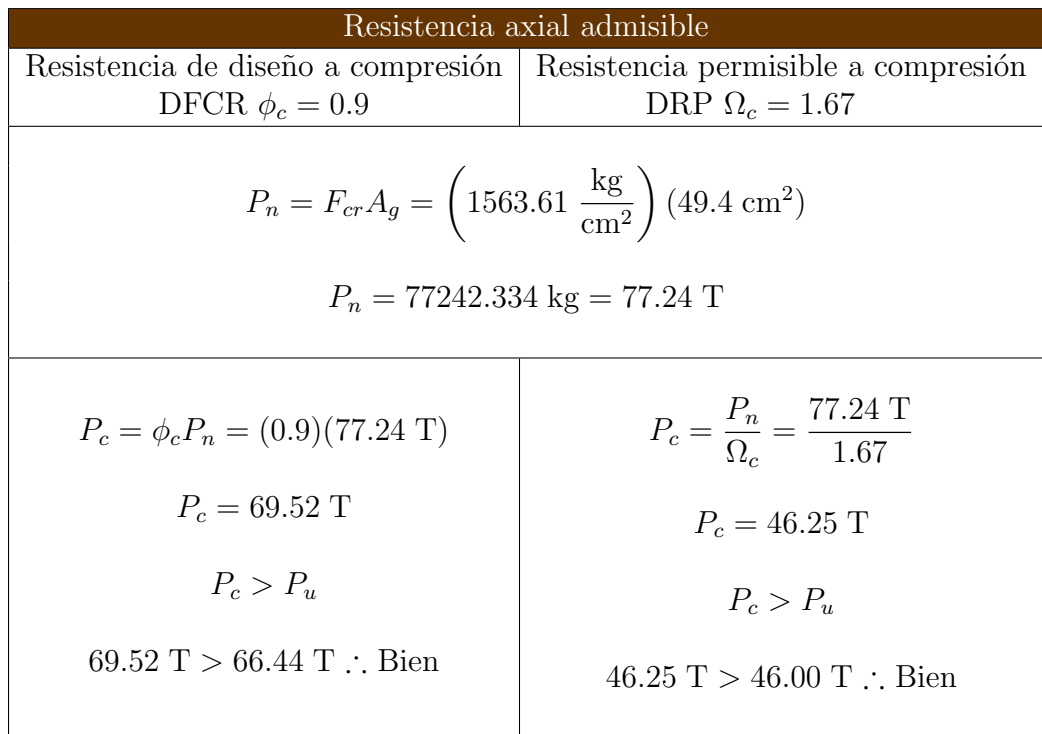

## 2.7. Código Compresión

```
clc;
clear;
%----------------------Universidad Nacional Autónoma de México----------------------
%----------------------Facultad de Estudios Superiores Aragón-----------------------
%-----------------------------Carrera Ingeniería Civil------------------------------
%----------------------------------Código Compresión--------------------------------
%-----------------------Especificación Manual IMCA 5° Edición-----------------------
%------------------------------------Secciones E1, E2, E3----------------------------------
disp('----------------------------DATOS PARA EL ANALISIS----------------------------')
disp(' ')
%Resistencia requerida 
PD = input('¿Cuál es la carga axial por carga muerta (T)? ');
PL = input('¿Cuál es la carga axial por carga viva (T)? ');
%Propiedades Geométricas 
disp('----------------------Propiedades geométricas del miembro---------------------') 
disp(' ')
L = input('Cuál es la longitude de la viga(m)?');
A = input('¿Cuál es el área de la sección(cm^2)? ');
rx = input('¿Cuál es el radio de giro en el eje x(cm)? ');
ry = input('¿Cuál es el radio de giro en el eje y(cm)? ');
Kx = input('¿Cuál es el factor de longitud efectiva en el eje x (m)? ');
Ky = input('¿Cuál es el factor de longitud efectiva en el eje y (m)? ');
disp('
%Propiedades del material
disp('---------------------------Propiedades del material---------------------------') 
disp(' \t'')Fy = input('¿Cuál es el esfuerzo de fluencia mínimo especificado de acero(kg/cm^2)? ');
E = input('¿Cuál es el módulo elástico del acero(kg/cm^2)? ');<br>disp(' ')
disp(' ')
%Resultados
disp('----------------------------------Resultados----------------------------------')
disp('*****************************Resistencia requerida****************************')
disp('')disp('----------------------------------DFCR o LRFD---------------------------------')
Pu_DFCR = 1.2*PD+1.6*PL;Pr_DFCR = Pu_DFCR;
fprintf('\n Pr = *.2f T\n', Pr DFCR)
```

```
disp('-----------------------------Resistencia requerida----------------------------')
disp('')disp('------------------------------------DRP o ASD---------------------------------')
Pu DRP = PD+PL;
Pr_DRP = Pu_DRP;
fprintf('\n Pr = *.2f T\n', Pr DRP)
%Esfuerzo Crítico 
disp('-------------------------------Esfuerzo Crítico-------------------------------') 
if (Kx*L*10^2/rx>Ky*L*10^2/ry)
     Opcion=1;
else
     Opcion=2;
end
switch Opcion
     case 1
        if (Kx * L * 10^2/rx < 4.71 * (E/Fy) (1/2)) disp('Pandeo Inelástico')
            Fe = (pi())^2*E/(Kx*L*10^2/rx)^2;Fcr = Fy*0.658^{\circ} (Fy/Fe);
         else
             disp('Pandeo Elástico')
            Fe = (pi())^2E/(K x*L*10^2/r x)^2;Fcr = 0.877*F e;
         end
     case 2
         if (Ky * L * 10^2/ry < 4.71 * (E/Fy) (1/2)) disp('Pandeo Inelástico')
            Fe = (pi())^2*E/(Ky*L*10^2/ry)^2;Fcr = Fy*0.658^{\circ} (Fy/Fe);
         else
             disp('Pandeo Elástico')
            Fe = (pi())^2*E/(Ky*L*10^2/ry)^2;Fcr = 0.877*Fe;
         end
end
fprintf('\n Fe = *.2f kg/cm^2\n', Fe)
fprintf('\n Fcr = *.2f kg/cm^2\n',Fcr)
%Resistencia axial admisible
disp('---------------------------Resistencia axial nominal--------------------------')
Pn = Fcr^*A*10^{\wedge}-3;fprintf('\n Pn = *.2f T\n', Pn)
disp(' ')
disp('--------------------------Resistencia axial admisible-------------------------')
disp(' '')disp('----------------------------------DFCR o LRFD---------------------------------')
disp(' ')
Pc DFCR = 0.9*Pn;fprintf('\n Pc = *.2f T\n', Pc DFCR)
```

```
if (Pc_DFCR>Pu_DFCR)
   disp(' Pc > Pu El perfil es adecuado')
    fprintf('\n \frac{2}{3}.2f T >', Pc_DFCR)
     fprintf(' %.2f T\n',Pu_DFCR) 
else
     disp(' Pc < Pu El perfil no es adecuado, elegir otro')
    fprintf('\n %2f T <', Pc DFCR)
     fprintf(' %.2f T\n',Pu_DFCR)
end
disp('--------------------------Resistencia axial admisible-------------------------')
disp(' ')
disp('-----------------------------------ASD o DRP----------------------------------')
disp(' ')
Pc DRP = Pn/1.67;
fprintf('\n Pc = \frac{1}{6}.2f T\n', Pc_DRP)
if (Pc_DRP>Pu_DRP)
     disp(' Pc > Pu El perfil es adecuado') 
    fprintf('\n *.2f T >', Pc DRP)
    fprintf(' \frac{2}{3}.2f T\n', Pu DRP)
else
     disp(' Pc < Pu El perfil no es adecuado, elegir otro')
    fprintf('\n %2f T <', Pc_DRP)
     fprintf(' %.2f T\n',Pu_DRP)
end
%Fin del programa
```
#### 2.7.1. Ejemplo Uno Pandeo Elástico

Realizar con los datos del Ejemplo Uno sección 2.6.1, con el código Compresión sección 2.7

```
---------------------------------DATOS PARA EL ANALISIS----------------------------------
¿Cuál es la carga axial por carga muerta (T)? 14.1
¿Cuál es la carga axial por carga viva (T)? 17.2
-----------------------------Propiedades geométricas del miembro------------------------
¿Cuál es la longitud de la viga(m)? 4.5
¿Cuál es el área de la sección(cm^2)? 49.6
¿Cuál es el radio de giro en el eje x(cm)? 15.9
¿Cuál es el radio de giro en el eje y(cm)? 2.8
¿Cuál es el factor de longitud efectiva en el eje x (m)? 1.0
¿Cuál es el factor de longitud efectiva en el eje y (m)? 0.8
---------------------------------Propiedades del material--------------------------------
¿Cuál es el esfuerzo de fluencia mínimo especificado de acero(kg/cm^2)? 3515
¿Cuál es el módulo elástico del acero(kg/cm^2)? 2.039*10^6
----------------------------------------Resultados---------------------------------------
**********************************Resistencia requerida**********************************
----------------------------------------DFCR o LRFD--------------------------------------
Pr = 44.44 T-----------------------------------Resistencia requerida--------------------------------
------------------------------------------DRP o ASD--------------------------------------
Pr = 31.30 T-------------------------------------Esfuerzo Crítico------------------------------------
Pandeo Elástico
Fe = 1217.39 kg/cm^2Fcr = 1067.65 kg/cm^2---------------------------------Resistencia axial nominal-------------------------------
Pn = 52.96 T--------------------------------Resistencia axial admisible----------------------------
----------------------------------------DFCR o LRFD--------------------------------------
PC = 47.66 TPc > Pu El perfil es adecuado
  47.66 T > 44.44 T
                  --------------------------------Resistencia axial admisible------------------------------
-----------------------------------------ASD o DRP---------------------------------------
Pc = 31.71 T
Pc > Pu El perfil es adecuado
  31.71 T > 31.30 T
```
#### 2.7.2. Ejemplo Dos Pandeo Inelástico

Realizar con los datos del Ejemplo Uno sección 2.6.2, con el código Compresión sección 2.7

```
---------------------------------DATOS PARA EL ANALISIS----------------------------------
¿Cuál es la carga axial por carga muerta (T)? 17.9
¿Cuál es la carga axial por carga viva (T)? 28.1
-----------------------------Propiedades geométricas del miembro------------------------
¿Cuál es la longitud de la viga(m)? 5.0
¿Cuál es el área de la sección(cm^2)? 49.4
¿Cuál es el radio de giro en el eje x(cm)? 13.1
¿Cuál es el radio de giro en el eje y(cm)? 3.8
¿Cuál es el factor de longitud efectiva en el eje x (m)? 1.0
¿Cuál es el factor de longitud efectiva en el eje y (m)? 0.8 
 ----------------------------------Propiedades del material-----------------------------------
¿Cuál es el esfuerzo de fluencia mínimo especificado de acero(kg/cm^2)? 3515
¿Cuál es el módulo elástico del acero(kg/cm^2)? 2.039*10^6
    ----------------------------------------Resultados---------------------------------------
*******************************Resistencia requerida******************************
----------------------------------------DFCR o LRFD--------------------------------------
Pr = 66.44 T-----------------------------------Resistencia requerida---------------------------------
------------------------------------------DRP o ASD--------------------------------------
Pr = 46.00 T-------------------------------------Esfuerzo Crítico------------------------------------
Pandeo Elástico
Fe = 1816.20 kg/cm^2Fcr = 1563.61 kg/cm^2----------------------Resistencia axial nominal---------------------------------
Pn = 77.24 T
--------------------------------Resistencia axial admisible-----------------------------
----------------------------------------DFCR o LRFD--------------------------------------
PC = 69.52 TPc > Pu El perfil es adecuado
 69.52 T > 66.44 T
       ----------------------------Resistencia axial admisible-------------------------------
-----------------------------------------ASD o DRP---------------------------------------
Pc = 46.25 T
Pc > Pu El perfil es adecuado
  46.25 T > 46.00 T
```
## 2.8. Comparativa de Resultados

## 2.8.1. Ejemplo Uno Pandeo Elástico

A continuación se hace una comparativa de resultados del ejemplo uno Pandeo Elástico hecho por el autor 2.6.1 y el mismo ejemplo utilizando el codigo de MATLAB 2.7.1.

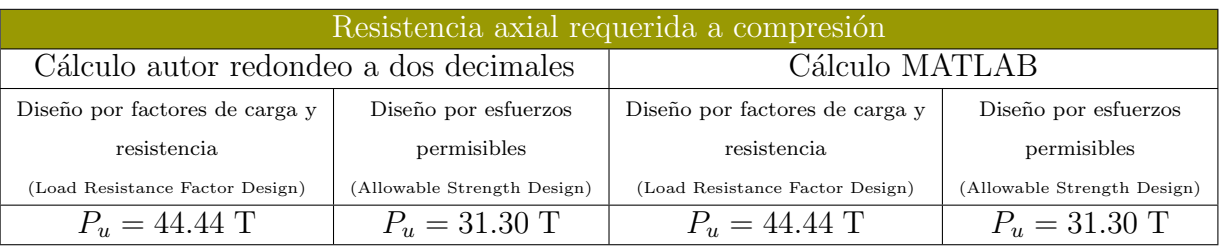

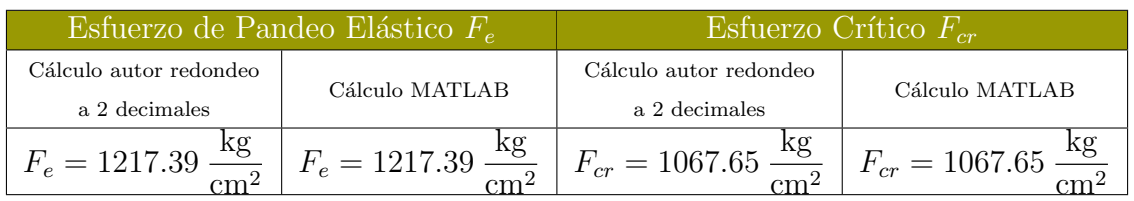

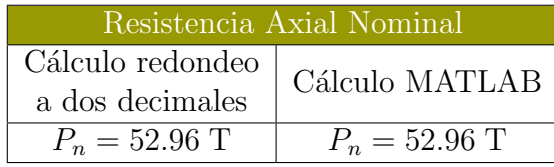

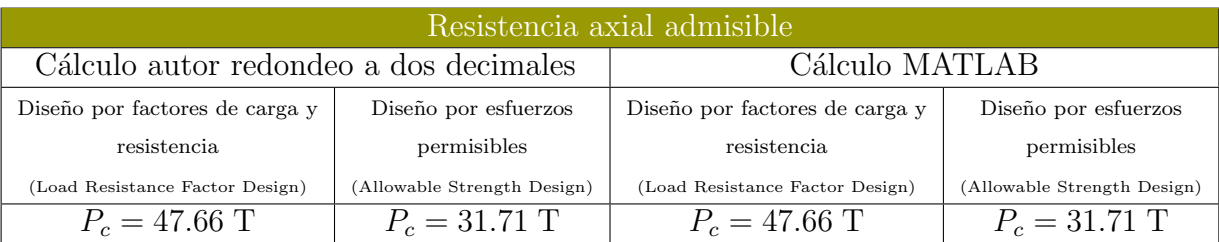

#### Conclusiones del ejemplo

De los resultados obtenidos en el programa podemos concluir que un cálculo propio con redondeo a dos decimales es aceptable para un análisis riguroso hecho por MATLAB que usa un gran número de cifras significativas. No se han encontrado errores por redondeo y por lo tanto se puede tener una buena estimación de resultados con el programa.

## 2.8.2. Ejemplo Dos Pandeo Inelástico

A continuación se hace una comparativa de resultados del ejemplo dos pandeo inelástico hecho por el autor 2.6.2 y el mismo ejemplo utilizando el codigo de MATLAB 2.7.2.

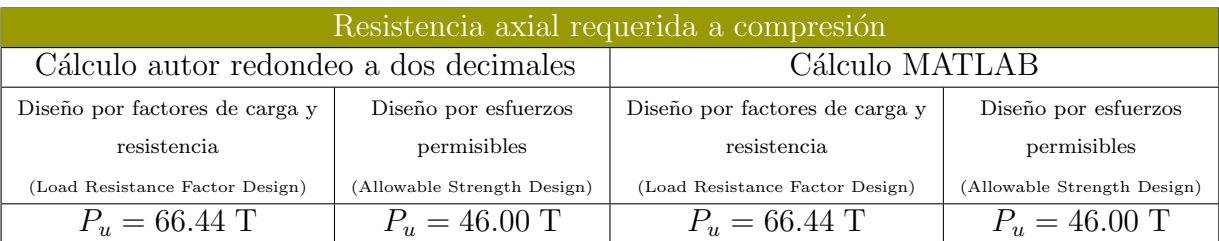

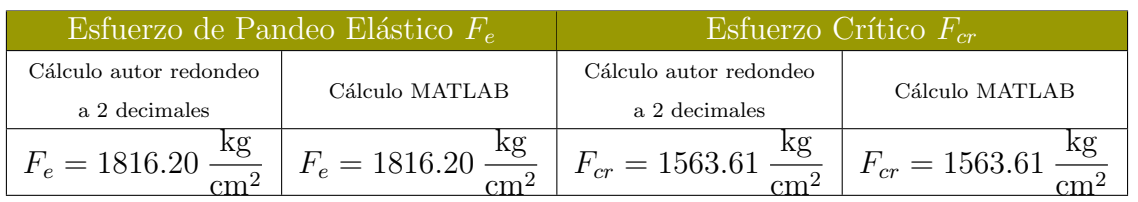

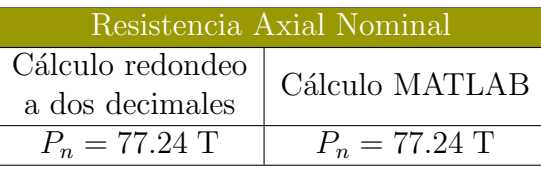

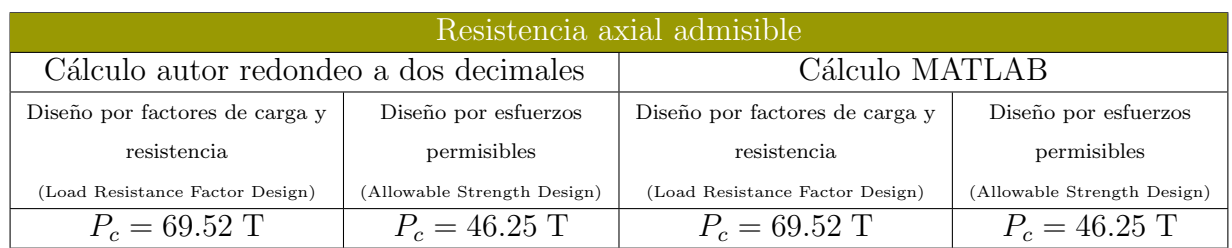

#### Conclusiones del ejemplo

De los resultados obtenidos en el programa podemos concluir que un cálculo propio con redondeo a dos decimales es aceptable para un análisis riguroso hecho por MATLAB que usa un gran número de cifras significativas. No se han encontrado errores por redondeo y por lo tanto se puede tener una buena estimación de resultados con el programa.

# Capítulo 3

# Diseño de elementos estructurales sujetos a flexión método DFCR y DRP

## 3.1. Introducción

Una viga es una elemento estructural que trabaja principalmente a flexión, esta flexión es provocada por cargas aplicadas transversalmente en el eje longitudinal. Si consideramos una fuerza de gravedad en una viga simplemente apoyada, la viga tendrá un esfuerzo de tensión en la parte inferior y una fuerza compresión en la parte superior Figura 3.1.

Las vigas tendrán cierto pandeo que esta en función de la longitud que hay entre apoyos y la longitud no soportada lateralmente en la zona de compresión Figura 3.2. Este comportamiento se clasifica en tres intervalos que se describen a continuación:

1. Comportamiento plástico-momento plástico total (zona 1)

Si una viga tiene soporte lateral continuo o la separación de este soporte es lo suficientemente estrecho para no sufrir un pandeo lateral, el momento en la viga plastifica totalmente la sección transversal antes de pandearse, este pandeo permanece en el plano donde se aplican las cargas siempre y cuando no supere una longitud llamada  $L_p$ . Lo cual genera que la viga alcance su momento plástico  $M_p$ .

2. Pandeo lateral-torsional inelástico (zona 2) Si el soporte lateral no es continuo y supera la longitud  $L_p$ , es probable que la viga experimente un pandeo lateral-torsional inelástico, debido a que la parte superior que se encuentra en compresión actúa como una columna y esta tenderá a pandearse en el eje de menor inercia. Y por consiguiente,

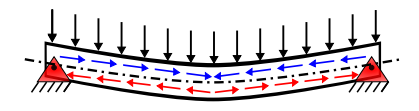

Figura 3.1: Flexión de una viga simplemente apoya debido a una carga gravitacional.

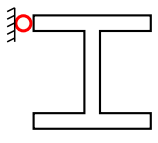

Figura 3.2: Soporte lateral en la zona de compresión.

no todas las fibras en compresión alcanzan el esfuerzo  $F_y$ y mientras mas se aleje de la longitud  $L_p$ , el momento que la viga puede soportar disminuirá.

La longitud máxima sin soporte lateral donde la última fibra de compresión alcanza el esfuerzo  $F_y$  se se le llama  $L_r$ .

3. Pandeo lateral-torsional elástico (zona 3) Cuando se supera la longitud  $L_r$ , la viga experimentara un pandeo torsional elástico, lo que significa que las fibras de la sección de la viga no alcanzan su punto de fluencia y la viga tendrá un pandeo lateral respecto al eje de menor inercia, el momento crítico que provoca esta torcedura se le conoce como  $M_{cr}$ . Es importante tomar en cuenta esta deflexión ya que inicialmente cuando se colocan las vigas en construcción estas no tienen soporte lateral y pueden causar ciertos accidentes.

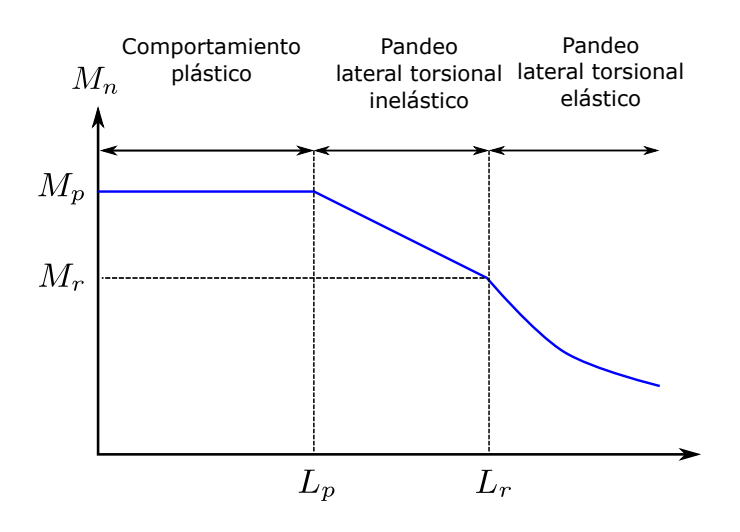

Figura 3.3: Momento nominal  $M_n$ , contra longitud no soportada lateralmente en la zona de compresión de la sección transversal

## 3.2. Miembros compactos con perfiles I doblemente simétricos y perfiles C sujetos a flexión alrededor del eje principal

El manual IMCA 5<sup>°</sup> edición proporciona ecuaciones para el diseño a flexón, específicamente para perfiles I doblemente simétricos y perfiles tipo C sujetos a flexión alrededor del eje principal, que tienen alma y patines compactos para flexión, en su sección F.2, estas ecuaciones se especifican a continuación:

La resistencia nominal a flexión  $M_n$ , es la menor de las magnitudes obtenidas al evaluar los estados limite de fluencia (momento plástico) y *pandeo lateral torsional*.

#### 1. Fluencia

$$
M_n = M_p = F_y Z_x \tag{F2-1}
$$

Donde:

- $F_y$  es el esfuerzo mínimo de fluencia especificado para el tipo de acero considerado, kg/cm<sup>2</sup>, Mpa
- $Z_x$  es el módulo de sección plástico alrededor del eje "x",  $\text{cm}^3, \text{ mm}^3$

#### 2. Pandeo Torsional

- (a) Cuando  $L_b \leq L_p$ , el estado límite de pandeo lateral torsional no se aplica.
- (b) Cuando  $L_p < L_b < L_r$ :

$$
M_n = C_b \left[ M_p - (M_p - 0.7F_y S_x) \left( \frac{L_b - L_p}{L_r - L_p} \right) \right] \le M_p
$$
  
(F2 - 2)

(c) Cuando  $L_b > L_r$ :

$$
M_n = F_{cr} S_x \le M_p \tag{F2-3}
$$

Donde:

 $L_b$  es la distancia entre puntos de apoyo lateral que impiden el desplazamiento transversal del patín de compresión o que impiden la rotación del miembro alrededor de su eje axial,cm,mm

$$
F_{cr} = \frac{C_b \pi^2 E}{\left(\frac{L_b}{r_{ts}}\right)^2} \sqrt{1 + 0.078 \frac{Jc}{S_x h_o} \left(\frac{L_b}{r_{ts}}\right)^2} \quad (\text{F2} - 4)
$$

- E es el módulo de elasticidad del acero=2,039,000kg/cm<sup>2</sup>, 208.000MPa
- $J$  es la constante de torsión, cm<sup>4</sup>, mm<sup>4</sup>
- $S_x$  es el módulo de sección elástico alrededor del eje "x", cm<sup>3</sup>, mm<sup>3</sup>
- $h<sub>o</sub>$  es la distancia entre los centroides del patín superior e inferior, cm, mm

Las distancias limite entre apoyos laterales  $L_p$  y  $L_r$  se determinan con las siguientes fórmulas:

$$
L_p = 1.76r_y \sqrt{\frac{E}{F_y}}
$$
 (F2 - 5)  

$$
L_r = 1.95r_{ts}\frac{E}{0.7F_y}\sqrt{\frac{Jc}{S_xh_o} + \sqrt{\left(\frac{Jc}{S_xh_o}\right)^2 + 6.76\left(\frac{E}{0.7F_y}\right)^2}}
$$
  
(F2 - 6)

Donde:

$$
r_{ts}^2 = \frac{\sqrt{I_y C_w}}{S_x} \tag{F2-7}
$$

Y el coeficiente c se determina de la siguiente manera:

- (a) En perfiles I con dos ejes de simetría:  $c = 1.0$  (F2 8a)
- (b) En perfil canal CE:  $c = \frac{h_0}{2}$ 2  $\sqrt{I_y}$  $C_w$  $(F2 - 8b)$

## 3.3. Diseño de vigas, Zona 1 (Comportamiento plástico)

En la sección 3.2, se muestra fórmulas tomadas del Manual IM-CA 5<sup>°</sup> Edición para el diseño de una viga que se ubica en la Zona 1 (comportamiento plástico):

$$
M_n = M_p = F_y Z_x
$$
 (Ecuacioń F2 – 1 del IMCA5°)

Esta fórmula se usara siempre y cuando el perfil sea compacto y la longitud sin soporte lateral no exceda el valor  $L_p$  o

39

el soporte lateral sea continuo. La longitud  $L_p$  se calcula con la siguiente expresión:

$$
L_p = 1.76 r_y \sqrt{\frac{E}{F_y}}
$$
 (Ecuacioń F2 – 5 del IMCA5°)

Para que el diseño DFCR de una viga sometida a flexión sea el optimo, se necesita que:

$$
\phi_b M_n > M_u \tag{3.1}
$$

Al sustituir la ecuación F2-1 del IMCA  $5^\circ$  Edición se tiene:

$$
\phi_b F_y Z_x > M_u \tag{3.2}
$$

Al despejar  $Z_x$  de la ecuación

$$
Z_x > \frac{M_u}{\phi_b F_y} \tag{3.3}
$$

Esta ecuación nos servirá para elegir un perfil adecuado en el diseño DFCR, en donde el cociente  $\frac{M_u}{\sqrt{D}}$  $\phi_b F_y$ tendrá que ser menor que el módulo de sección plástico alrededor del eje del eje de mayor inercia de dicho perfil, que generalmente es  $Z_x$ .

Para que el diseño DRP de una viga sometida a flexión sea el optimo, se necesita que:

$$
\frac{M_n}{\Omega_b} > M_u \tag{3.4}
$$

Al sustituir la ecuación F2-1 del IMCA  $5^{\circ}$  Edición se tiene:

$$
\frac{F_y Z_x}{\Omega_b} > M_u \tag{3.5}
$$

Al despejar $\mathbb{Z}_x$  de la ecuación

$$
Z_x > \frac{M_u \Omega_b}{F_y} \tag{3.6}
$$

Esta ecuación nos servirá para elegir un perfil adecuado en el diseño DRP, en donde el cociente  $\frac{M_u\Omega_b}{D}$  $F_y$ tendrá que ser menor que el módulo de sección plástico alrededor del eje del eje de mayor inercia de dicho perfil, que generalmente es  $Z_x$ .

### 3.3.1. Ejemplo capacidad por momento Zona 1

#### Ejemplo 1

Usando los métodos DFCR y DRP seleccione un perfil IR para el claro y la viga que se muestran en la Figura. Considerando que la losa de piso proporciona soporte lateral sobre toda longitud del claro en el patín de compresión. El acero del perfil es A-992.

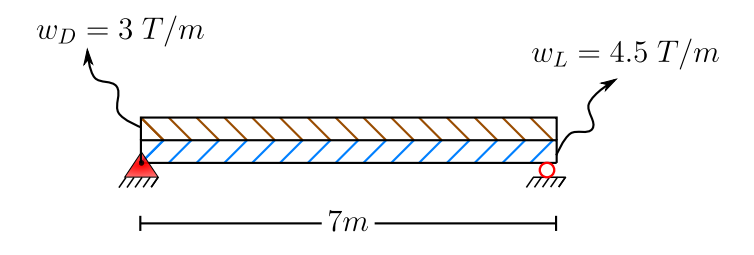

 $\blacktriangleright$  Solucion:

• C´alculo del momento flexionante sin incluir peso de la viga:

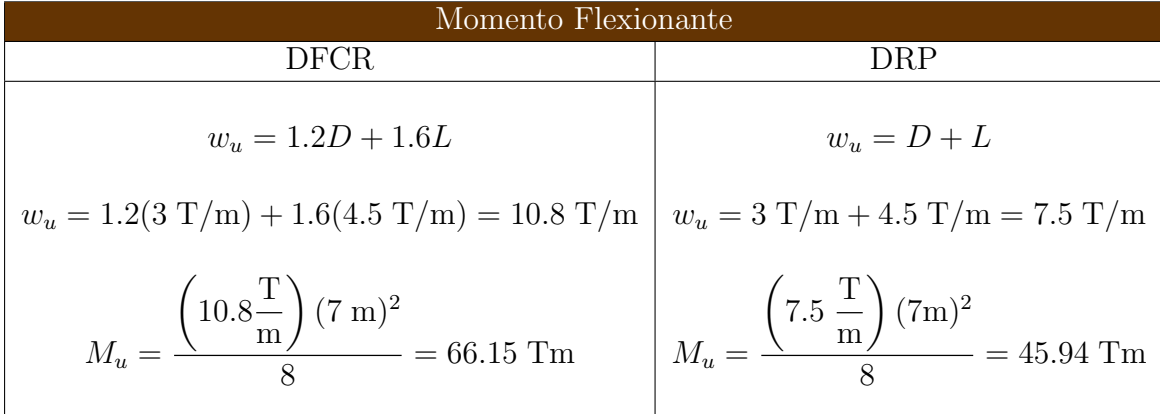

• Selección de un perfil:

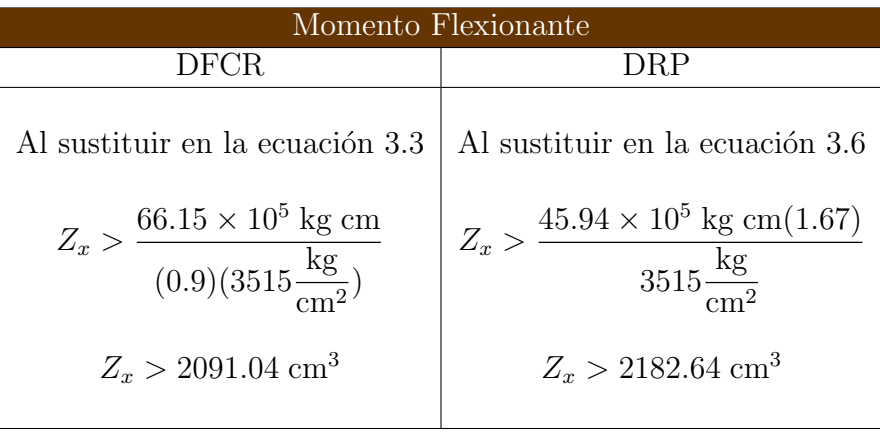

El valor del módulo de sección plástico  $Z_x$ , que se obtenido en ambos métodos nos da una idea para seleccionar un perfil adecuado que soporte  $M_u$  y este valor de  $Z_x$  de ser mayor que el obtenido en ambos métodos. El perfil que se selecciono es $W14 \times 82$ o  $IR356 \times 122.1$  y las propiedades geométricas necesarias se muestra a continuación.

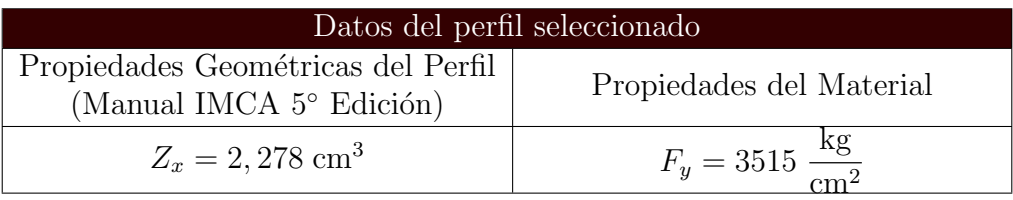

• C´alculo del momento flexionante incluyendo peso de la viga:

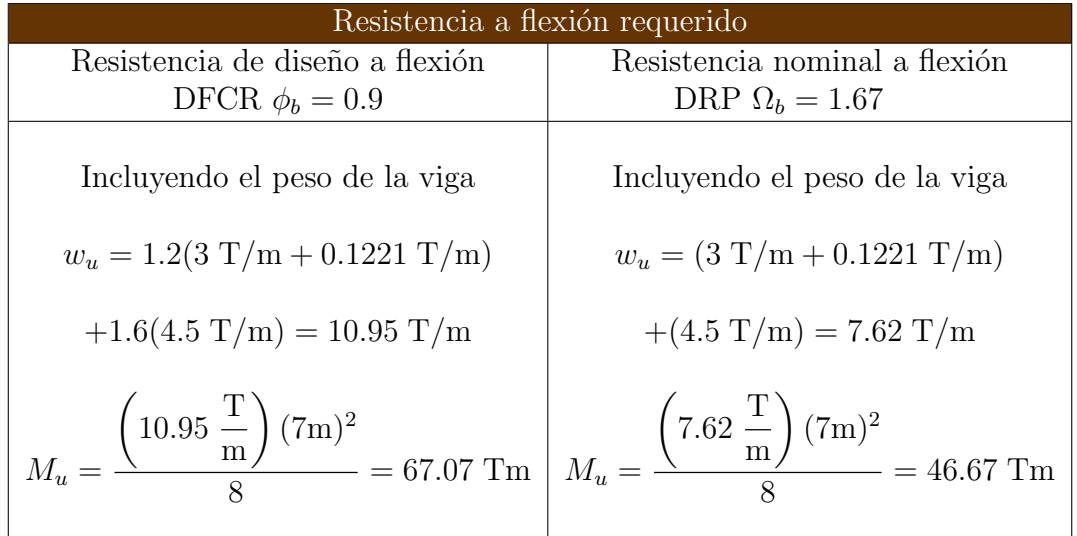

• Cálculo de la resistencia por flexión admisible  $M_{cx}$ 

Resistencia do diseño a compresión  
\nBesistencia nominal a compresión  
\nDFCR 
$$
\phi_b = 0.9
$$

\nMap  $\Omega_b = 1.67$ 

\nMap  $M_n = \left(3515 \frac{\text{kg}}{\text{cm}^2}\right) (2, 278 \text{ cm}^3) = 8,007,170 \text{ kg cm}$ 

\nMap  $M_n = 8,007,170 \text{ kg cm} = 80.07 \text{ Tm}$ 

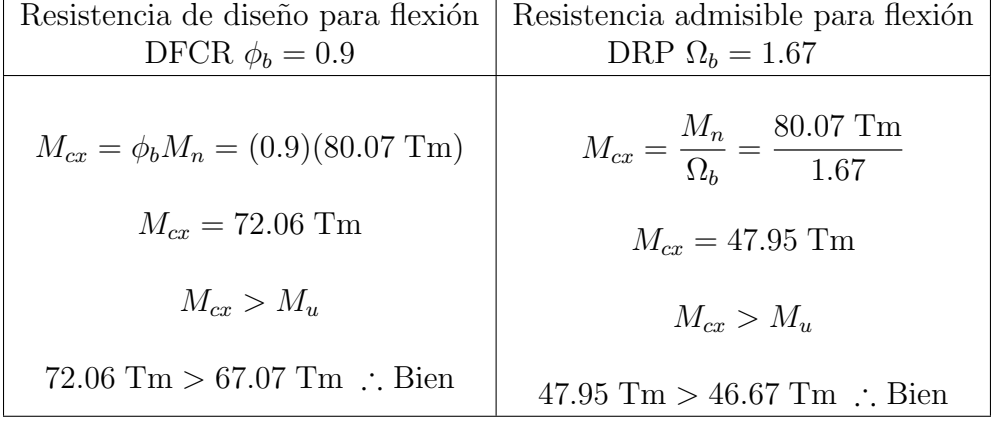

### 3.4. Soporte lateral en vigas

Un tipo de soporte lateral continuo es cuando el patín de compresión esta embebido en una losa de concreto Figura 3.4, ya que restringe en esta zona el pandeo lateral de una viga sujeta a flexión y por lo tanto la viga tendrá un comportamiento plástico (Zona 1).

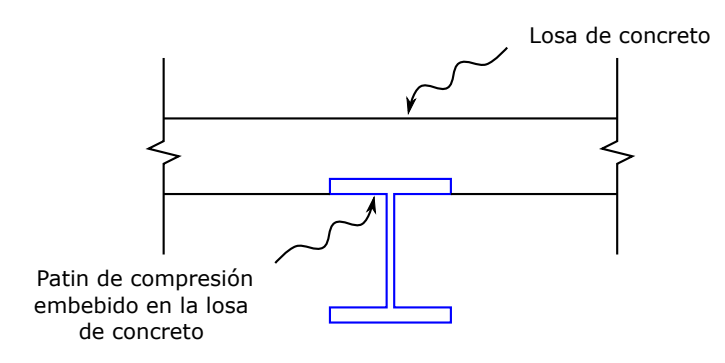

Figura 3.4: Patín de compresión embebido en una losa de concreto

Sin embargo, si el soporte lateral no es continuo y fuese discreto en el eje longitudinal mediante miembros como largueros, viguetas o elementos que proporcionen rigidez al patín que esta en compresión Figura 3.5. El espaciamiento que tiene este soporte lateral debe analizarse con cuidado por que el peligro de pandeo lateral aumenta.

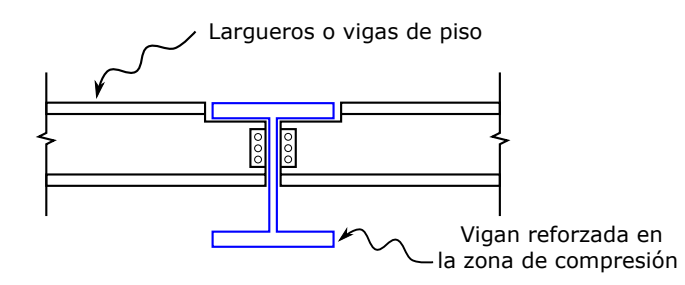

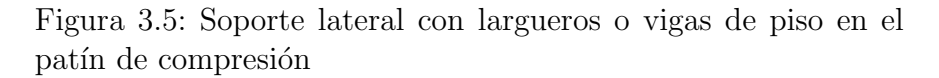

El pandeo lateral en vigas sucede por que la compresión causada por la flexión en la viga hace que el elemento se comporte como una columna en compresión y por lo tanto esta tendrá un pandeo en el eje de menor inercia.

En ocasiones el patín superior no esta embebido o ahogado en la losa de concreto y solo descansa en este, el dise˜nador debe analizar bien que tanta fricción proporciona este soporte en la

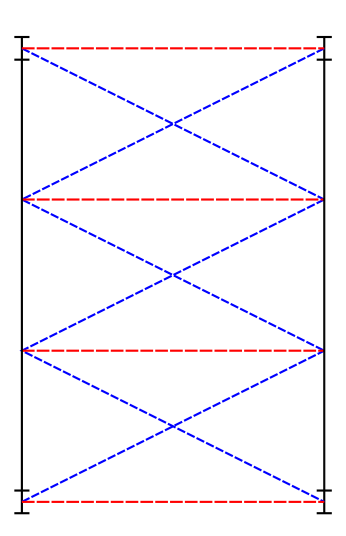

Figura 3.6: Refuerzo lateral en X para un sistema de piso

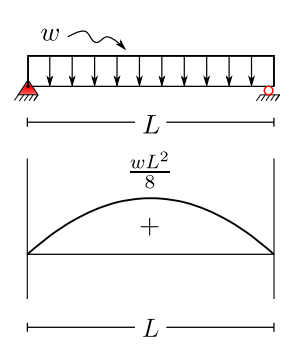

Longitud que actua como columna en el patín superior

(a) Viga simplemente apoyada

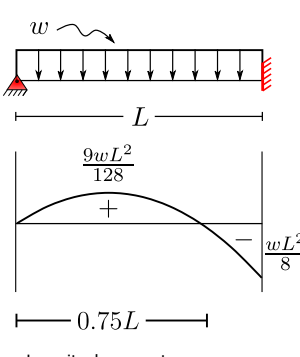

Longitud que actua como columna en el patín superior

(b) Viga articulada y empotrada

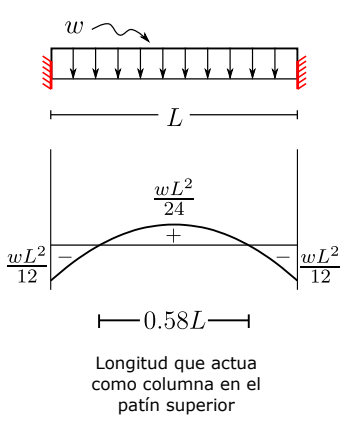

(c) Viga doblemente empotrada

Figura 3.7: Diagramas de momento con carga uniforme y diferentes condiciones de apoyo

viga para que no tenga un pandeo lateral, que puede disminuir de acuerdo al movimiento que tenga la losa si es que tiene vibraciones.

## 3.5. Factor de modificación por pandeo lateral torsional.

En las ecuaciones F2-2 y F2-4 del Manual IMCA 5° edición aparece el termino  $C_b$ , llamado *factor de modificación por pandeo* lateral torsional, este termino esta en función de la variación del momento y las condiciones de arriostramiento lateral que hay entre los apoyos de una viga, el cual se determina con la siguiente expresión:

$$
C_b = \frac{12.5M_{max}}{2.5M_{max} + 3M_A + 4M_B + 3M_C}
$$
  
(Ecuación F1 – 1 del IMCA5°)

Donde:

- $M_{\text{max}}$  es el valor absoluto del momento máximo entre los apoyos laterales de un segmento de viga
- $M_A$  es el valor absoluto del momento a un cuarto de la distancia entre apoyos laterales de un segmento de viga
- $M_B$  es el valor absoluto del momento a la mitad de la distancia entre apoyos laterales de un segmento de viga
- $M_C$  es el valor absoluto del momento a tres cuartos de la distancia entre apoyos laterales de un segmento de viga

El momento a su vez depende de las condiciones en los extremos y condiciones de carga como se puede apreciar el las siguiente Figura 3.7. En donde podemos observar que la viga simplemente apoyada Figura 3.7a tiene curvatura simple y las otras dos vigas Figura 3.7b y c tienen curvatura doble. Esto es debido a que en la viga simplemente apoyada la zona que trabaja a compresión es la parte superior de la sección transversal y esto provoca que toda la longitud de la viga se comporte como columna y si lo comparamos las otras dos vigas solo una porción de la longitud de la viga trabaja a compresión en la parte superior de la sección

transversal para la viga que tiene los apoyos articulado y empotrado es 0.75L Figura 3.7b y 0.58L para la viga doblemente empotrada Figura 3.7c, lo que favorece a la viga ya que una menor longitud trabaja a compresión y se evita el pandeo lateral torsional.

Sin embargo, también hay que observar que sucede en la parte donde el patín superior no trabaja a compresión ya que donde el momento es negativo la zona que esta en compresión es la zona inferior de la sección transversal y esa porción aunque es menor trabaja como columna y el arriostramiento lateral debe ir en la parte inferior cuando se presente esa situación.

Al analizar los diagramas de momento en la vigas con curvatura doble, ademas de tener menor longitud que actúa como columna en la zona de compresión, también los momentos son menos críticos que cuando la viga tiene curvatura simple ya que los momentos se distribuyen de mejor manera y la resistencia a flexión aumenta.

El coeficiente  $C_b$  al ser mayor a 1.0 siempre incrementa el valor de  $M_n$  esto lo podemos observar en la siguiente gráfica Figura 3.8, pero nunca debe ser mayor a  $M_p$  que es el valor de diseño en la Zona 1.

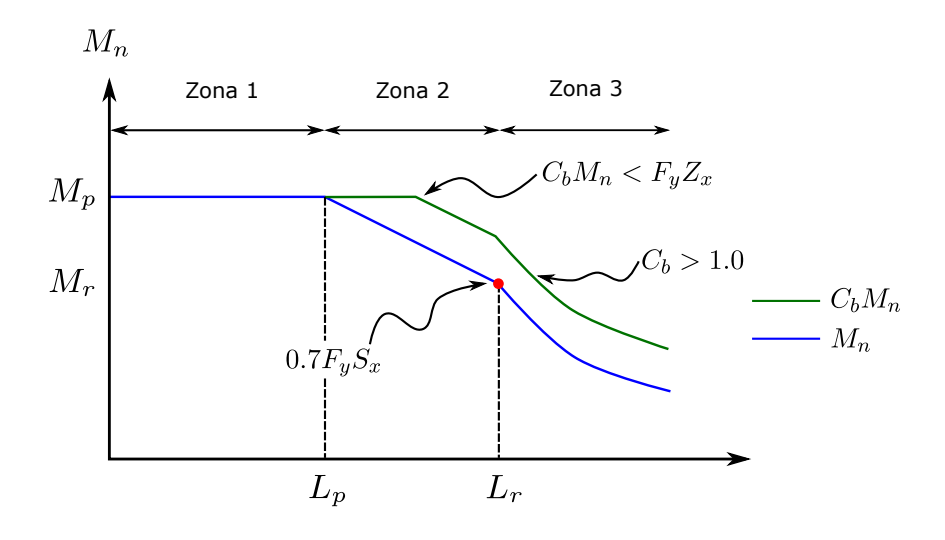

Figura 3.8: Contribución del Coeficiente  $C_b$ , en la resistencia nominal a flexión  $M_n$ 

## 3.5.1. Ejemplos Coeficiente  $C_b$

#### Ejemplo 1

Para las siguientes vigas mostradas determinar el coeficiente  $C_b$ .

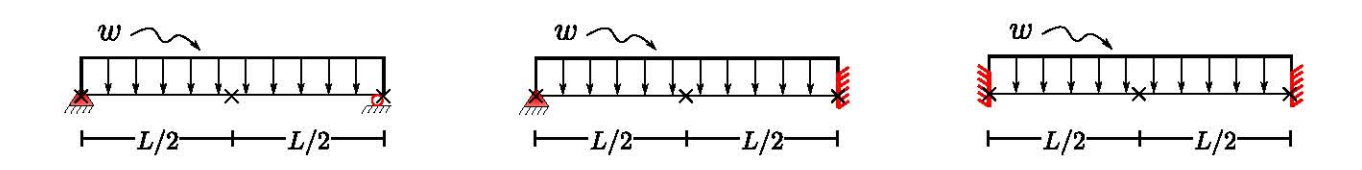

Viga 1

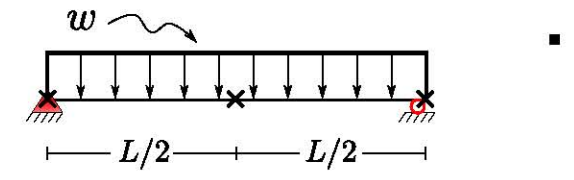

Ecuación de Momento de la Viga 1

$$
M(x) = \frac{wl}{2}x - \frac{w}{2}x^2
$$

 $\blacksquare$ <br> Evaluación del momento a  $1/4, 1/2, 3/4$  de la longitud entre apoyos laterales

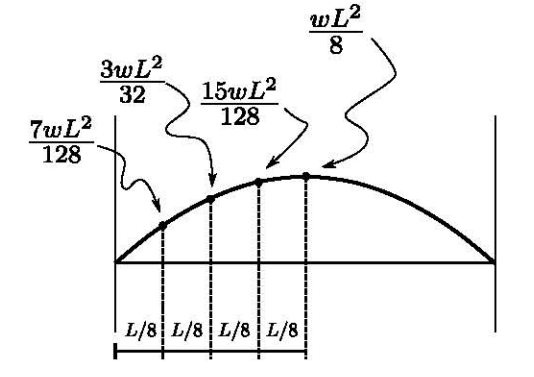

• Calculo de  $C_b$ 

$$
M(\frac{L}{8}) = \frac{wL}{2}(\frac{L}{8}) - \frac{w}{2}(\frac{L}{8})^2 = \frac{7wL^2}{128}
$$

$$
M(\frac{L}{4}) = \frac{wL}{2}(\frac{L}{4}) - \frac{w}{2}(\frac{L}{4})^2 = \frac{3wL^2}{32}
$$

$$
M(\frac{3L}{8}) = \frac{wL}{2}(\frac{3L}{8}) - \frac{w}{2}(\frac{3L}{8})^2 = \frac{15wL^2}{128}
$$

$$
M_{max} = M(\frac{L}{2}) = \frac{wL}{2}(\frac{L}{2}) - \frac{w}{2}(\frac{L}{2})^2 = \frac{wL^2}{8}
$$

$$
C_b = \frac{12.5(\frac{wL^2}{8})}{2.5(\frac{wL^2}{8}) + 3(\frac{7wL^2}{128}) + 4(\frac{3wL^2}{32}) + 3(\frac{15wL^2}{128})}
$$

$$
C_b = 1.30
$$

Viga 2

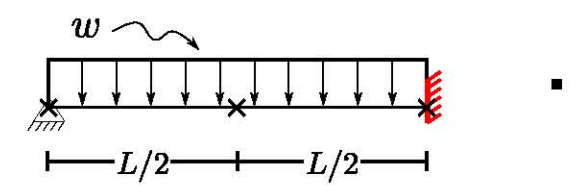

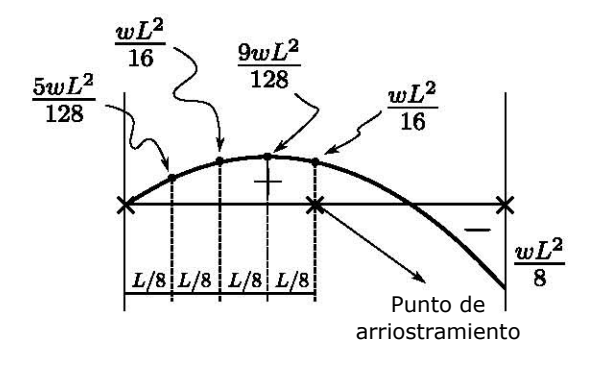

- Ecuación de Momento de la Viga $2$ 

$$
M(x) = -\frac{w}{2}x^2 + \frac{3wl}{8}x
$$

- Evaluación del momento a  $1/4$ ,  $1/2$ ,  $3/4$  de la longitud entre apoyos laterales
	- $0 \leq x \leq L/2$

$$
M(\frac{L}{8}) = -\frac{w}{2}(\frac{L}{8})^2 + \frac{3wL}{8}(\frac{L}{8}) = \frac{5wL^2}{128}
$$

$$
M(\frac{L}{4}) = -\frac{w}{2}(\frac{L}{4})^2 + \frac{3wL}{8}(\frac{L}{4}) = \frac{wL^2}{16}
$$

$$
M_{max} = M(\frac{3L}{8}) = -\frac{w}{2}(\frac{3L}{8})^2 + \frac{3wL}{8}(\frac{3L}{8})
$$

$$
M_{max} = M(\frac{3L}{8}) = \frac{9wL^2}{128}
$$

• 
$$
L/2 \leq x \leq L
$$

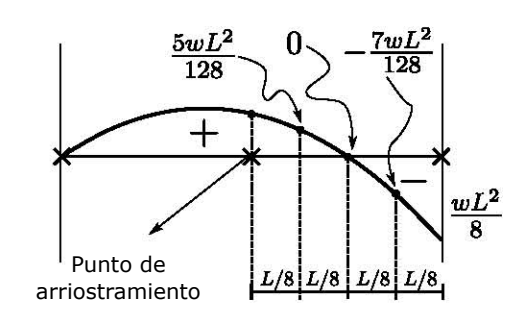

 $M(\frac{5L}{8})$  $\frac{6L}{8}$ ) =  $-\frac{w}{2}$ 2  $\left(\frac{5L}{8}\right)$  $(\frac{3L}{8})^2 + \frac{3wL}{8}$ 8  $\left(\frac{5L}{8}\right)$  $(\frac{5L}{8}) = \frac{5wL^2}{128}$ 128  $M(\frac{3L}{4})$  $\frac{dL}{4} = -\frac{w}{2}$ 2  $\left(\frac{3L}{4}\right)$  $(\frac{3L}{4})^2 + \frac{3wL}{8}$ 8  $\left(\frac{3L}{4}\right)$  $\frac{3L}{4})=0$  $M(\frac{7L}{8})$  $(\frac{v_L}{8}) = -\frac{w}{2}$ 2  $\left(\frac{7L}{8}\right)$  $(\frac{7L}{8})^2 + \frac{3wL}{8}$ 8  $\left(\frac{7L}{8}\right)$  $(\frac{L}{8}) = 7wL^2$ 128  $M_{max} = M(L) = \frac{3wL}{8}$  $(L) - \frac{w}{2}$ 2  $(L)^2 = \frac{wL^2}{2}$ 8

- Calculo de  $C_b$ 
	- $0 \leq x \leq L/2$

$$
C_b = \frac{12.5(\frac{9wL^2}{128})}{2.5(\frac{9wL^2}{128}) + 3(\frac{5wL^2}{128}) + 4(\frac{wL^2}{16}) + 3(\frac{9wL^2}{128})} \longrightarrow C_b = 1.17
$$

•  $L/2 < x < L$ 

$$
C_b = \frac{12.5(\frac{wL^2}{8})}{2.5(\frac{wL^2}{8}) + 3(\frac{5wL^2}{128}) + 4(0) + 3(\frac{7wL^2}{128})} \longrightarrow C_b = 2.63
$$

Viga 3

 $\frac{11wL^2}{384}$ 

 $\frac{wL^2}{12}$ 

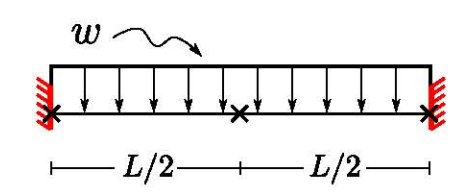

 $\blacksquare$ Ecuación de Momento de la Viga 1

$$
M(x) = -\frac{w}{2}x^2 + \frac{wl}{2}x - \frac{wL^2}{12}
$$

Evaluación del momento a $1/4, 1/2, 3/4$  de la longitud entre apoyos laterales

> 2  $(\frac{L}{8})$  $\frac{L}{8}) -$

> > 2  $\left(\frac{L}{4}\right)$  $\frac{L}{4}) -$

2  $\left(\frac{3L}{8}\right)$  $\frac{3L}{8}) -$ 

 $(0)^2 + \frac{wL}{2}$ 2

2

 $wL^2$ 12

> $wL^2$ 12

 $wL^2$ 12

> $wL^2$ 12

 $(0)$ −

=

=

=

 $11wL^2$ 384

> $wL^2$ 96

 $13wL^2$ 384

> $wL^2$ 12

= −

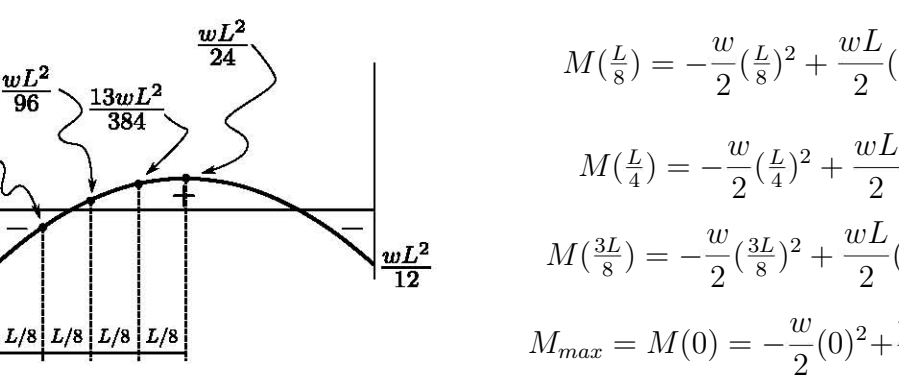

■ Calculo de  $C_b$ 

**I** 

$$
C_b = \frac{12.5(\frac{wL^2}{12})}{2.5(\frac{wL^2}{12}) + 3(\frac{11wL^2}{384}) + 4(\frac{wL^2}{96}) + 3(\frac{13wL^2}{384})}
$$

 $C_b = 2.38$ 

## 3.6. Resistencia a Flexión, Zona 2

La resistencia a flexión de una viga disminuye a medida que la longitud sin soporte lateral aumenta a lo largo del eje longitudinal del patín que esta sujeto a compresión cuando  $L<sub>b</sub>$  supera la longitud  $L_p$ , ya que la capacidad por rotación es disminuida ocurriendo un pandeo inel´astico en el cual no se plastifica en su totalidad la viga antes de que falle.

El límite del pandeo torsional inelástico es la longitud  $L_r$  que es la distancia máxima sin soporte lateral entre apoyos en donde la sección puede alcanzar  $F_y$ . Las longitudes  $L_p$  y  $L_r$  dependen de las propiedades geométricas y mecánicas del material.

La longitud  $L_p$  y  $L_r$  se calculan con las ecuaciones F2-5 y F2-6 del manual IMCA 5<sup>°</sup> edición que se especifican en la sección 3.2 de este capitulo.

$$
L_p = 1.76r_y \sqrt{\frac{E}{F_y}}
$$
 (Ecuacioń F2 – 5 del IMCA5°)

$$
L_r = 1.95r_{ts}\frac{E}{0.7F_y}\sqrt{\frac{Jc}{S_xh_o} + \sqrt{\left(\frac{Jc}{S_xh_o}\right)^2 + 6.76\left(\frac{0.7F_y}{E}\right)^2}}
$$

(Ecuacioń 
$$
F2 - 6
$$
 del  $IMCA5^{\circ}$ )

Donde:

$$
r_{ts} = \frac{\sqrt{I_y C_w}}{S_x}
$$
 (Ecuacioń F2 – 7 del IMCA5°)

Cuando la longitud sin soporte lateral  $L_b$  es igual a la longitud  $L_r$  ocurren dos cosas, la viga empezara a tener un comportamiento el´astico el cual se vera afectado por los esfuerzos residuales que disminuyen la capacidad elástica un  $30\%$  y al no poderse plastificarse ninguna zona de la sección la capacidad por momento a esa longitud sera  $0.7F_yS_x$ .

La resistencia nominal por flexión en la Zona 2 se calcula con la ecuación F2-2 del Manual IMCA 5<sup>°</sup> edición:

$$
M_n = C_b \left[ M_p - (M_p - 0.7F_y S_x) \left( \frac{L_b - L_p}{L_r - L_p} \right) \right]
$$
  
(Ecuación F2 – 2 del IMCA5°)

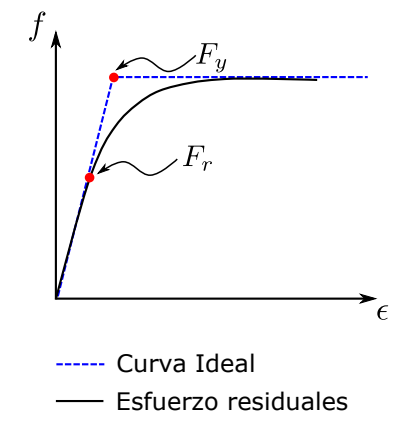

Figura 3.9: Efecto de los esfuerzos residuales en pandeo torsional elástico

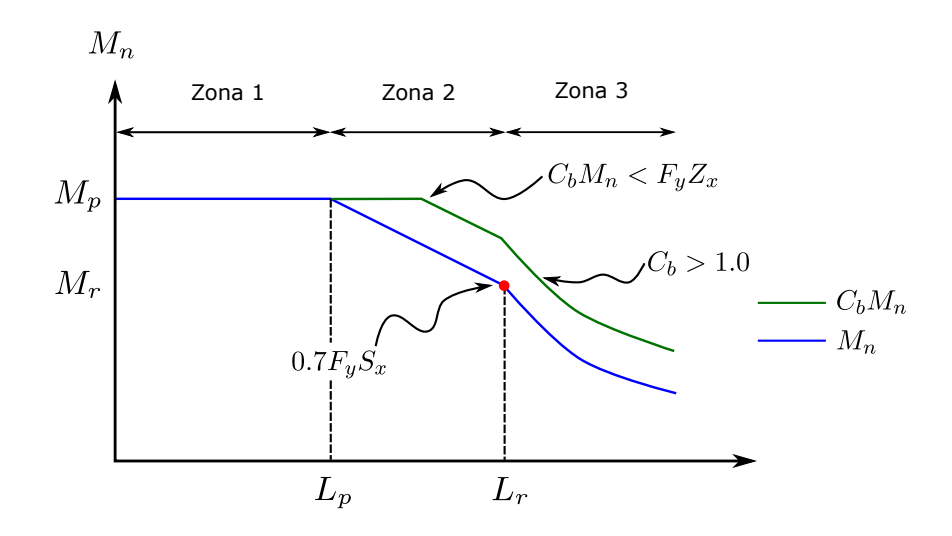

Figura 3.10: Contribución del Coeficiente  $C_b$ , en la resistencia nominal a flexión  $\mathcal{M}_n$ 

Esta ecuación se determina de la siguiente manera, al sustituir las coordenadas  $P_1(L_p, M_p)$  y  $P_2(L_r, M_r)$  en la ecuación de la recta tenemos:

$$
(L_b - L_p)(\frac{M_r - M_p}{L_r - L_p}) = M_n - M_p \tag{3.7}
$$

Donde:

$$
x = L_b
$$
  
\n
$$
y = M_n
$$
  
\n
$$
x_1 = L_p
$$
  
\n
$$
x_2 = M_r = M_y - 0.30 F_y S_x
$$
 (Esfuerzos residuals)  
\n
$$
y_1 = M_p
$$
  
\n
$$
y_2 = L_r
$$
  
\n
$$
m = \frac{M_r - M_p}{L_r - L_p}
$$

Si despejamos  $M_n$  de la ecuación 3.7

$$
M_n = M_p - (M_p - M_r)(\frac{L_b - L_p}{L_r - L_p})
$$
\n(3.8)

Al sustituir  $M_r = 0.7F_yS_x$  e incluir el coeficiente  $C_b$  en la ecuación 3.8 tenemos la ecuación F2-2 del manual IMCA  $5^{\circ}$  Edición:

$$
M_n = C_b \left[ M_p - (M_p - 0.7F_y S_x) \left( \frac{L_b - L_p}{L_r - L_p} \right) \right]
$$

### 3.6.1. Ejemplo capacidad por momento Zona 2

#### Ejemplo 1

Determinar si la resistencia de diseño para flexión,  $\phi_b M_n$  y la resistencia admisible para flexión,  $M_n/\Omega_b$  de un perfil W 16 × 40 o IR 406 × 59.6 son adecuadas para soportar las condiciones de carga mostradas en la figura. Si se usa un acero A-992 y la longitud no arriostrada  $L_b = 4.0$  m. Considerar el coeficiente  $C_b = 1.0$  y el real. Anotar conclusiones.

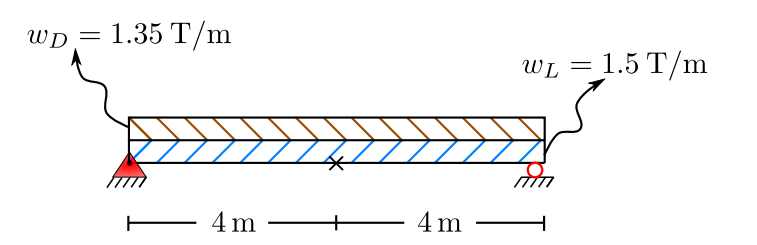

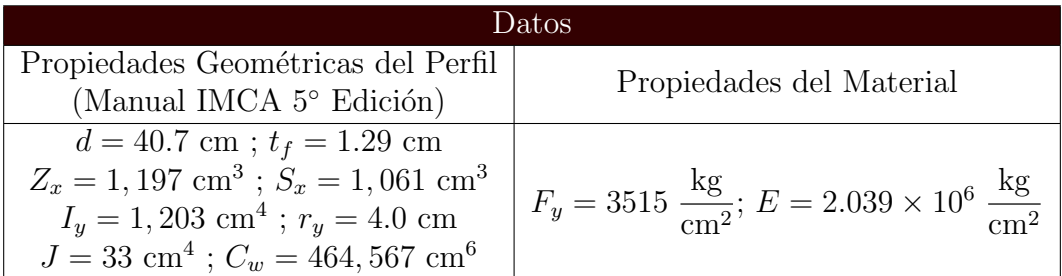

- $\blacktriangleright$  Solucion:
- Cálculo del momento flexionante incluyendo peso de la viga:

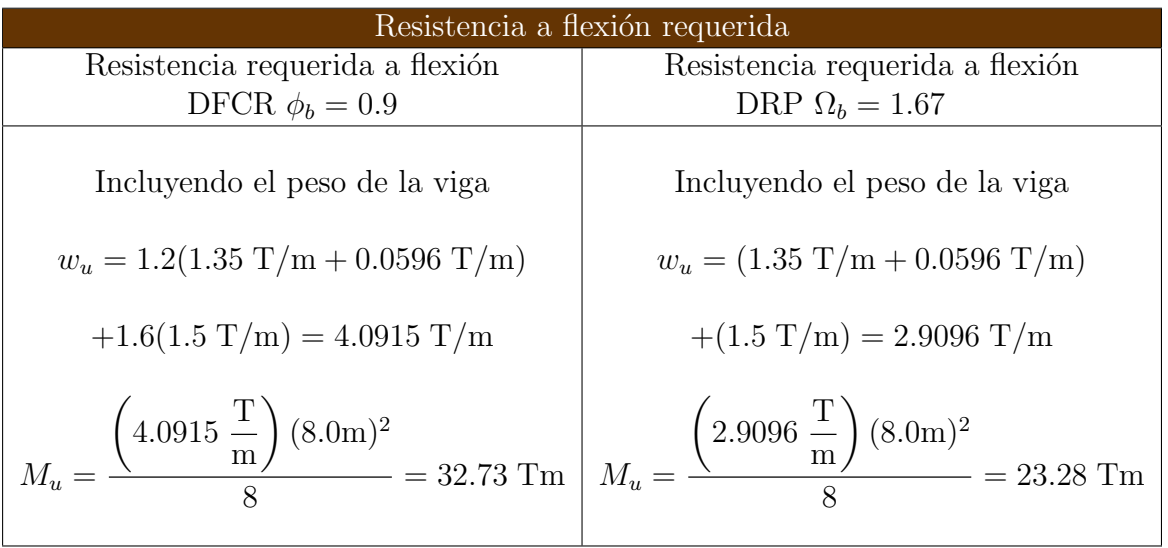

 $\bullet\,$  Calculo de la longitud  $L_p$ 

$$
L_p = 1.76r_y \sqrt{\frac{E}{F_y}} = 1.76(4.0 \text{cm}) \sqrt{\frac{2.039 \times 10^6 \frac{\text{kg}}{\text{cm}^2}}{3515 \frac{\text{kg}}{\text{cm}^2}}} \rightarrow L_p = 169.56 \text{cm}
$$

 $\bullet\,$  Calculo de la longitud  $L_r$ 

$$
L_r = 1.95r_{ts}\frac{E}{0.7F_y}\sqrt{\frac{Jc}{S_xh_o} + \sqrt{\left(\frac{Jc}{S_xh_o}\right)^2 + 6.76\left(\frac{0.7F_y}{E}\right)^2}}
$$

En perfiles I con dos ejes de simetría:  $c=1.0$ 

$$
r_{ts}^{2} = \frac{\sqrt{I_y C_w}}{S_x} = \frac{\sqrt{(1, 203 \text{cm}^4)(464, 567 \text{cm}^6)}}{1,061 \text{cm}^3} = 22.28 \text{cm}^2 \quad \therefore \quad r_{ts} = \sqrt{22.28 \text{cm}^2}
$$

 $r_{ts} = 4.72 \text{cm}$ 

$$
h_o = d - t_f = 40.7 \text{ cm} - 1.29 \text{ cm} = 39.41 \text{ cm}
$$

$$
L_r = 1.95(4.72 \text{cm}) \left( \frac{2.039 \times 10^6 \frac{\text{kg}}{\text{cm}^2}}{0.7 \times 3515 \frac{\text{kg}}{\text{cm}^2}} \right) \sqrt{\frac{33 \text{ cm}^4 \times 1.0}{1,061 \text{cm}^3 \times 39.41 \text{cm}} + \sqrt{\left( \frac{33 \text{cm}^4 \times 1.0}{1,061 \text{cm}^3 \times 39.41 \text{cm}} \right)^2 + 6.76 \left( \frac{0.7 \times 3515 \frac{\text{kg}}{\text{cm}^2}}{2.039 \times 10^6 \frac{\text{kg}}{\text{cm}^2}} \right)^2}}
$$
  

$$
L_r = 483.86 \text{ cm}
$$

 $\bullet\,$  Cálculo de la resistencia por flexión admisible  $M_{cx}$  con  $C_b = 1.0$ 

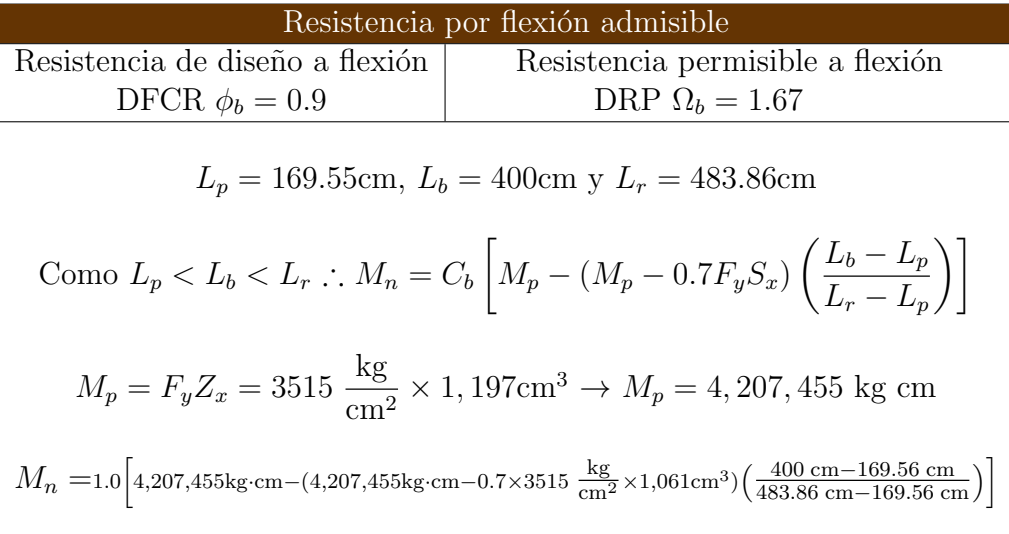

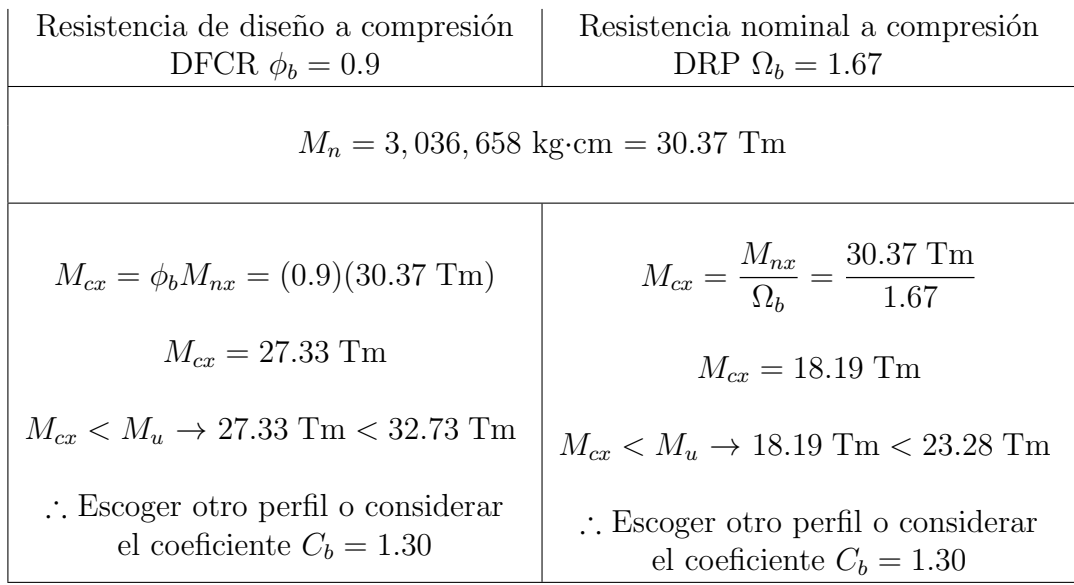

• Cálculo de la resistencia por flexión admisible  $M_{cx}$ , con  $C_b = 1.30$  para una viga con carga uniforme y soporte lateral al centro del claro. Ver ejemplos de coeficiente  $C_b$ .

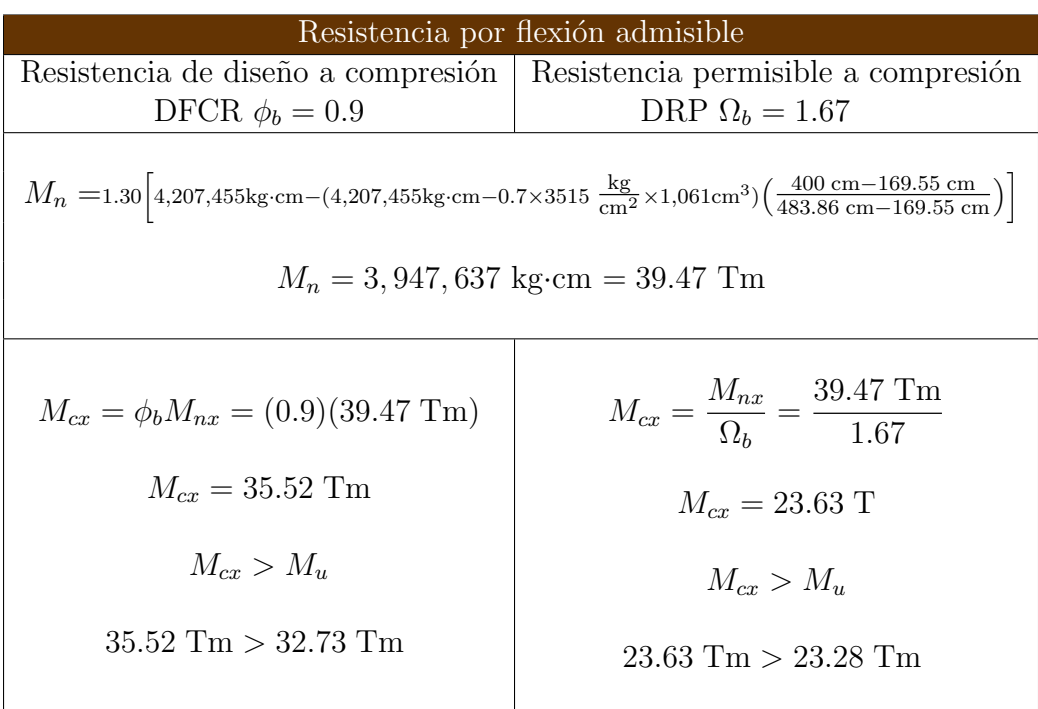

#### Conclusiones del ejemplo

En el ejemplo se observa que cuando  $C_b = 1.0$ ;  $M_n = 30.37$  Tm y el elemento en ambos diseños es desfavorable, pero al tener en cuenta el arriostramiento en la parte central aumenta la capacidad por momento con  $C_b = 1.0$ ;  $M_n = 39.47$  Tm. Tener en cuenta este factor influye en gran manera en costos ya que se pueden elegir elementos mas esbeltos y de menor peso. También es muy importante ver que  $M_n$  al ser modificado por  $C_b$  no debe ser mayor a  $M_p$  ver Figura 3.10.

## 3.7. Resistencia a Flexión, Zona 3

La resistencia o capacidad por flexión en la zona 3 ocurre cuando la longitud no arriostrada lateralmente  $L_p$ , supera la longitud  $L_r$ , esta longitud es el límite entre el pandeo lateral torsional-inelástico y el pandeo lateral torsional-elástico. Si esta longitud es superada la viga tendrá una una capacidad por momento elástica, lo que ocasiona que el pandeo este fuera del plano principal Figura 3.13.

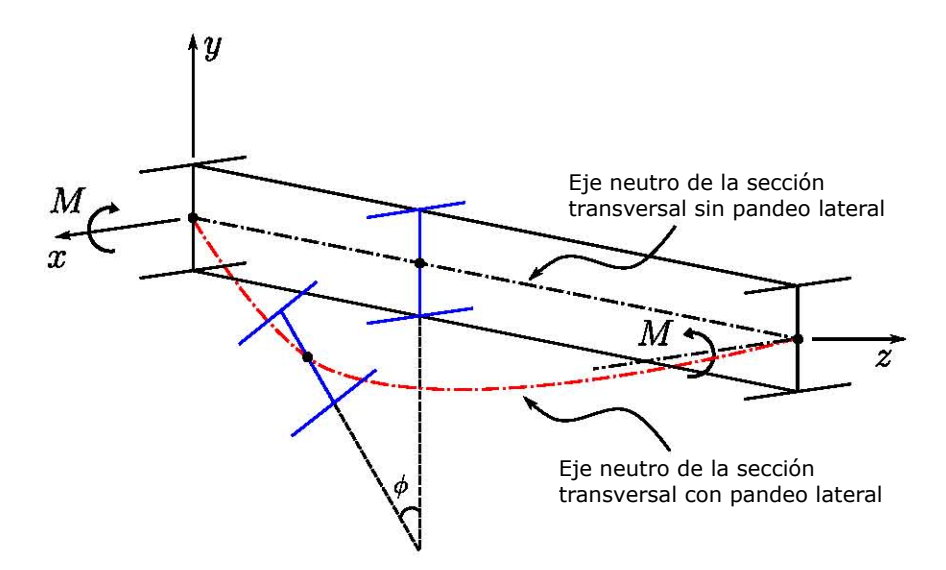

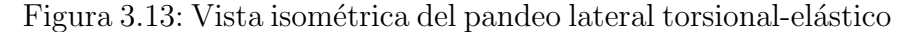

Para definir la ecuación que gobierna el pandeo lateral torsional-elástico es importante conocer los siguientes conceptos: Si se iguala momento interno y externo alrededor del eje y

se obtiene la siguiente ecuación ver Figura 3.11 y 3.12

$$
EI_y \frac{d^2 u}{dz^2} = -M \sin \phi \cos \theta \tag{3.9}
$$

Esta ecuación diferencial representa la curva elástica alrededor del eje  $y$  de la sección, al descomponer  $M$  en dicho eje.

Torsión Saint-Venant Al aplicar dos momentos de torsión en los extremos de una barra de igual magnitud y sentido contrario Figura 3.14, la sección transversal presenta un esfuerzo interno tangencial Figura 3.16, que resiste el momento de torsión siempre y cuando los extremos estén libres de deformarse en su plano, este momento interno depende del módulo a cortante  $G$ , la constante de alabeo J y un ángulo  $\phi$ , que es el ángulo de rotación que tiene la sección transversal debido a la torsión aplicada.

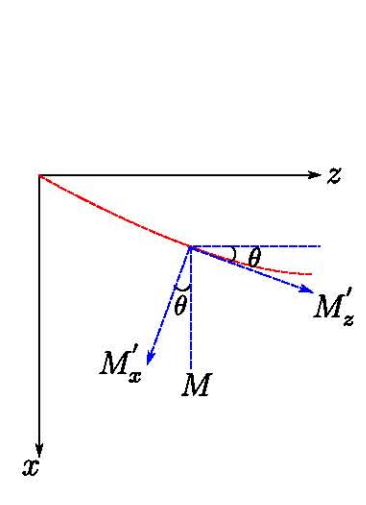

Figura 3.11: Vista en planta pandeo lateral torsionalelástico

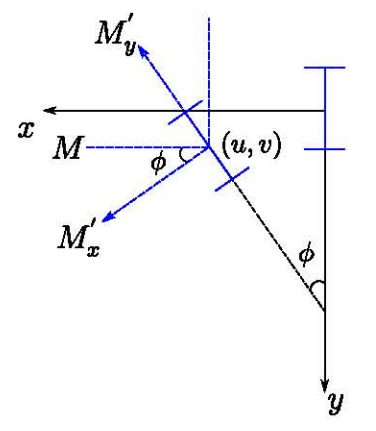

Figura 3.12: Vista transversal pandeo lateral torsionalelástico

Tal comportamiento es generalmente denominado torsión Saint-Venant y en ocasiones torsion pura la cual se representa con la siguiente ecuación:

$$
M_{Tsv} = GJ \frac{d\phi}{dz} \tag{3.10}
$$

Al producto  $GJ$  de la ecuación 3.10, se le conoce como rigidez a la torsión Saint-Venant.

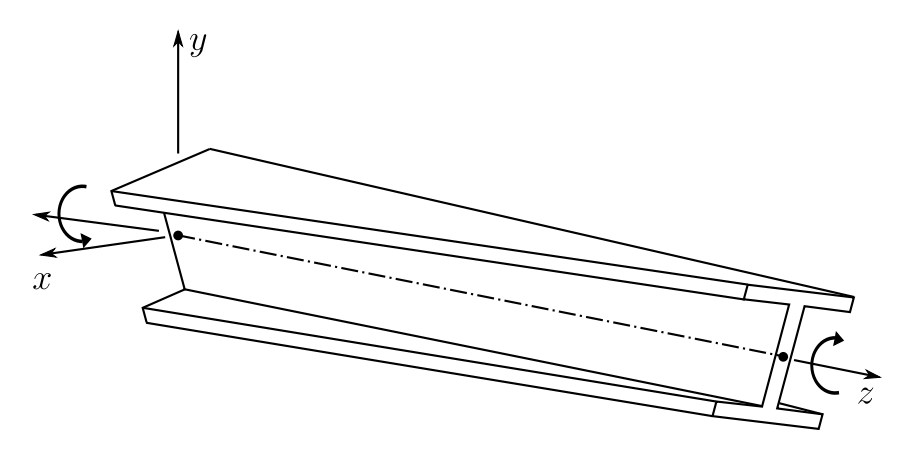

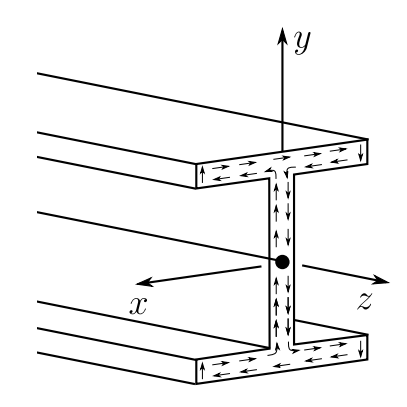

Figura 3.16: Esfuerzos tangenciales

Figura 3.14: Vista isométrica torsion Saint-Venant

**Torsión por alabeo** Si restringimos los giros y desplazamientos en el extremo de una barra y aplicamos un momento de torsión en el otro extremo, el miembro experimenta una torsión no uniforme Figura 3.15. En la cual el extremo que esta fijo mantiene las mismas dimensiones y mientras nos acercamos al extremo libre las deformaciones van contrayendo o alargando a la sección transversal Figura 3.17a que ocasionan esfuerzos normales que vienen acompañados de un par de fuerzas que flexionan los patines en opuestas direcciones Figura 3.17b.

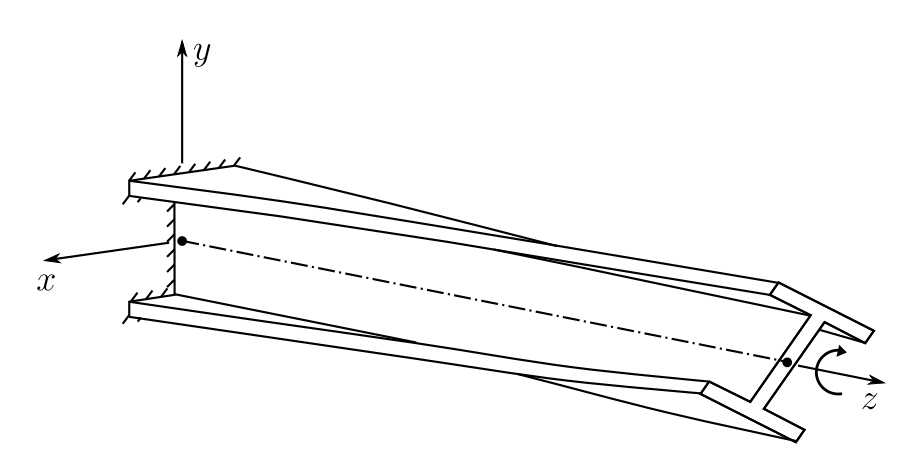

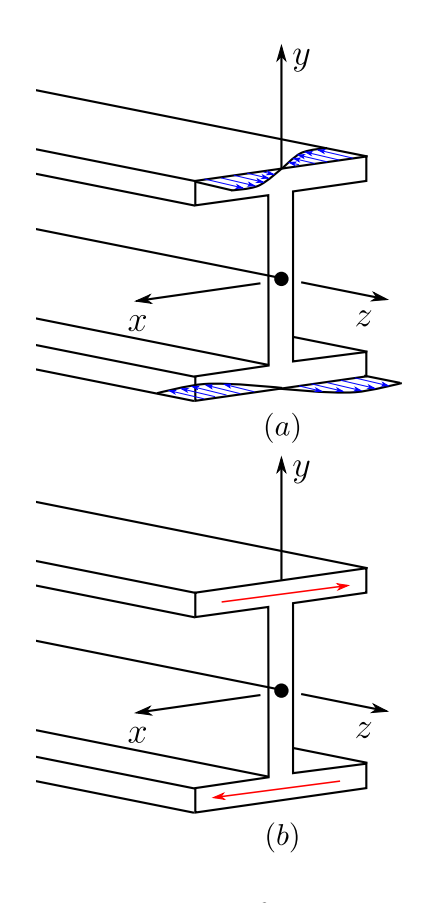

Figura 3.17: Esfuerzos por Alabeo

Figura 3.15: Vista isométrica torsion por alabeo

Este par de fuerzas que resisten la torsión externa, es llamada torsión por alabeo. La ecuación que representa a la torsión por alabeo es la siguiente:

$$
M_{Tw} = -EC_w \frac{d^3 \phi}{dz^3} \tag{3.11}
$$

Al producto  $EC_w$  de la ecuación 3.11, se le conoce como rigidez al alabeo.

De lo cual se puede deducir que el momento torsional total resistido por la sección transversal es igual a la suma de la torsión Saint-Venant  $M_{Tst}$  (ecuación 3.9) y la torsion por alabeo  $M_{Tw}$  $(ecuación 3.10)$ , y se puede denotar de la siguiente manera:

$$
M_T = M_{Tst} + M_{Tw}
$$

$$
M_T = GJ\frac{d\phi}{dz} - EC_w \frac{d^3\phi}{dz^3}
$$
 (3.12)

La ecuación  $3.12$  es el momento interno alrededor del eje z y al igualarlo con el momento externo del mismo eje ver Figuras 3.11 y 3.12 se obtiene:

$$
GJ\frac{d\phi}{dz} - EC_w\phi''' = M\sin\theta\tag{3.13}
$$

Considerando en las ecuaciones  $3.9 \times 3.13$  que los ángulos son pequeños se tiene:

$$
EI_y \frac{d^2 u}{dz^2} = -M \sin \phi \cos \theta \approx -M\phi
$$

$$
EI_y \frac{d^2 u}{dz^2} = -M\phi
$$
(3.14)

$$
GJ\frac{d\phi}{dz} - EC_w \frac{d^3\phi}{dz^3} = M\sin\theta \approx M\theta \approx M\tan\theta \approx M\frac{du}{dz}
$$

$$
GJ\frac{d\phi}{dz} - EC_w \frac{d^3\phi}{dz^3} = M\frac{du}{dz}
$$
 (3.15)

Si despejamos  $\frac{d^2u}{dx^2}$  $\frac{d^2}{dz^2}$  de la ecuación 3.14

$$
\frac{d^2u}{dz^2} = -\frac{M}{EI_y}\phi\tag{3.16}
$$

Al derivar la ecuación con respecto a z e igualar con cero la ecuación 3.15

$$
GJ\frac{d^2\phi}{dz^2} - EC_w\frac{d^4\phi}{dz^4} - M\frac{d^2u}{dz^2} = 0
$$
 (3.17)

Al sustituir la ecuación  $3.16$  en la ecuación  $3.17$  se tiene:

$$
EC_w \frac{d^4 \phi}{dz^4} - GJ \frac{d^2 \phi}{dz^2} - \frac{M^2}{EI_y} \phi = 0
$$
 (3.18)

Esta ecuación diferencial define el comportamiento de la viga cuando se presenta el pandeo lateral torsional elástico. Que al resolverla y multiplicarla por el coeficiente  $C_b$  se obtiene la siguiente expresión:

$$
M_{cr} = C_b \frac{\pi}{L_b} \sqrt{E I_y G J + \left(\frac{\pi E}{L_b}\right)^2 I_y C_w}
$$

Sin embargo, el manual IMCA facilita dos ecuaciones que proporcionan los mismos resultados para miembros doblemente simétricos, estas ecuaciones se presentan en la sección 3.2 de este capitulo.

$$
M_n = F_{cr} S_x \le M_p \quad \text{(Ecuacion F2 - 3 del IMCA5°)}
$$

$$
F_{cr} = \frac{C_b \pi^2 E}{\left(\frac{L_b}{r_{ts}}\right)^2} \sqrt{1 + 0.078 \frac{Jc}{S_x h_o} \left(\frac{L_b}{r_{ts}}\right)^2} \quad \text{(F2 - 4 del IMCA5°)}
$$

Donde:

$$
r_{ts}^2 = \frac{\sqrt{I_y C_w}}{S_x}
$$
 (F2 – 7 del IMCA5°)

 $Y$  el coeficiente  $c$  se determina de la siguiente manera:

- (a) En perfiles I con dos ejes de simetría:  $c = 1.0$  $(F2 - 8a$  del IMCA5<sup>°</sup>)
- (b) En perfil canal CE:  $c = \frac{h_0}{2}$ 2  $\sqrt{I_y}$  $C_w$  $(F2 - 8b$  del IMCA5<sup>°</sup>)
# 3.7.1. Ejemplo capacidad por momento Zona 3

### Ejemplo 1

Determinar si la resistencia de diseño para flexión,  $\phi_b M_n$  y la resistencia admisible para flexión,  $M_n/\Omega_b$  de un perfil W 27 × 94 o IR 686 × 140 es suficiente para soportar las condiciones de carga mostradas en la figura. Si se usa un acero A-992 y la longitud no arriostrada  $L_b = 7.0$  m. Utilizar el coeficiente  $C_b$  real.

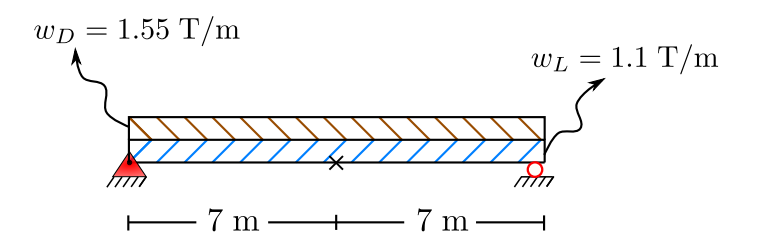

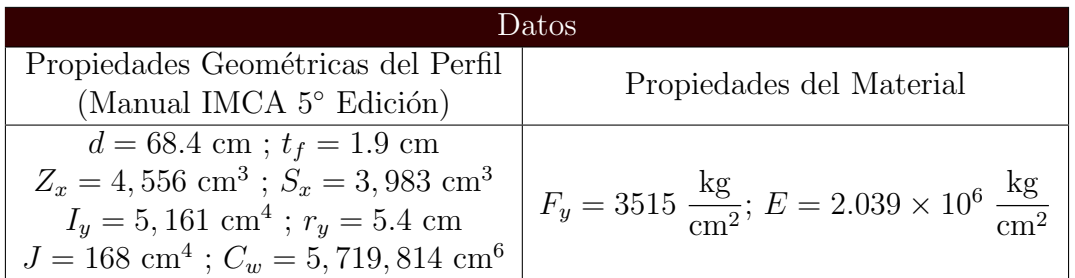

 $\blacktriangleright$  Solucion:

• Cálculo del momento flexionante incluyendo peso de la viga:

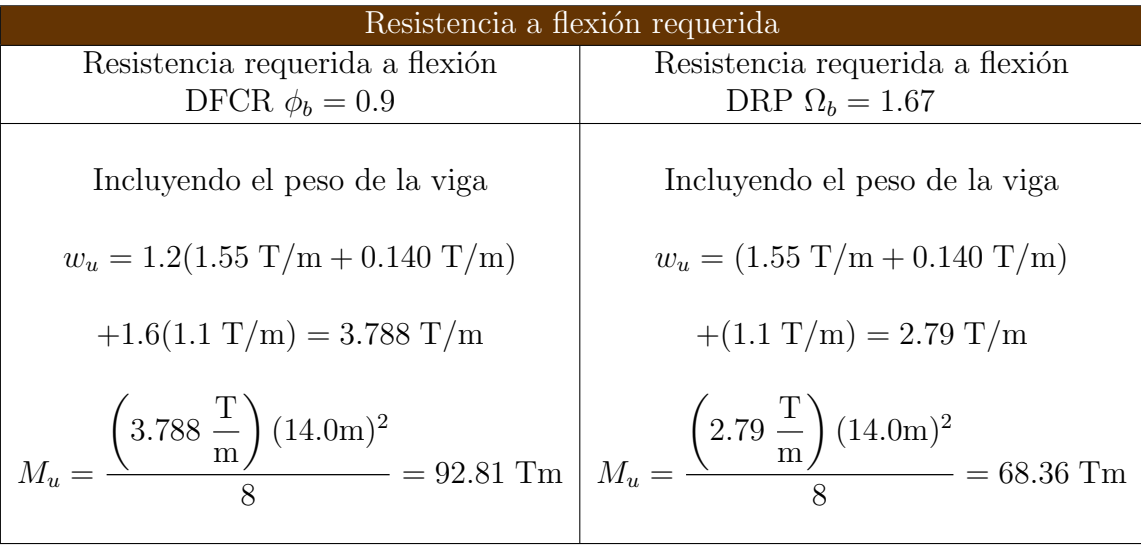

• Calculo de la longitud  $L_p$ 

$$
L_p = 1.76r_y \sqrt{\frac{E}{F_y}} = 1.76(5.4 \text{cm}) \sqrt{\frac{2.039 \times 10^6 \frac{\text{kg}}{\text{cm}^2}}{3515 \frac{\text{kg}}{\text{cm}^2}}} \rightarrow L_p = 228.90 \text{cm}
$$

• Calculo de la longitud  $L_r$ 

$$
L_r = 1.95r_{ts}\frac{E}{0.7F_y}\sqrt{\frac{Jc}{S_xh_o} + \sqrt{\left(\frac{Jc}{S_xh_o}\right)^2 + 6.76\left(\frac{0.7F_y}{E}\right)^2}}
$$

En perfiles I con dos ejes de simetría:  $c = 1.0$ 

$$
r_{ts}^2 = \frac{\sqrt{I_y C_w}}{S_x} = \frac{\sqrt{(5, 161 \text{ cm}^4)(5, 719, 814 \text{ cm}^6)}}{3,983 \text{ cm}^3} = 43.14 \text{ cm}^2 \therefore r_{ts} = \sqrt{43.14 \text{ cm}^2}
$$

 $r_{ts} = 6.568 \text{ cm}$ 

$$
h_o = d - t_f = 68.4 \,\mathrm{cm} - 1.9 \,\mathrm{cm} = 66.5 \,\mathrm{cm}
$$

$$
L_r = 1.95(6.568 \text{cm}) \left( \frac{2.039 \times 10^6 \frac{\text{kg}}{\text{cm}^2}}{0.7 \times 3515 \frac{\text{kg}}{\text{cm}^2}} \right) \sqrt{\frac{168 \text{ cm}^4 \times 1.0}{3.983 \text{cm}^3 \times 66.5 \text{cm}} + \sqrt{\left( \frac{168 \text{cm}^4 \times 1.0}{3.983 \text{cm}^3 \times 66.5 \text{cm}} \right)^2 + 6.76 \left( \frac{0.7 \times 3515 \frac{\text{kg}}{\text{cm}^2}}{2.039 \times 10^6 \frac{\text{kg}}{\text{cm}^2}} \right)^2}
$$
  

$$
L_r = 657.29 \text{ cm}
$$

• Cálculo de la resistencia por flexión admisible  $M_{cx}$  con  $C_b = 1.30$ 

Resistencia por flexión admisible Resistencia de diseño a flexión DFCR  $\phi_b = 0.9$ Resistencia permisible a flexión DRP  $\Omega_b = 1.67$  $L_p = 228.90$  cm,  $L_b = 700$  cm y  $L_r = 657.28$  cm Como  $L_p < L_r < L_b$ :  $M_n = F_{cr}S_x \le M_p$  $F_{cr} = \frac{C_b \pi^2 E}{\sqrt{I_1 V^2}}$  $\overline{\left(\frac{L_b}{r_{ts}}\right)^2}$  $\sqrt{1+0.078\frac{Jc}{S_xh_o}}$  $\left(\frac{L_b}{r_{ts}}\right)^2$  $F_{cr} = \frac{1.30\pi^2 \times 2.039 \times 10^6 \frac{\text{kg}}{\text{cm}^3}}{(700 \text{ cm})^2}$  $\rm cm^2$  $\left(\frac{700 \text{ cm}}{6.568 \text{ cm}}\right)^2$ s  $(1+0.078\frac{(168\text{cm}^4)(1.0)}{(3,983\text{cm}^3)(66.5\text{cm})}\left(\frac{700\text{cm}}{6.568\text{cm}}\right)^2$ 

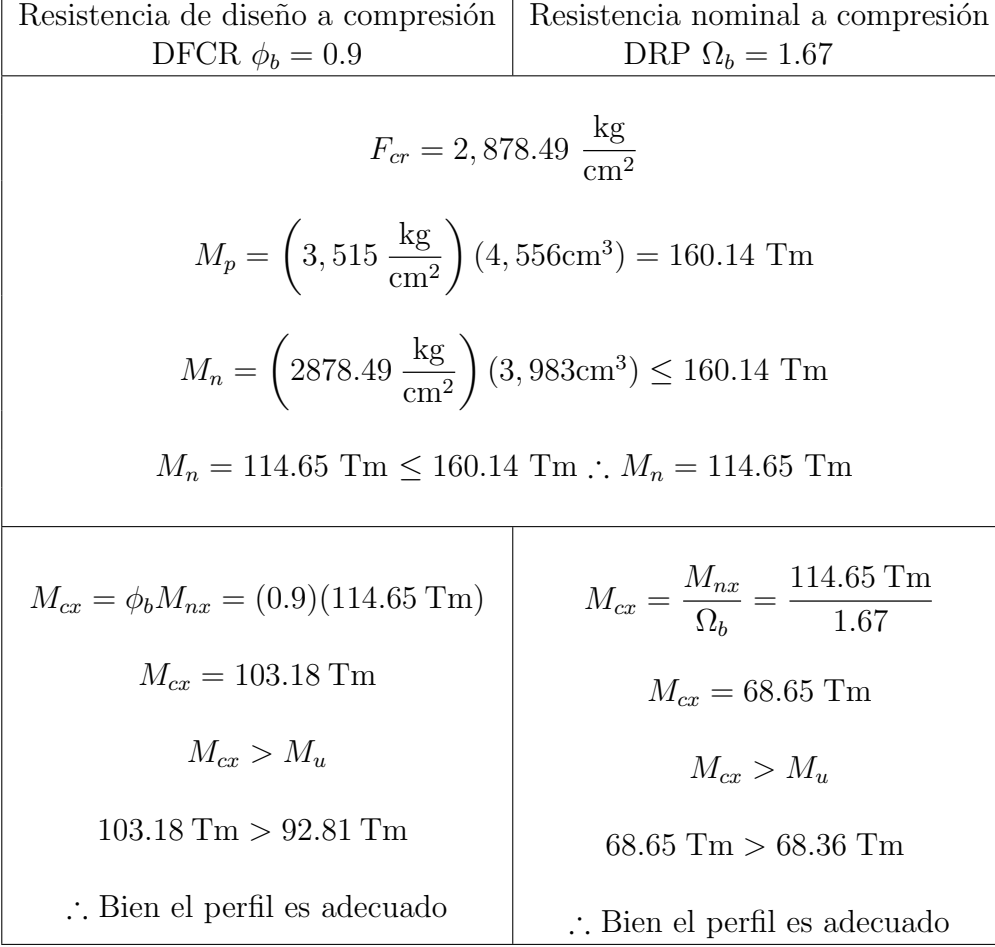

# 3.8. Código Flexión

clc; clear; %-------------------------Universidad Nacional Autónoma de México------------------------ %-------------------------Facultad de Estudios Superiores Aragón------------------------- %--------------------------------Carrera Ingeniería Civil-------------------------------- %--------------------------------------Código Flexión------------------------------------ %--------------------------Especificación Manual IMCA 5° Edición------------------------- %------------------------------------Secciones F1, F2----------------------------------- disp('----------------------------DATOS PARA EL ANALISIS----------------------------') disp(' ') %Resistencia requerida  $WD = input('cual es la carga muerta (T/m)?')$ ; PP = input('¿Cual es el peso propio del perfil (T/m)? ');  $W = \text{input}('i\text{Cual es la carga via } (T/m):')$ ; %Propiedades Geométricas disp('---------------------Propiedades geométricas del miembro---------------------')  $disp('$  ') d = input('¿Cual es el peralte de la sección(cm)? '); tf = input('¿Cual es el espesor del patín(cm)? '); Zx = input('¿Cual es el módulo de seccion plastico en el eje x  $(\text{cm}^3)?$  '); Sx = input('¿Cual es el módulo de sección elástico en el eje x (cm^3)? '); Iy = input('¿Cual es el momento de inercia en el eje  $y(cm^4)?$  '); ry = input('¿Cuál es el radio de giro en el eje y(cm)? ');  $J = input('iCual es la constante de torsión(cm<sup>4</sup>)?$ Cw = input ('¿Cual es la constante de alabeo (cm^6)? '); Cb = input('¿Cual es el factor de modificación torcional? '); Lb = input('¿Cual es la mayor longitud no arriostrada(m)? '); L = input('¿Cual es la longitud de la viga  $(m)$ ? '); ho =  $d-tf$ ;  $c = 1.0;$ rts = sqrt(sqrt(Iy\*Cw)/Sx); fprintf('rts =  $%.2f cm\ n',rts)$ disp ('c = 1.0 ---> para perfiles I con dos ejes de simetría'); %Propiedades del material disp('---------------------------Propiedades del material---------------------------')  $\text{disp}(' \quad \text{'}')$ Fy = input('¿Cuál es el esfuerzo de fluencia mínimo especificado de acero(kg/cm^2)? ');  $E = input('iCuál es el módulo elástico del acero(kg/cm^2)?');$ <br>disp(' ') disp(' ') disp('---------------------------------Resultados----------------------------------') disp('----------------------------Resistencia requerida----------------------------') disp(' ') disp('---------------------------------DFCR o LRFD---------------------------------')

```
wu DFCR = 1.2*(wD+PP)+1.6*(wV);Mu DFCR = wu DFCR*L^2/8;
fprintf('\n Mu = *.2f Tm\n',Mu_DFCR)
disp('----------------------------Resistencia requerida----------------------------') 
disp(' ')
disp('----------------------------------DRP o ASD----------------------------------')
wu DRP = 1.0*(wD+PP)+1.0*(wV);
Mu<sup>DRP = wu_DRP*L^2/8;</sup>
fprintf('\n Mu = *.2f Tm\n',Mu DRP)
%Resistencia Admisible a flexión eje x
disp('------------------------Resistencia nominal a Flexión------------------------') 
disp(' ')
Lp = 1.76*ry*sqrt(E/Fy)*10^--2;Lr = 1.95*rts*(E/(0.7*Fy))*sqrt((J*c)/(Sx*ho)+sqrt((J*c)/(Sx*ho))^2+6.76*((0.7*Fy))/E)^2) +10^-2;
Lp = Lp * 10^2;\text{Lb} = \text{Lb*10}^{\wedge}2;Lr = Lr * 10^2;if (Lb < Lp) disp('----------Comportamiento Plástico - Momento Plástico Total (Zona 1)----------') 
    Mnx = Fy*Zx;else
     if(Lb < Lr) disp('---------------Pandeo lateral - torsional inelástico (Zona 2)----------------')
         Mp = Fy*Zx;Mnx= Cb*(Mp-(Mp-0.7*Fy*Sx)*((Lb-Lp)/(Lr-Lp)));
      else
          disp('----------------Pandeo lateral - torsional elástico (Zona 3)-----------------')
         Fcr = (Cb*pi^2*E/(Lb/rts)^2)*sqrt(1+0.078*(J*c)/(Sx*ho))*(Lb/rts)^2);Mnx = Fcr*Sx;fprintf('\n Fcr = .2f kg/cm^2\n',Fcr)
      end
end
if Fy*Zx<Mnx
    Mnx = Fy*Zx*10^{\wedge} - 5;else
    Mnx = Mnx*10^{\wedge}-5;end
fprintf('\n Lp = *.2f cm\n', Lp)
```

```
fprintf('\n Lr = *.2f cm\n', Lr)
fprintf('\n Lb = \frac{2}{5}.2f cm\n',Lb)
fprintf('\n Mn = *.2f Tm\n',Mnx)
```

```
disp('----------------------------Resistencia admisible----------------------------') 
\text{disp}(' \quad \text{'}')disp('----------------------------------LRFD-DFCR----------------------------------') 
Mcx DFCR = 0.9*Mnx;fprintf('\n Mcx = *.2f Tm\n',Mcx_DFCR)
if (Mcx_DFCR>Mu_DFCR)
    disp(' Mcx > Mu El perfil es adecuado')
    fprintf('\n % 2f Tm >', Mcx_DFCR)
     fprintf(' %.2f Tm\n',Mu_DFCR) 
else
 disp(' Mcx < Mu El perfil no es adecuado, elegir otro')
fprintf('\n %2f Tm <', Mcx DFCR)
    fprintf(' *.2f Tm\n',Mu DFCR)
end
disp('----------------------------Resistencia admisible----------------------------') 
           dispositive \mathbf{f}(\mathbf{)}disp('-----------------------------------DRP-ASD-----------------------------------') 
Mcx DRP = Mnx/1.67;fprintf('\n Mcx = *.2f Tm\n',Mcx_DRP)
if (Mcx_DRP>Mu_DRP)
     disp(' Mcx > Mu El perfil es adecuado') 
    fprintf('\n %2f Tm >', Mcx DRP)
     fprintf(' %.2f Tm\n',Mu_DRP)
else
     disp(' Mcx < Mu El perfil no es adecuado, elegir otro')
    fprintf('\n %2f Tm <', Mcx DRP)
    fprintf(' %.2f Tm\n', Mu DRP)
end
%Fin del Programa
```
### 3.8.1. Ejemplo capacidad por momento Zona 1

Realizar con los datos del Ejemplo capacidad por momento Zona 1 sección 3.3.1, con el código Flexión sección 3.8

```
------------------------------------DATOS PARA EL ANALISIS-------------------------------
¿Cuál es la carga muerta (T/m)? 3
¿Cuál es el peso propio del perfil (T/m)? 0.1221
¿Cuál es la carga viva (T/m)? 4.5
-----------------------------Propiedades geométricas del miembro-----------------------------
¿Cuál es el peralte de la sección(cm)? 36.4
¿Cuál es el espesor del patín(cm)? 2.18
¿Cuál es el módulo de sección plástico en el eje x (cm^3)? 2278
¿Cuál es el módulo de sección elástico en el eje x (cm^3)? 2016
¿Cuál es el momento de inercia en el eje y(cm^4)? 6160
¿Cuál es el radio de giro en el eje y(cm)? 6.3
¿Cuál es la constante de torsión(cm^4)? 211
¿Cuál es la constante de alabeo (cm^6)? 1801876
¿Cuál es el factor de modificación torsional? 1.0
¿Cuál es la mayor longitud no arriostrada(m)? 0.0
¿Cuál es la longitud de la viga (m)? 7.0
rts = 7.23 cm
c = 1.0 ---> para perfiles I con dos ejes de simetría
----------------------------------Propiedades del material-----------------------------------
¿Cuál es el esfuerzo de fluencia mínimo especificado de acero(kg/cm^2)? 3515
¿Cuál es el módulo elástico del acero(kg/cm^2)? 2.039*10^6
---------------------------------------Resultados----------------------------------------
----------------------------------Resistencia requerida----------------------------------
---------------------------------------DFCR o LRFD---------------------------------------
Mu = 67.05 Tm
----------------------------------Resistencia requerida----------------------------------
----------------------------------------DRP o ASD----------------------------------------
Mu = 46.69 Tm
 ------------------------------Resistencia nominal a Flexión-----------------------------
----------------Comportamiento Plástico - Momento Plástico Total (Zona 1)----------------
Lp = 267.05 cm
Lr = 1007.63 cm
Lb = 0.00 cmMnx = 80.07 Tm
---------------------------------Resistencia admisible---------------------------------
----------------------------------------LRFD-DFCR----------------------------------------
Mcx = 72.06 Tm
Mcx > Mu El perfil es adecuado
  72.06 Tm > 67.05 Tm
```
----------------------------------Resistencia admisible---------------------------------- -----------------------------------------DRP-ASD-----------------------------------------

 $Mcx = 47.95$  Tm Mcx > Mu El perfil es adecuado

47.95 Tm > 46.69 Tm

### 3.8.2. Ejemplo capacidad por momento Zona 2

Realizar con los datos del Ejemplo capacidad por momento Zona 2 sección 3.6.1, con el código Flexión sección 3.8, recordar que se utilizo coeficiente  $C_b = 1.0$  y el real  $C_b = 1.3$ .

a) Utilizando el coeficiente  $C_b = 1.0$ 

```
------------------------------------DATOS PARA EL ANALISIS-------------------------------
¿Cuál es la carga muerta (T/m)? 1.35
¿Cuál es el peso propio del perfil (T/m)? 0.0596
¿Cuál es la carga viva (T/m)? 1.5
----------------------------Propiedades geométricas del miembro----------------------------
¿Cuál es el peralte de la sección(cm)? 40.7
¿Cuál es el espesor del patín(cm)? 1.29
¿Cuál es el módulo de sección plástico en el eje x (cm^3)? 1197
¿Cuál es el módulo de sección elástico en el eje x (cm^3)? 1061
¿Cuál es el momento de inercia en el eje y(cm^4)? 1203
¿Cuál es el radio de giro en el eje y(cm)? 4.0
¿Cuál es la constante de torsión(cm^4)? 33
¿Cuál es la constante de alabeo (cm^6)? 464567
¿Cuál es el factor de modificación torsional? 1.0
¿Cuál es la mayor longitud no arriostrada(m)? 4
¿Cuál es la longitud de la viga (m)? 8
rts = 4.72 cmc = 1.0 ---> para perfiles I con dos ejes de simetría
---------------------------------Propiedades del material--------------------------------
¿Cuál es el esfuerzo de fluencia mínimo especificado de acero(kg/cm^2)? 3515
¿Cuál es el módulo elástico del acero(kg/cm^2)? 2.039*10^6
---------------------------------------Resultados----------------------------------------
----------------------------------Resistencia requerida----------------------------------
---------------------------------------DFCR o LRFD---------------------------------------
Mu = 32.73 Tm
----------------------------------Resistencia requerida----------------------------------
----------------------------------------DRP o ASD----------------------------------------
Mu = 23.28 Tm
 -------------------------------Resistencia nominal a Flexión-------------------------------
-----------------------Pandeo lateral - torsional inelástico (Zona 2)---------------------
Lp = 169.56 cm
Lr = 483.89 cm
Lb = 400.00 cm
Mnx = 30.37 Tm
```
----------------------------------Resistencia admisible---------------------------------- ----------------------------------------LRFD-DFCR----------------------------------------  $Mcx = 27.33$  Tm Mcx < Mu El perfil no es adecuado, elegir otro 27.33 Tm < 32.73 Tm ----------------------------------Resistencia admisible---------------------------------- -----------------------------------------DRP-ASD-----------------------------------------  $Mcx = 18.18$  Tm Mcx < Mu El perfil no es adecuado, elegir otro 18.18 Tm < 23.28 Tm

b) Utilizando el coeficiente  $C_b = 1.30$ 

```
------------------------------------DATOS PARA EL ANALISIS-------------------------------
¿Cuál es la carga muerta (T/m)? 1.35
¿Cuál es el peso propio del perfil (T/m)? 0.0596
¿Cuál es la carga viva (T/m)? 1.5
----------------------------Propiedades geométricas del miembro----------------------------
¿Cuál es el peralte de la sección(cm)? 40.7
¿Cuál es el espesor del patín(cm)? 1.29
¿Cuál es el módulo de sección plástico en el eje x (cm^3)? 1197
¿Cuál es el módulo de sección elástico en el eje x (cm^3)? 1061
¿Cuál es el momento de inercia en el eje y(cm^4)? 1203
¿Cuál es el radio de giro en el eje y(cm)? 4.0
¿Cuál es la constante de torsión(cm^4)? 33
¿Cuál es la constante de alabeo (cm^6)? 464567
¿Cuál es el factor de modificación torsional? 1.30
¿Cuál es la mayor longitud no arriostrada(m)? 4
¿Cuál es la longitud de la viga (m)? 8
rts = 4.72 cmc = 1.0 ---> para perfiles I con dos ejes de simetría
----------------------------------Propiedades del material-----------------------------------
¿Cuál es el esfuerzo de fluencia mínimo especificado de acero(kg/cm^2)? 3515
¿Cuál es el módulo elástico del acero(kg/cm^2)? 2.039*10^6
---------------------------------------Resultados----------------------------------------
----------------------------------Resistencia requerida----------------------------------
---------------------------------------DFCR o LRFD---------------------------------------
Mu = 32.73 Tm
----------------------------------Resistencia requerida----------------------------------
----------------------------------------DRP o ASD----------------------------------------
Mu = 23.28 Tm
 ------------------------------Resistencia nominal a Flexión-----------------------------
-----------------------Pandeo lateral - torsional inelástico (Zona 2)-------------------
Lp = 169.56 cm
Lr = 483.89 cm
Lb = 400.00 cm
Mnx = 39.48 Tm
---------------------------------Resistencia admisible---------------------------------
----------------------------------------LRFD-DFCR----------------------------------------
Mcx = 35.53 Tm
Mcx > Mu El perfil es adecuado
  35.53 Tm > 32.73 Tm
```
----------------------------------Resistencia admisible---------------------------------- -----------------------------------------DRP-ASD-----------------------------------------

 $Mcx = 23.64$  Tm Mcx > Mu El perfil es adecuado

23.64 Tm > 23.28 Tm

### 3.8.3. Ejemplo capacidad por momento Zona 3

Realizar con los datos del Ejemplo capacidad por momento Zona 2 sección 3.7.1, con el código Flexión sección 3.8, recordar que se utilizo coeficiente real  $C_b = 1.30$ 

```
------------------------------------DATOS PARA EL ANALISIS-------------------------------
¿Cuál es la carga muerta (T/m)? 1.55
¿Cuál es el peso propio del perfil (T/m)? 0.140
¿Cuál es la carga viva (T/m)? 1.1
---------------------------Propiedades geométricas del miembro---------------------------
¿Cuál es el peralte de la sección(cm)? 68.4
¿Cuál es el espesor del patín(cm)? 1.9
¿Cuál es el módulo de sección plástico en el eje x (cm^3)? 4556
¿Cuál es el módulo de sección elástico en el eje x (cm^3)? 3983
¿Cuál es el momento de inercia en el eje y(cm^4)? 5161
¿Cuál es el radio de giro en el eje y(cm)? 5.4
¿Cuál es la constante de torsión(cm^4)? 168
¿Cuál es la constante de alabeo (cm^6)? 5719814
¿Cuál es el factor de modificación torsional? 1.3
¿Cuál es la mayor longitud no arriostrada(m)? 7
¿Cuál es la longitud de la viga (m)? 14
rts = 6.57 cmc = 1.0 ---> para perfiles I con dos ejes de simetría
---------------------------------Propiedades del material--------------------------------
¿Cuál es el esfuerzo de fluencia mínimo especificado de acero(kg/cm^2)? 3515
¿Cuál es el módulo elástico del acero(kg/cm^2)? 2.039*10^6
---------------------------------------Resultados----------------------------------------
----------------------------------Resistencia requerida----------------------------------
---------------------------------------DFCR o LRFD---------------------------------------
M_{11} = 92.81 Tm
----------------------------------Resistencia requerida----------------------------------
 ----------------------------------------DRP o ASD----------------------------------------
Mu = 68.36 Tm
------------------------------Resistencia nominal a Flexión----------------------------
-------------------------Pandeo lateral - torsional elástico (Zona 3)----------------------
Fcr = 2878.39 kg/cm^2Lp = 228.90 cm
Lr = 657.27 cm
Lb = 700.00 cm
Mnx = 114.65 Tm
```
----------------------------------Resistencia admisible---------------------------------- ----------------------------------------LRFD-DFCR----------------------------------------  $Mcx = 103.18$  Tm Mcx > Mu El perfil es adecuado 103.18 Tm > 92.81 Tm ----------------------------------Resistencia admisible---------------------------------- -----------------------------------------DRP-ASD-----------------------------------------  $Mcx = 68.65$  Tm Mcx > Mu El perfil es adecuado 68.65 Tm > 68.36 Tm

# 3.9. Comparativa de Resultados

# 3.9.1. Ejemplo capacidad por momento Zona 1

A continuación se hace una comparativa de resultados del ejemplo uno capacidad por momento Zona 1 hecho por el autor 3.3.1 y el mismo Ejemplo utilizando el codigo de MATLAB 3.8.1.

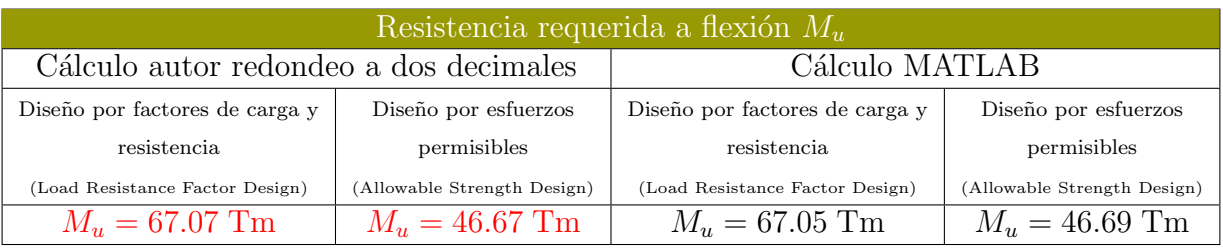

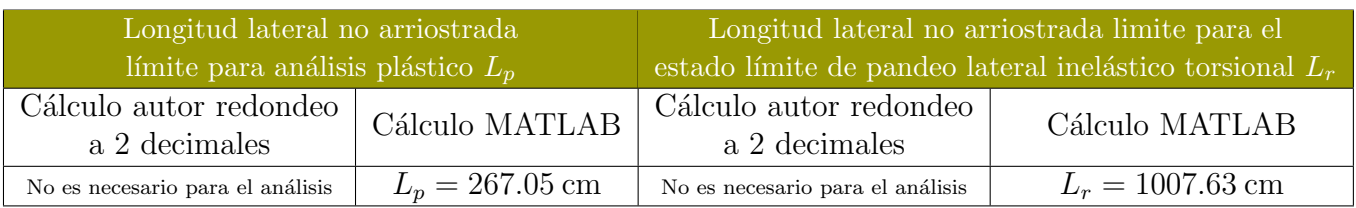

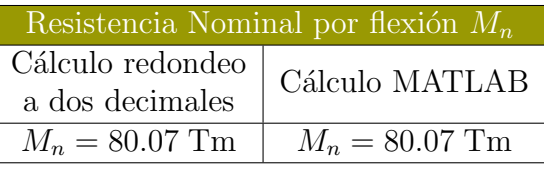

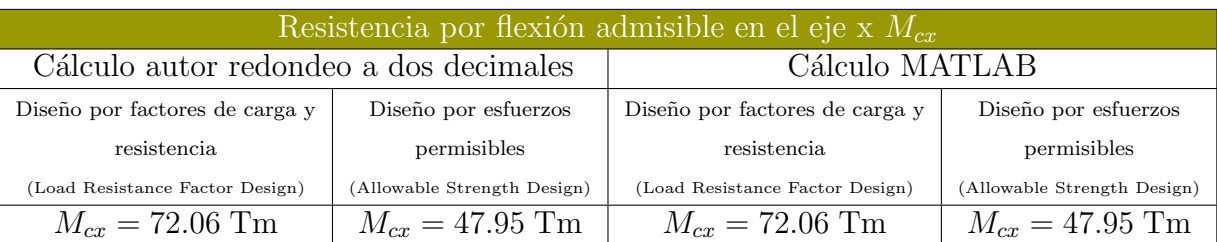

### Conclusiones del ejemplo

De los resultados obtenidos en el programa podemos concluir que un cálculo propio con redondeo a dos decimales es aceptable para un análisis riguroso hecho por MATLAB que usa un gran número de cifras significativas. Sin embargo se han encontrado errores por redondeo señalados en color rojo en las tablas de resultados en la resistencia a requerida a flexión  $M_u$ . Estos errores de redondeo se deben a que MATLAB usa un gran número de cifras significativas aunque si comparamos las magnitudes de los resultados podemos considerar que es un resultado optimo ya que de manera rigorosa tiende a ser complicado usar mas cifras significativas en cálculos propios hechos a mano. Cabe señalar que los resultados que arroja MATLAB son mas exactos porque como se menciono antes usa mas cifras significativas.

## 3.9.2. Ejemplo capacidad por momento Zona 2

A continuación se hace una comparativa de resultados del ejemplo uno capacidad por momento Zona 2 hecho por el autor 3.6.1 y el mismo Ejemplo utilizando el codigo de MATLAB 3.8.2recordar que se utilizo el coeficiente  $C_b = 1.0$  y el real  $C_b = 1.30$ .

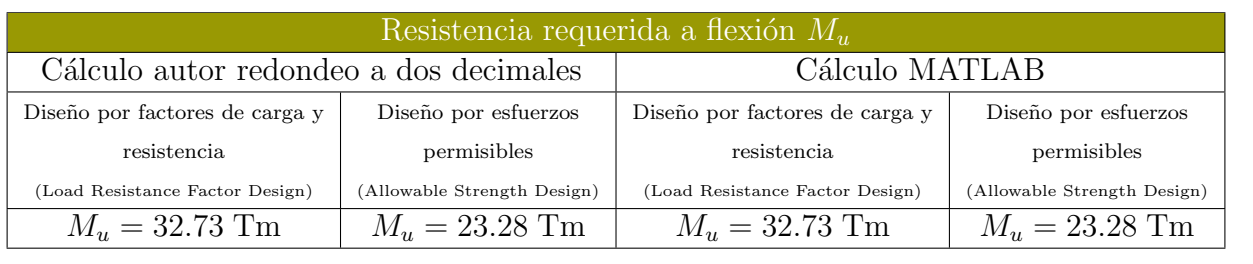

Utilizando coeficiente  $C_b = 1.30$ 

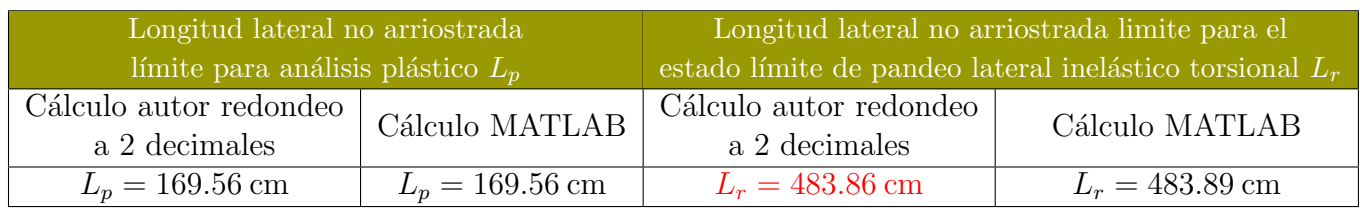

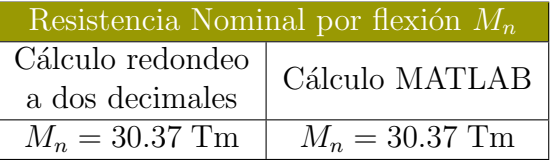

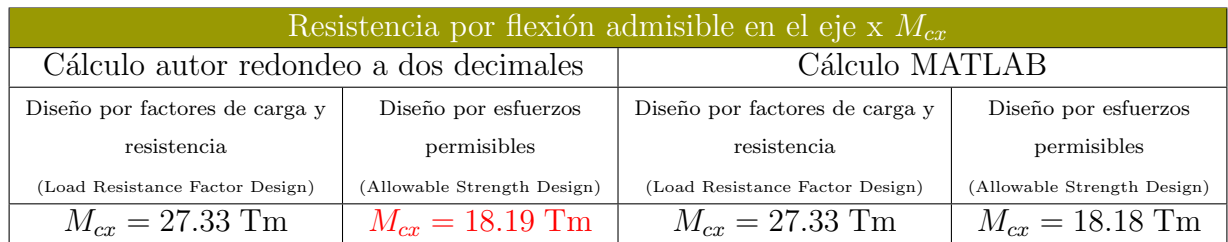

### Conclusiones del ejemplo

De los resultados obtenidos en el programa podemos concluir que un cálculo propio con redondeo a dos decimales es aceptable para un análisis riguroso hecho por MATLAB que usa un gran número de cifras significativas. Sin embargo se han encontrado errores por redondeo se˜nalados en color rojo en las tablas de resultados que son la longitud  $L_r$  y la resistencia a flexión admisible DFCR  $M_{cx}$ . Estos errores de redondeo se deben a que MATLAB usa un gran n´umero de cifras significativas aunque si comparamos las magnitudes de los resultados podemos considerar que es un resultado optimo ya que de manera rigorosa tiende a ser complicado usar mas cifras significativas en cálculos propios hechos a mano. Cabe se˜nalar que los resultados que arroja MATLAB son mas exactos porque como se menciono antes usa mas cifras significativas.

### Utilizando coeficiente  $C_b = 1.30$

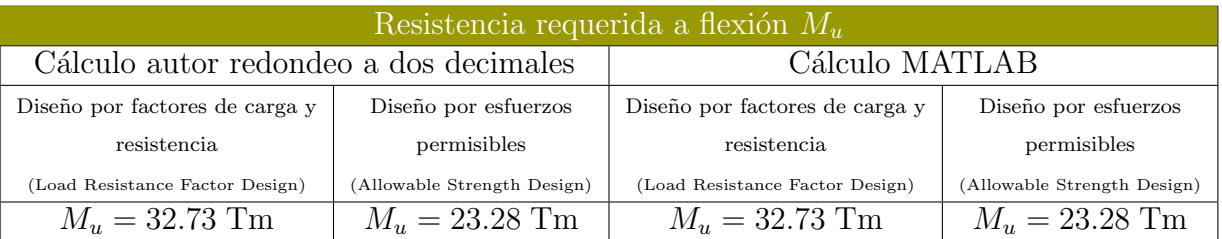

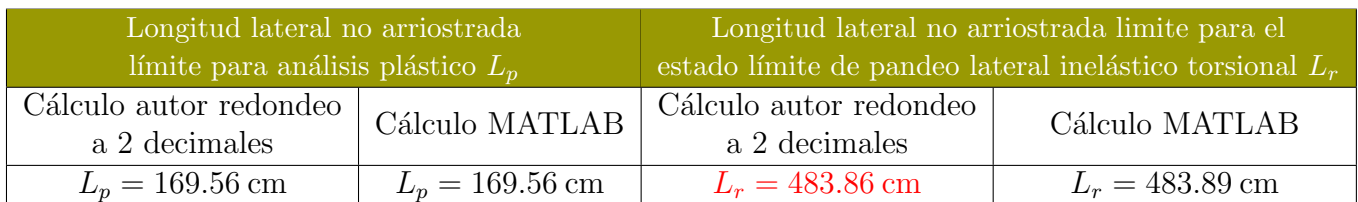

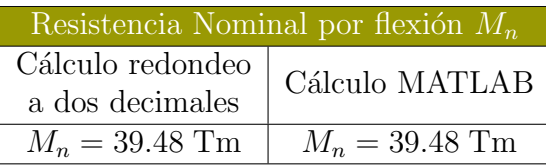

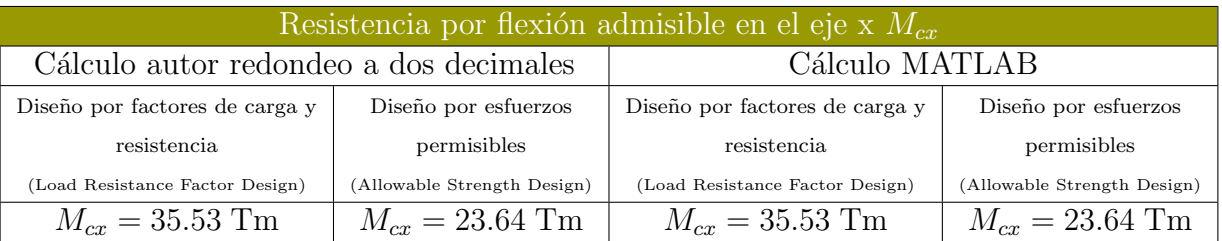

### Conclusiones del ejemplo

De los resultados obtenidos en el programa podemos concluir que un cálculo propio con redondeo a dos decimales es aceptable para un análisis riguroso hecho por MATLAB que usa un gran número de cifras significativas. Sin embargo se han encontrado errores por redondeo señalados en color rojo en las tablas de resultados que son la longitud  $L_r$ . Estos errores de redondeo se deben a que MATLAB usa un gran número de cifras significativas aunque si comparamos las magnitudes de los resultados podemos considerar que es un resultado optimo ya que de manera rigorosa tiende a ser complicado usar mas cifras significativas en cálculos propios hechos a mano. Cabe señalar que los resultados que arroja MATLAB son mas exactos porque como se menciono antes usa mas cifras significativas.

# 3.9.3. Ejemplo capacidad por momento Zona 3

A continuación se hace una comparativa de resultados del ejemplo uno capacidad por momento Zona 3 hecho por el autor 3.7.1 y el mismo Ejemplo utilizando el codigo de MATLAB 3.8.3, recordar que se utilizo el coeficiente  $C_b = 1.30$ .

Utilizando coeficiente  $C_b = 1.0$ 

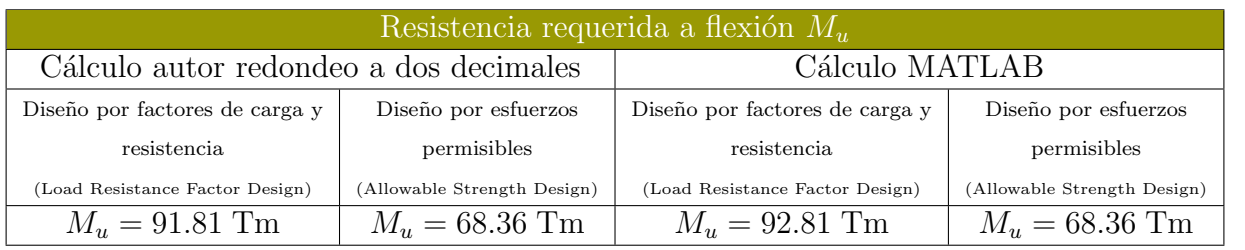

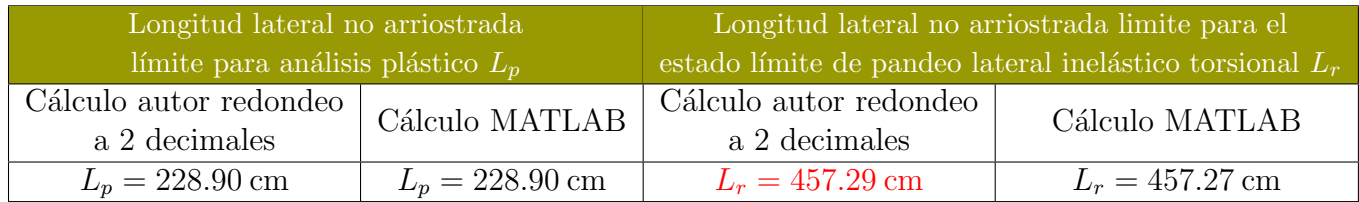

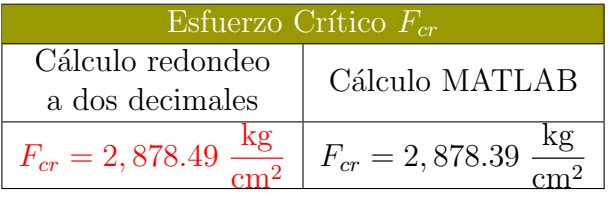

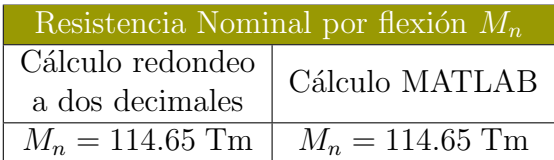

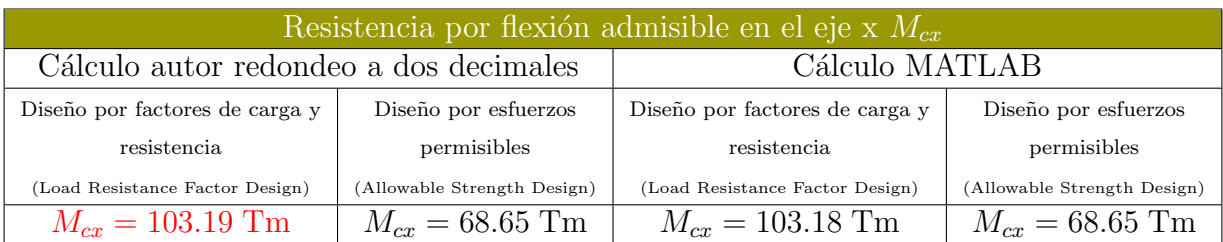

### Conclusiones del ejemplo

De los resultados obtenidos en el programa podemos concluir que un cálculo propio con redondeo a dos decimales es aceptable para un análisis riguroso hecho por MATLAB que usa un gran número de cifras significativas. Sin embargo se han encontrado errores por redondeo señalados en color rojo en las tablas de resultados que son la longitud  $L_r$ , en el esfuerzo crítico  $F_{cr}$  y en la resistencia a flexión admisible DFCR  $M_{cx}$ . Estos errores de redondeo se deben a que MATLAB usa un gran número de cifras significativas aunque si comparamos las magnitudes de los resultados podemos considerar que es un resultado optimo ya que de manera rigorosa tiende a ser complicado usar mas cifras significativas en cálculos propios hechos a mano. Cabe señalar que los resultados que arroja MATLAB son mas exactos porque como se menciono antes usa mas cifras significativas.

# Capítulo 4

# Diseño de elementos estructurales sujetos a fuerzas combinadas método DFCR y DRP

# 4.1. Introducción

En esta sección se analizara el comportamiento de un elemento estructural que esta sometido a carga axial de compresión y momento flexionante el cual llamaremos viga-columna. La flexi´on en este tipo de elementos es ocasionada por las siguientes circunstancias:

- 1. Fuerzas laterales: Cargas sísmicas, viento, largueros entre los nodos de una armadura, pesos propio en cuerdas y diagonales, etc.
- 2. Cargas excéntricas: Son cargas que no pasan por el eje centroidal de la sección transversal un ejemplo de ellos son: m´ensulas, vigas en voladizo con alguna carga puntual, conexiones, defectos iniciales en las columnas, etc.
- 3. Flexión en los extremos: elementos mecánicos o momentos originados por las cargas que actúan en la estructura.

Es importante considerar las condiciones de arriostramiento a lo largo del eje longitudinal y cargas excéntricas en el eje de la sección transversal, así como las cargas entre apoyos por que influyen en gran manera en el comportamiento de los elementos viga-columna.

A lo largo de este capítulo se definirán los parámetros que influyen en el diseño y comportamiento de elementos tipo viga

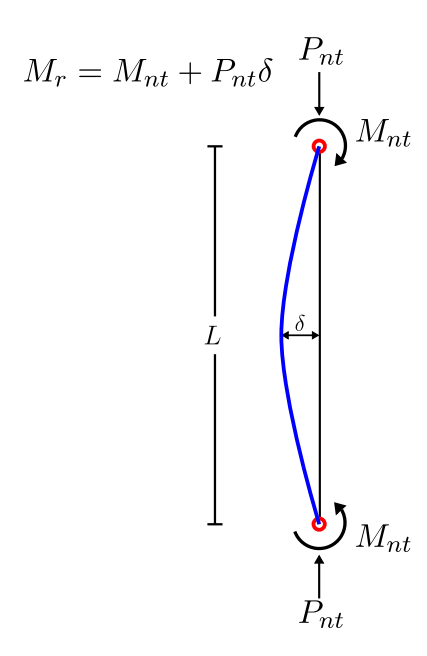

Figura 4.1: Efecto  $P\delta$  en una columna arriostrada

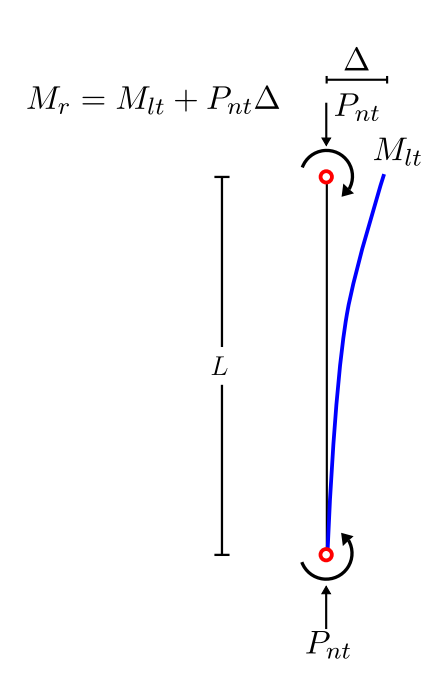

Figura 4.2: Efecto  $P\Delta$  en una columna no arriostrada

columna sometidos a fuerzas combinadas tales como flexión y compresión (flexo-compresión), no obstante no hay que ignorar que existen mas casos de fuerzas combinadas como flexo-tensión, flexo-torsión, etc.

# 4.2. Momento de primer orden y segundo orden

Al hacer un análisis de primer orden en columna arriostrada lateralmente se tiene una carga axial  $P_{nt}$  y momentos requeridos en los extremos  $M_{nt}$  considerando que no hay desplazamiento lateral Figura 4.1, si la carga axial es de compresión tendrá un momento adicional generado por la deformación  $\delta$ , la cual incrementa el momento requerido  $M_r$ , cierta cantidad  $P\delta$ , el cual se denomina como momento de segundo orden en una viga-columna con soporte lateral.

Sin embargo no todas las viga-columna están arriostradas lateralmente si se hace el habitual análisis de primer orden se tiene una carga axial  $P_{nt}$  y un momento requerido debido al desplazamiento lateral de la viga-columna  $M_{lt}$  Figura 4.2, este momento crece por la deflexión lateral  $\Delta$  una cantidad  $P\Delta$ .

# 4.3. Análisis aproximado de segundo orden

El manual IMCA 5<sup>°</sup> Edición proporciona un método aproximado para determinar el momento requerido $M_r$  y la carga axial requerida  $P_r$ , en un análisis de segundo orden que se determinan con las siguientes expresiones:

$$
M_r = B_1 M_{nt} + B_2 M_{lt}
$$
 (Ecuacioń A – 8 – 1 del IMCA5°)

$$
P_r = P_{nt} + B_2 P_{lt}
$$
 (Ecuación A – 8 – 2 del IMCA5°)

Donde:

 $B_1$  es el factor para calcular los efectos  $P - \delta$ , determinados para cada miembro sujeto a compresión y flexión y en cada dirección de flexión del miembro de acuerdo con la sección 8.2.1 del IMCA 5° Edición.

- $B_2$  es el factor para calcular los efectos  $P \Delta$  determinado para cada entrepiso de la estructura y en la dirección de la traslación lateral del piso de acuerdo con la sección 8.2.2 del IMCA 5<sup>°</sup> Edición.
- $M_{lt}$  es el momento de primer orden usando las combinaciones DFCR o DRP debidas únicamente a la traslación de la estructura,(kg-cm)
- $M_{nt}$  es el momento de primer orden usando las combinaciones DFCR o DRP con la estructura restringida contra  $translación lateral, (kg-cm)$
- $P_{lt}$  es la fuerza axial de primer orden usando las combinaciones DFCR o DRP debidas únicamente a la traslación de la estructura, (kg)
- $P_{nt}$  es la fuerza axial de primer orden usando las combinaciones DFCR o DRP con la estructura restringida contra  $translación lateral, (kg)$
- $P_r$  es la resistencia a carga axial requerida de segundo orden usando las combinaciones DFCR o DRP

### 4.3.1. Factor de amplificación  $B_1$

El factor  $B_1$  se encarga de amplificar el valor derivado del efecto  $P\delta$  y como ya se menciono esta ligado con la curvatura de la viga-columna.

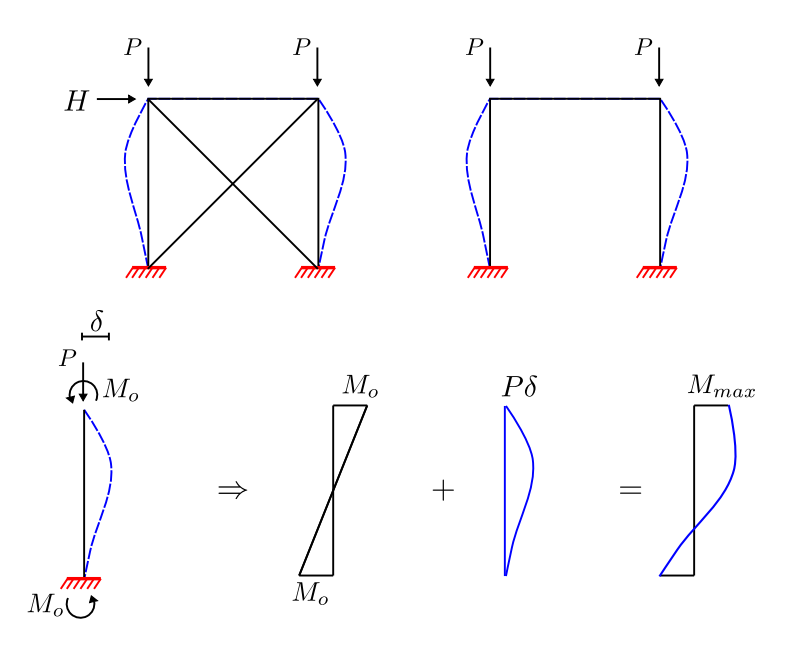

Figura 4.3: Efecto  $P\delta$  en marcos arriostrados y no arriostrados

Este fenómeno se puede observar en marcos contraventeados y no contraventeados lo que significa que aplica en ambos casos y no toma en cuenta el desplazamiento lateral, dicho de otra manera, los apoyos uniones o extremos no se desplazan uno respecto al otro.

Las expresiones que determina el valor de  $B_1$  en su apéndice 8 de el Manual IMCA 5<sup>○</sup> Edición son:

$$
B_1 = \frac{C_m}{1 - \alpha \frac{P_r}{P_{e1}}} \ge 1
$$
 (Ecuacioń A – 8 – 3 del IMCA5°)

Donde:

$$
\alpha = 1.00 \text{ (DFCR)} \qquad \alpha = 1.60 \text{ (DRP)}
$$

- $C_m$  es el coeficiente que supone que no hay traslación lateral y que se determina como sigue:
	- (a) En columnas que no están sujetas en el plano de flexión a cargas transversales en sus apoyos:

$$
C_m = 0.6 - 0.4 \left(\frac{M_1}{M_2}\right)
$$

(Ecuacioń  $A - 8 - 3$  del IMCA5<sup>°</sup>)

donde  $M_1$  y  $M_2$  calculados de un análisis de primer orden, son respectivamente el menor y el mayor de los momentos en los extremos de la porción no arriostrada en el plano de flexión que se esta considerando.  $M_1/M_2$  es positivo cuando el miembro se flexiona en curvatura doble y negativo cuando se flexiona en curvatura simple.

- (b) En culumnas sujetas a cargas transversales cargadas entre sus apoyos, valor de  $C_m$  debe determinarse ya sea por un análisis o conservadoramente considerando como 1.0 en todos los casos.
- $P_{e1}$  es la resistencia al pandeo crítico elástico del miembro en el plano de flexión, calculado con base en la suposición de que el miembro esta restringido a traslación lateral de sus extremos, (kg):

$$
P_{e1} = \frac{\pi EI^*}{(K_1 L)^2}
$$
 (Ecuacioń A – 8 – 3 del IMCA5°)

Donde:

- $EI^*$  es la rigidez requerida a flexión para usarse para el método de longitud efectiva y el método de análisis de primer orden
	- E es el módulo de elasticidad del acero; 2,039,000 kg/cm<sup>2</sup>
	- I es el momento de inercia en el plano de flexión  $cm<sup>4</sup>$
	- L es la longitud del miembro cm
- $K_1$  es el factor de longitud efectiva en el plano de flexión, calculo con base a la suposición de que no hay traslación lateral de los extremos del miembro e igual a 1.0 a menos que un análisis detallado justifique su magnitud menor

Se permite usar un estimado de primer orden de  $P_r$  (Por ejemplo:  $P_r = P_{nt} + P_{lt}$  en al ecuación 8.3.

### 4.3.2. Factor de modificación de momento  $C_{mx}$  con y sin carga lateral

La ecuación A-8-3 del IMCA 5<sup>∘</sup> Edición contiene una variable  $C_{mx}$  llamada *factor de modificación de momento*, este valor modifica el valor  $B_1$  o factor de amplificación para el efecto  $P\delta$ , ya que en ciertas ocasiones se sobre estima la amplificación de momento y como resultado el momento se tiene que disminuir o modificar por el factor  $C_{mx}$ 

Existen dos alternativas para el uso de  $C_{mx}$  para aquellos miembros que poseen cargas transversales entre sus apoyos y las que no poseen cargas entre sus apoyos y se explican a continuación.

### 4.3.3. Factor de modificacion sin carga lateral

El factor de modificación sin carga lateral disminuye el valor de  $B_1$  ya que como se menciono anteriormente el valor obtenido es sobre estimado y dependiendo de la curvatura que tenga la viga-columna este valor se vera afectado.

Los momentos en los extremos de la columna definen la curvatura que esta tiene ya se una curvatura simple o una curvatura doble este tipo de comportamiento se describe a continuación:

#### Curvatura simple

Cuando una en una viga-columna sin carga lateral en sus extremos tiene dos momentos de signo contrario, se observara que se flexionara en curvatura simple y la condición mas desfavorable ocasionado por el efecto  $P\delta$  es cuando estos son de la misma magnitud Figura 4.4, y por lo tanto el valor de  $C_m$  sera igual a 1.0 hasta un valor de  $C_m$  igual a 0.6 si alguno de los dos momentos fuera igual a cero.

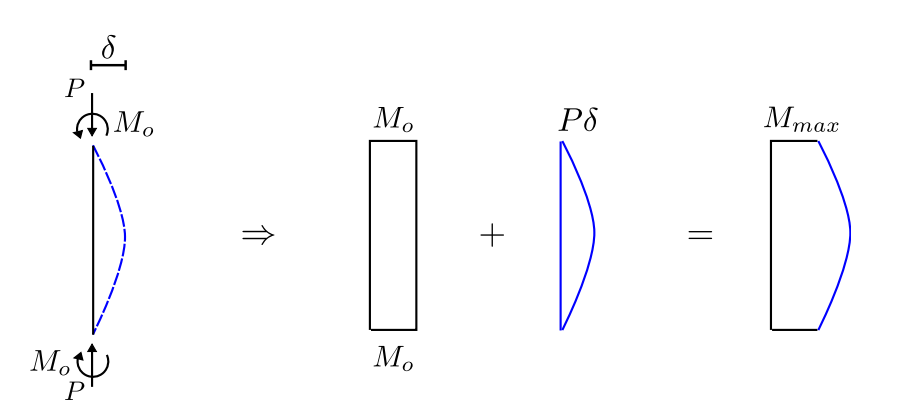

Figura 4.4: Amplificación de momento en una columna con flexión en curvatura simple

#### Curvatura doble

Sin embargo se puede tener el caso en donde la viga-columna en sus extremos tenga dos momentos de igual signo, los cuales provocaran que la columna se flexione en curvatura doble para esta condición puede que el momento máximo sea afectado o no por el efecto  $P\delta$  Figura 4.5, los valores que puede tomar  $C_m$ 

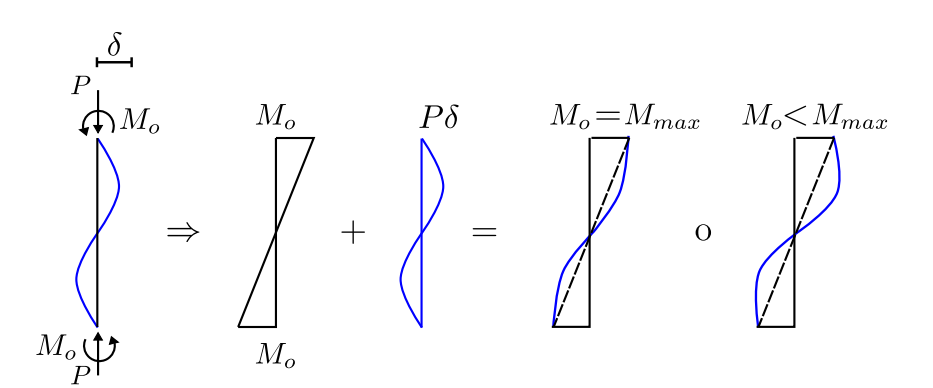

Figura 4.5: Amplificación de momento en una columna con flexión en curvatura doble

varían de 0.6 hasta 0.2 dependiendo del valor del momento que tenga a menor magnitud.

### Carga lateral

El segundo caso cuando se tiene cargas transversales entre apoyos el coeficiente  $C_m$  se puede calcular con la siguiente tabla de la especificación AISC 2010 en su apéndice 8 Tabla C-A-8.1. Se puede utilizar esta tabla ya que el manual IMCA 5° Edición es símil de esta especificación.

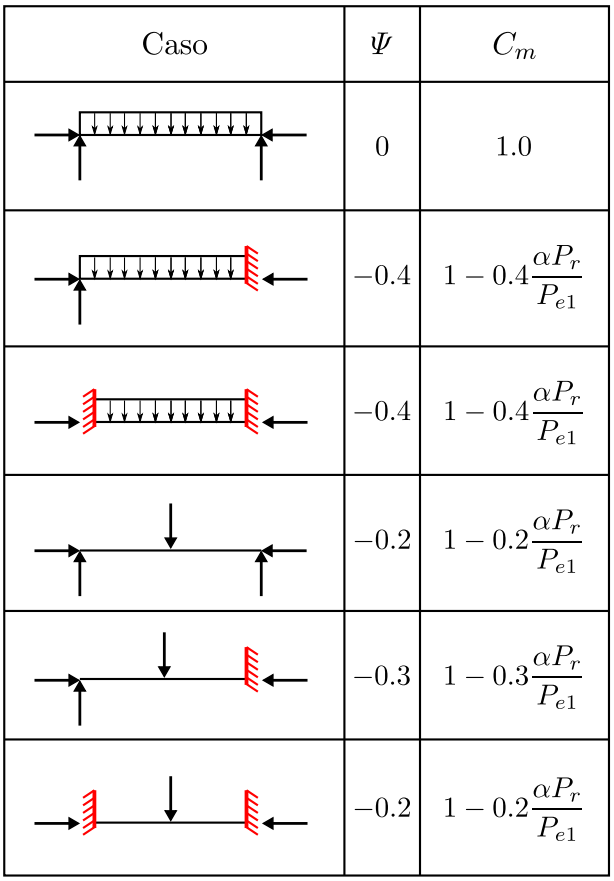

### 4.3.4. Factor de amplificación  $B_2$

Este valor se encarga de amplificar el valor derivado del efecto  $P\Delta$  y esta relacionado con el desplazamiento lateral de una vigacolumna.

El factor de amplificación  $B_2$  esta ligado con el desplazamiento lateral en marcos no arriostrados así como el desplazamiento lateral de entrepiso y amplifica el momento en los extremos de la viga-columna.

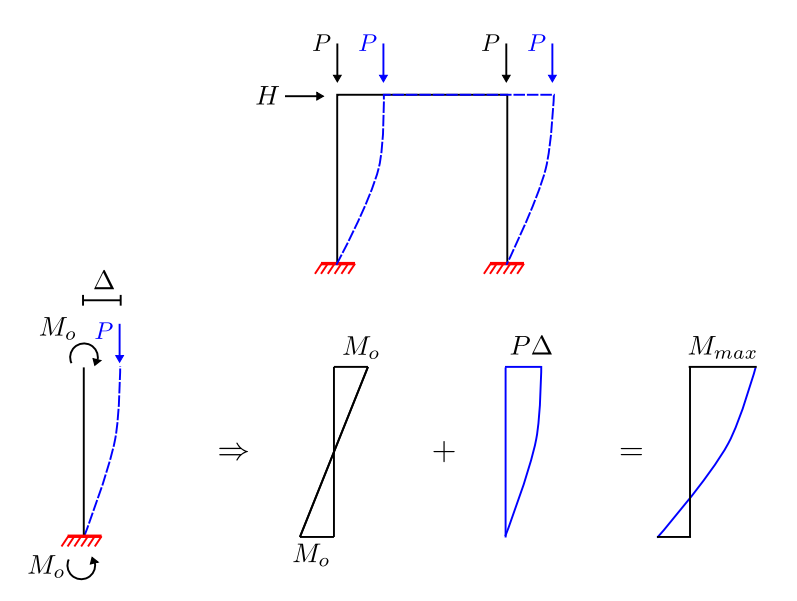

Figura 4.6: Efecto  $P\Delta$  en marcos no arriostrados

Las expresiones que determina el valor de  $B_2$  en el Manual IMCA 5<sup>°</sup> Edición son:

$$
B_2 = \frac{1}{1 - \frac{\alpha P_{\text{piso}}}{P_{e-\text{piso}}}}
$$

Donde:

$$
\alpha = 1.00 \text{ (DFCR)} \qquad \alpha = 1.60 \text{ (DRP)}
$$

- $P_{\text{piso}}$  es la carga vertical total soportada por el entrepiso usando las combinaciones DFCR y DRP según se aplique, incluyendo las cargas de las columnas que no forman parte del sistema resistente a carga lateral,(kg)
- $P_{e-piso}$  es la carga crítica de pandeo elástica para el entrepiso en la dirección de la traslación que se esta considerando, (kg), determinado por un análisis de pandeo lateral o

mediante la siguiente ecuación:

$$
P_{e-\text{piso}} = R_H \frac{HL}{\Delta_H}
$$

Donde:

$$
R_M = 1 - 0.15(P_{mf})/P_{piso}
$$

- L es la altura del entrepiso, cm
- $P_{mf}$  es la carga vertical total de todas las columnas del entrepiso que forman parte de los marcos a momento y en la dirección de la traslación que está siendo considerada; es igual a 0 para sistemas de marcos contraventeados,(kg)
- $\Delta_H$  es el desplazamiento lateral de primer orden del entrepiso en la dirección en la que se está considerando la traslación lateral, debido a fuerzas laterales, $(cm)$ , calculado utilizando la rigidez requerida según el método de análisis (rigidez reducida si el método es análisis directo). Cuando  $\Delta_H$  varía sobre el área del plano de la estructura, se tomará el promedio de los desplazamientos tomados en proporción a las cargas verticales o como alternativa se puede tomar el desplazamiento mayor
	- $H$  es el cortante de entrepiso en la dirección de la traslación que se está considerando y producido por las fuerzas laterales usadas para calcular  $\Delta_H$ ,(kg)

# 4.4. Miembros con uno y dos ejes de simetría en flexión y fuerza axial

#### Miembros con uno o dos ejes de simetría en flexión y compresión

El Manual IMCA 5<sup>°</sup> Edición proporciona expresiones para la interacción de la flexión y compresión en miembros doblemente simétricos y miembros con simetría simple, deben estar limitadas por la ecuación H1-1a y H1-1b.

(a) Cuando 
$$
\frac{P_r}{P_c} \ge 0.2
$$
  

$$
\frac{P_r}{P_c} + \frac{8}{9} \left( \frac{M_{rx}}{M_{cx}} + \frac{M_{ry}}{M_{cy}} \right) \le 1.0
$$

(b) Cuando 
$$
\frac{P_r}{P_c} < 0.2
$$
  

$$
\frac{P_r}{2P_c} + \left(\frac{M_{rx}}{M_{cx}} + \frac{M_{ry}}{M_{cy}}\right) \le 1.0
$$

Donde

- $P_r$  es la resistencia requerida a compresión axial usando las combinaciones de carga DFCR y DRP, T
- $P_c$  es la resistencia disponible a compresión axial usando las combinaciones de carga DFCR y DRP, T
- $M_r$  es la resistencia requerida a flexión, Tm
- $M_c$  es la resistencia disponible a flexión, Tm
	- $x$  es el subíndice relacionado con el eje mayor de resistencia de la sección
	- $y$  es el subíndice relacionado con el eje menor de resistencia de la sección

### En diseños de acuerdo a la sección B3.3 del Manual IMCA  $5^\circ$  Edición (DFCR)

 $P_r$  es la resistencia requerida a compresión usando las combinaciones de carga DFCR, T

 $P_c$   $\phi_c P_n$  es la resistencia de diseño a compresión determinada con el capítulo E del Manual IMCA 5<sup>°</sup> Edición, T

 $M_r$  es la resistencia requerida a flexión usando las combinaciones de carga DFCR, Tm

 $M_c \phi_b M_n$  es la resistencia de diseño a flexión determinada con el capítulo F del Manual IMCA 5°, Tm

 $\phi_c$  es el factor de resistencia a compresión = 0.9

 $\phi_b$  es el factor de resistencia a flexión = 0.9

# 4.4.1. Ejemplo Uno Interacción Flexión Compresión sin cargas transversales entre apoyos  $P_r/P_c \geq 0.2$

Una viga-columna de 3m con sección  $W12 \times 40$  o IR305 $\times$ 59.6 se usa en una marco arriostrado  $(K_x = 1.0 \text{ y } K_y = 1.0)$ . Se flexiona en curvatura simple con momentos iguales y opuestos y no esta sometida a cargas transversales intermedias. ¿ Es adecuada la sección si debe soportar las siguientes cargas de servicio  $P_D = 19$  T y  $P_L = 22$  T y momentos de primer orden  $M_{Dx} = 1.6$ Tm,  $M_{Lx} = 1.8$  Tm,  $M_{Dy} = 1.1$  Tm y  $M_{Ly} = 1.5$  Tm ? El acero del perfil es A-992.

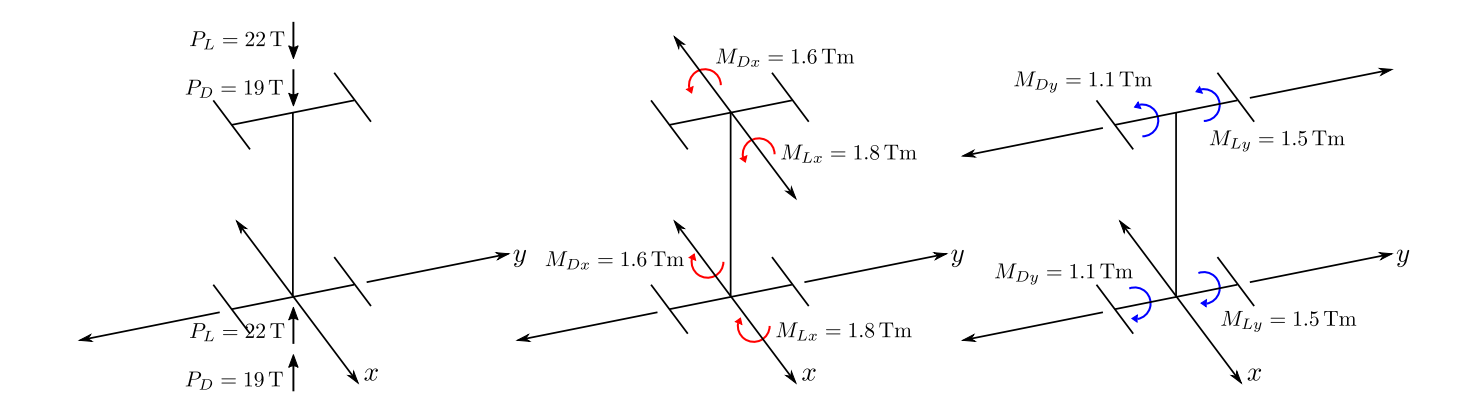

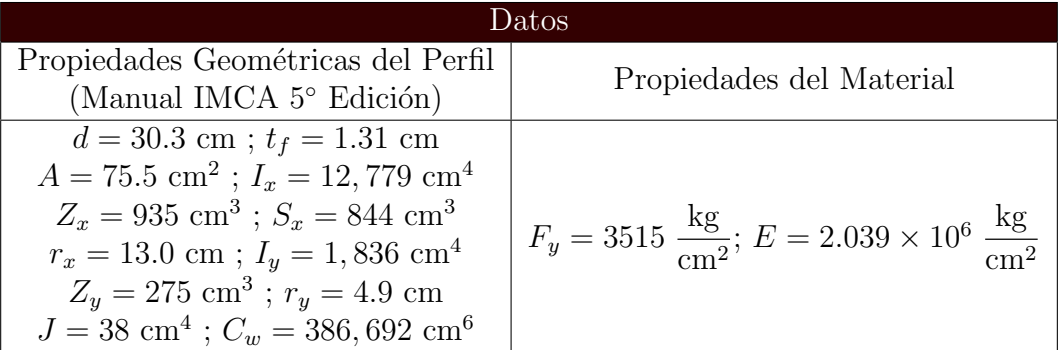

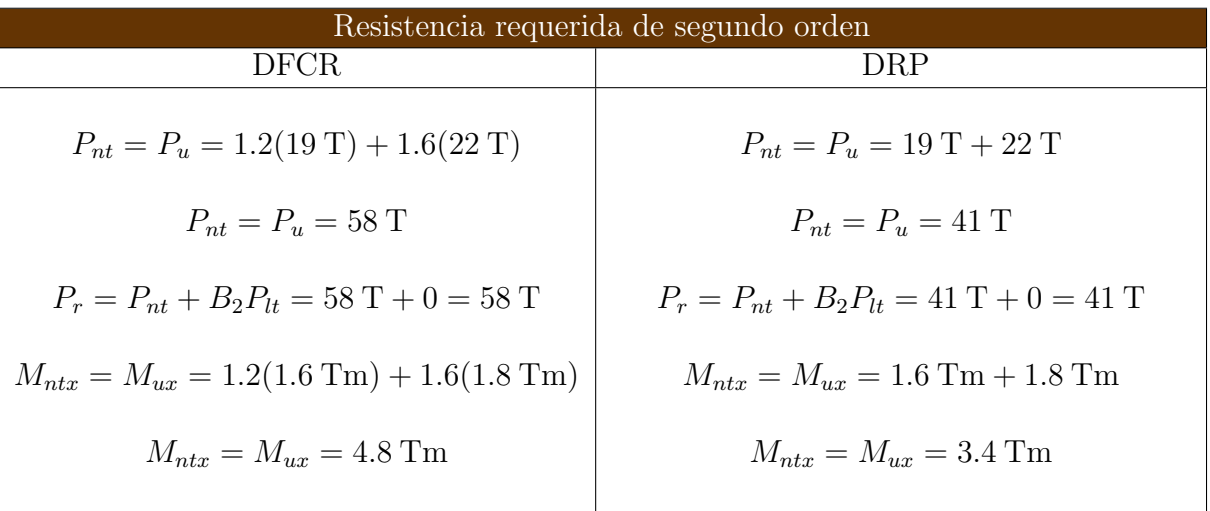

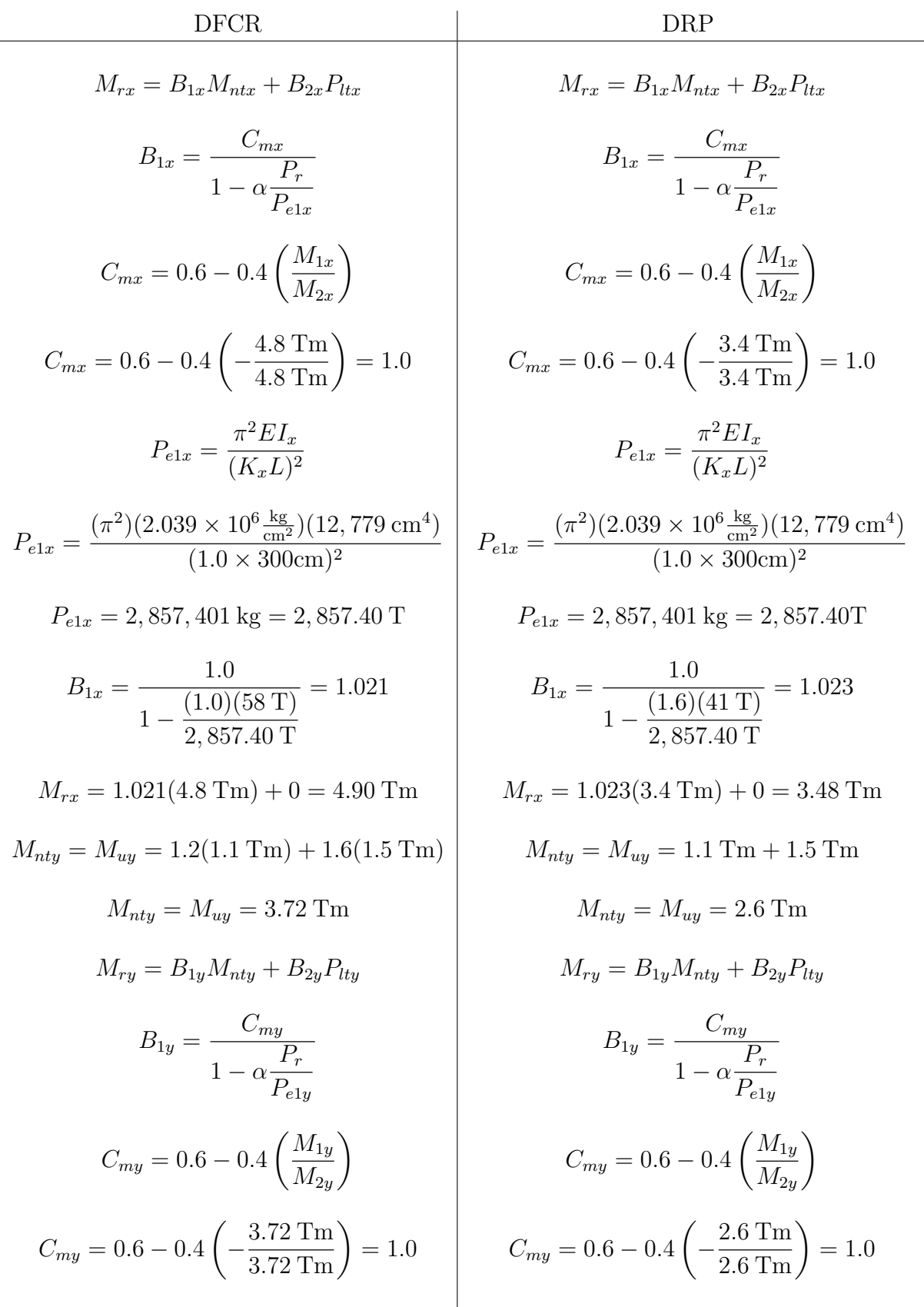

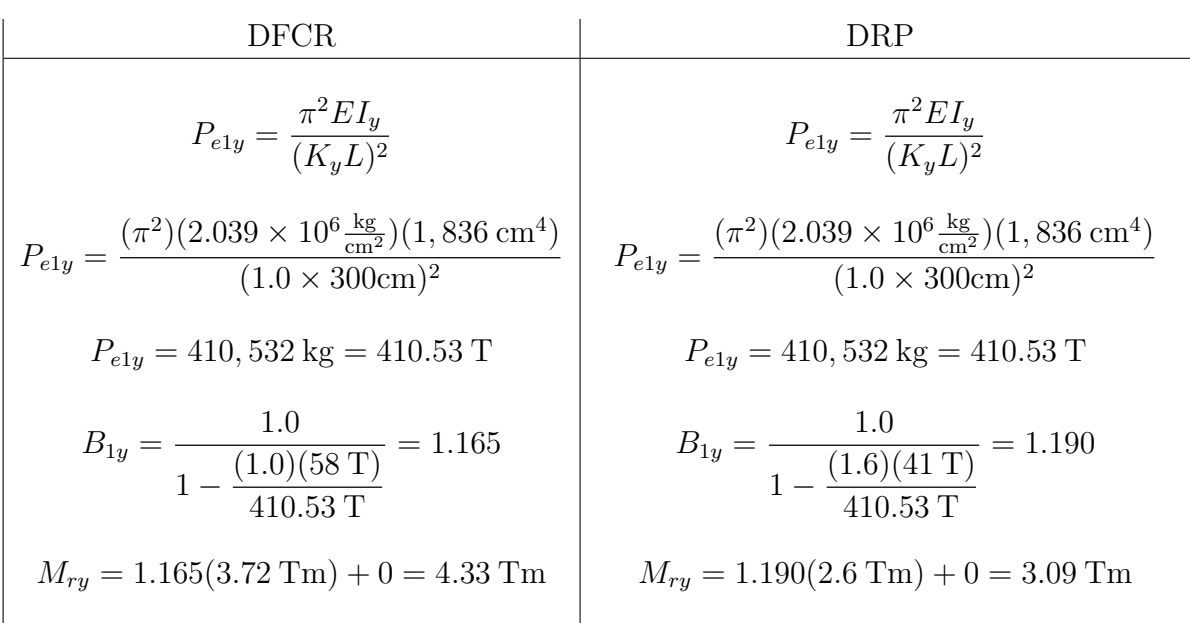

#### Resistencia axial admisible

 $\bullet\,$  Relación de esbeltez eje $x$ y $y\colon$ 

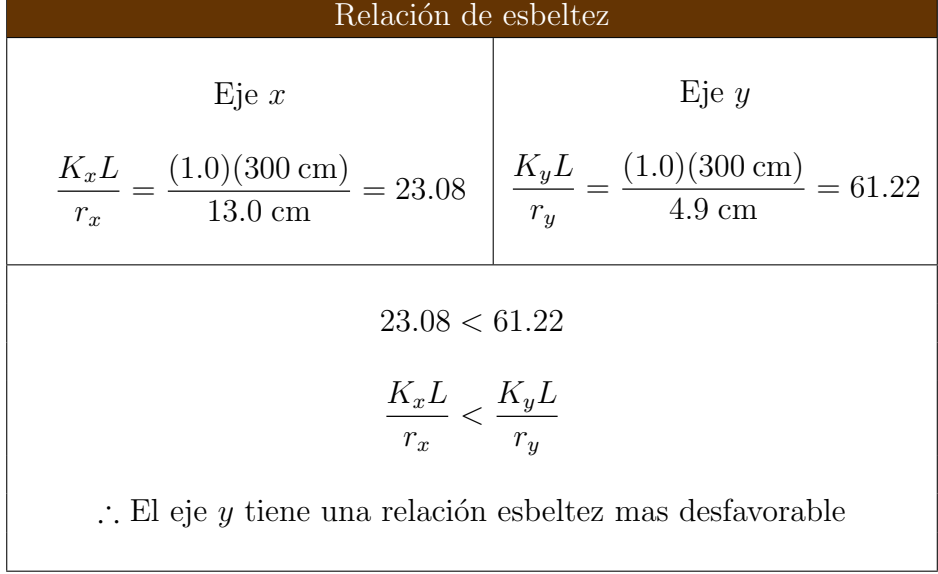

 $\bullet\,$  Cálculo de  $F_e$  ( $esfuerzo$   $de$   $pandeo$   $elástico),$ usando la relación de esbeltez en el eje $y$ 

$$
F_e = \frac{\pi^2 E}{\left(\frac{K_y L}{r_y}\right)^2} = \frac{\pi^2 \left(2.039 \times 10^6 \frac{\text{kg}}{\text{cm}^2}\right)}{\left(1.0 \times 300 \text{ cm}\right)^2} \rightarrow F_e = 5,368.67 \frac{\text{kg}}{\text{cm}^2}
$$

• Cálculo de  $F_{cr}$  (esfuerzo crítico)

$$
4.71\sqrt{\frac{E}{F_y}} = 4.71\sqrt{\frac{2.039 \times 10^6 \frac{\text{kg}}{\text{cm}^2}}{3515 \frac{\text{kg}}{\text{cm}^2}}} \rightarrow 4.71\sqrt{\frac{E}{F_y}} = 113.44
$$
  
\n
$$
\frac{KL}{r} < 4.71\sqrt{\frac{E}{F_y}} \quad \therefore \quad \text{el pandeo es inelástico y } F_{cr} = \left[0.658 \frac{F_y}{F_e}\right] F_y
$$
  
\n
$$
F_{cr} = \left[0.658 \frac{3515 \frac{\text{kg}}{\text{cm}^2}}{3515 \frac{\text{kg}}{\text{cm}^2}}\right] 3515 \frac{\text{kg}}{\text{cm}^2} \quad \therefore \quad F_{cr} = 2,672.47 \frac{\text{kg}}{\text{cm}^2}
$$

 $\bullet\,$  Cálculo de la resistencia axial admisible  $P_c$ 

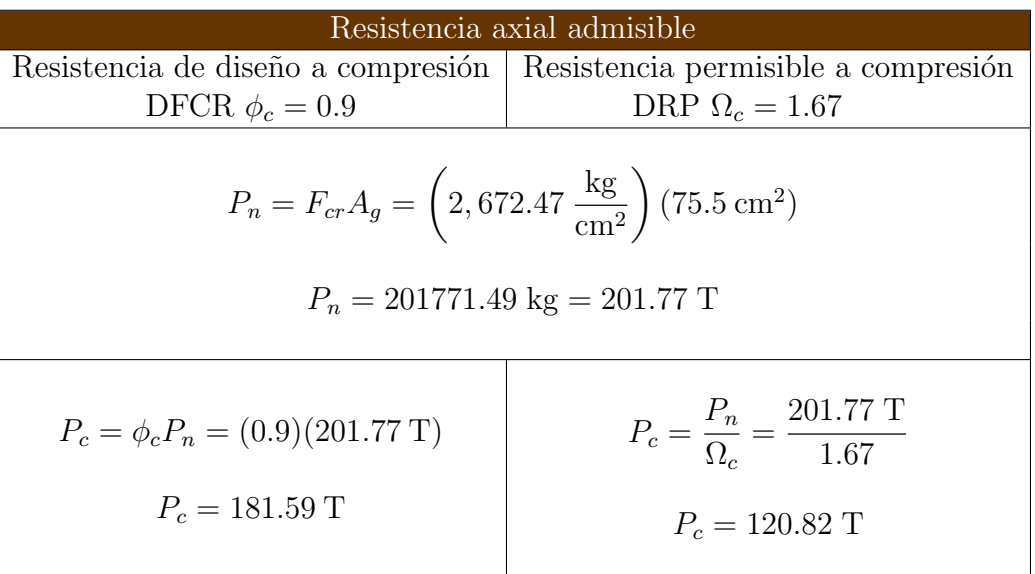

### Resistencia admisible a flexión eje $\mathbf x$

 $\bullet\,$  Calculo de la longitud  $L_p$ 

$$
L_p = 1.76r_y \sqrt{\frac{E}{F_y}} = 1.76(4.9 \text{ cm}) \sqrt{\frac{2.039 \times 10^6 \frac{\text{kg}}{\text{cm}^2}}{3515 \frac{\text{kg}}{\text{cm}^2}}} \rightarrow L_p = 207.71 \text{ cm}
$$

 $\bullet\,$  Calculo de la longitud  $L_r$ 

$$
L_r = 1.95r_{ts}\frac{E}{0.7F_y}\sqrt{\frac{Jc}{S_xh_o} + \sqrt{\left(\frac{Jc}{S_xh_o}\right)^2 + 6.76\left(\frac{0.7F_y}{E}\right)^2}}
$$

En perfiles I con dos ejes de simetría:  $c=1.0$ 

$$
r_{ts}^2 = \frac{\sqrt{I_y C_w}}{S_x} = \frac{\sqrt{(1,836 \text{ cm}^4)(386,692 \text{ cm}^6)}}{844 \text{ cm}^3} = 31.57 \text{ cm}^2 \quad \therefore \quad r_{ts} = \sqrt{31.57 \text{ cm}^2}
$$
\n
$$
r_{ts} = 5.619 \text{ cm}
$$
\n
$$
h_o = d - t_f = 30.3 \text{ cm} - 1.31 \text{ cm} = 28.99 \text{ cm}
$$
\n
$$
L_r = 1.95(5.619 \text{ cm}) \left(\frac{2.039 \times 10^6 \frac{\text{kg}}{\text{cm}^2}}{0.7 \times 3515 \frac{\text{kg}}{\text{cm}^2}}\right) \sqrt{\frac{38 \text{ cm}^4 \times 1.0}{844 \text{ cm} \times 28.99 \text{cm}} + \sqrt{\left(\frac{38 \text{cm}^4 \times 1.0}{844 \text{cm} \times 28.99 \text{cm}}\right)^2 + 6.76 \left(\frac{0.7 \times 3515 \frac{\text{kg}}{\text{cm}^2}}{2.039 \times 10^6 \frac{\text{kg}}{\text{cm}^2}}\right)^2}
$$

$$
L_r=645.50\;\mathrm{cm}
$$

 $\bullet\,$  Cálculo de la resistencia por flexión admisible  $M_{cx}.$ uando los momentos en los extremos son iguales y de sentido contrario  $C_b = 1.0$  C.

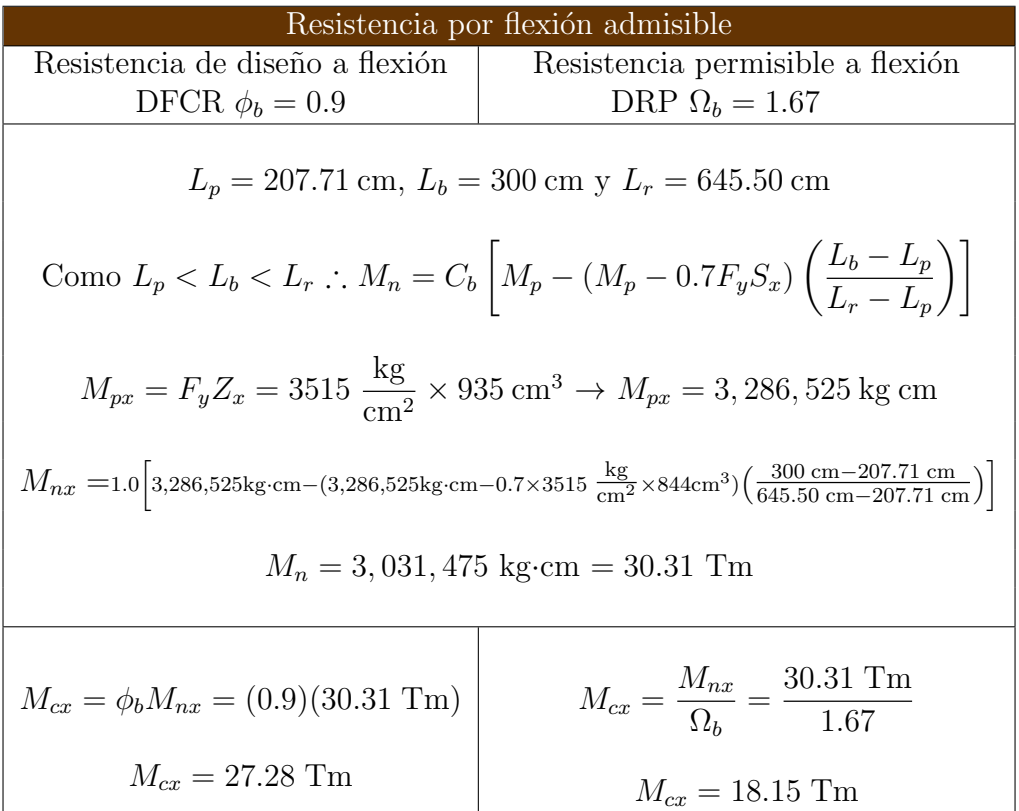

 $\!$  Resistencia admisible a flexión eje $y$ 

 $\bullet\,$  Cálculo de la resistencia por flexión admisible  $M_{cy}$ 

| Resistencia por flexión admisible                                                                     |                                                              |
|----------------------------------------------------------------------------------------------------|--------------------------------------------------------------|
| Resistencia de diseño a compresión   Resistencia nominal a compresión                                 |                                                              |
| DFCR $\phi_b = 0.9$                                                                                   | DRP $\Omega_b = 1.67$                                        |
| $M_{ny} = F_y Z_y$                                                                                    |                                                              |
| $M_{ny} = \left(3515 \frac{\text{kg}}{\text{cm}^2}\right) (275 \text{ cm}^3) = 966,625 \text{ kg cm}$ |                                                              |
| $M_{nv} = 966,625 \text{ kg cm} = 9.67 \text{ Tm}$                                                    |                                                              |
| $M_{cu} = \phi_b M_n = (0.9)(9.67$ Tm)                                                                | $M_{cy} = \frac{M_n}{\Omega} = \frac{9.67 \text{ Tm}}{1.67}$ |
| $M_{cu} = 8.70$ Tm                                                                                    | $M_{cu} = 5.79$ Tm                                           |

Interacción Flexión Compresión

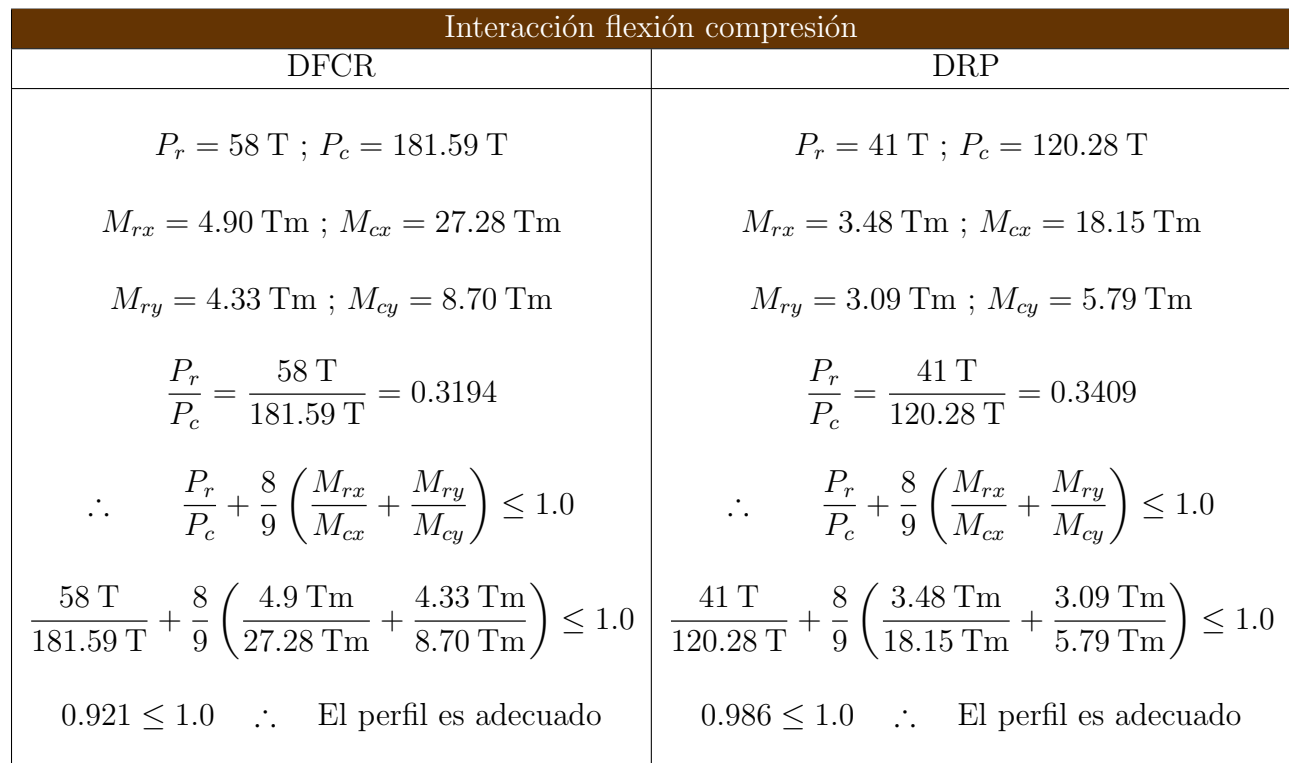

# 4.4.2. Ejemplo Dos Interacción Flexión Compresión sin cargas transversales entre apoyos  $P_r/P_c < 0.2$

Una viga-columna de 4.5 m con sección W21  $\times$  111 o IR533  $\times$  165.3 se usa en una marco arriostrado ( $K_x = 1.0$  y  $K_y = 1.0$ ). Se flexiona en curvatura simple con momentos iguales y opuestos y no esta sometida a cargas transversales intermedias.  $i$ . Es adecuada la sección si debe soportar las siguientes cargas de servicio  $P_D = 25.4$  T y  $P_L = 31.7$  T y momentos de primer orden  $M_{Dx} = 14.9$  Tm,  $M_{Lx} = 27.4$  Tm,  $M_{Dy} = 3.8$  Tm y  $M_{Ly} = 4.9$  Tm ? El acero del perfil es A-992.

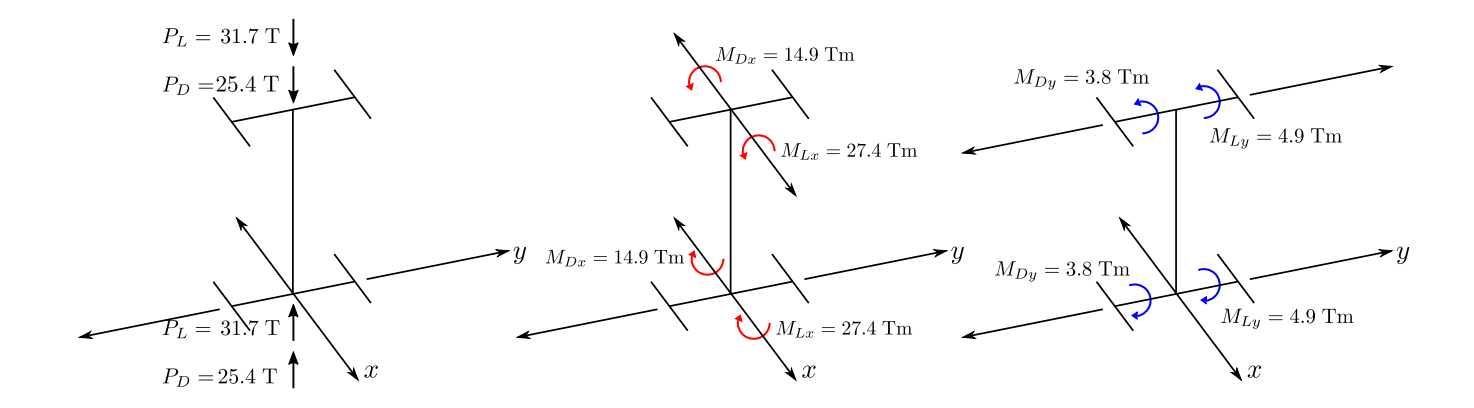

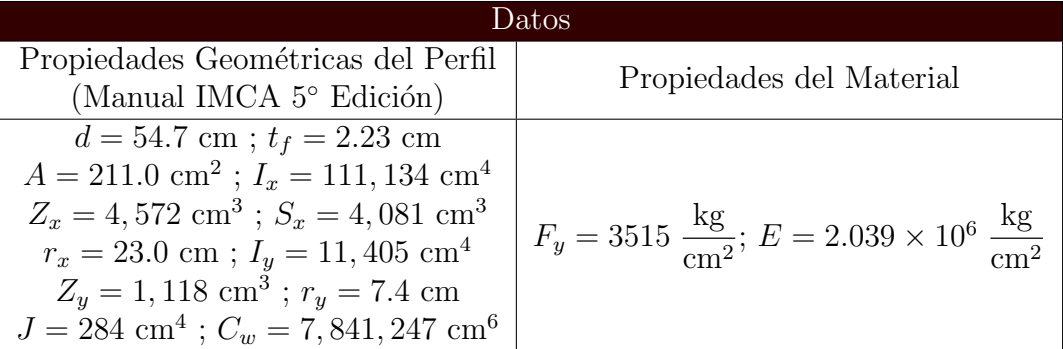

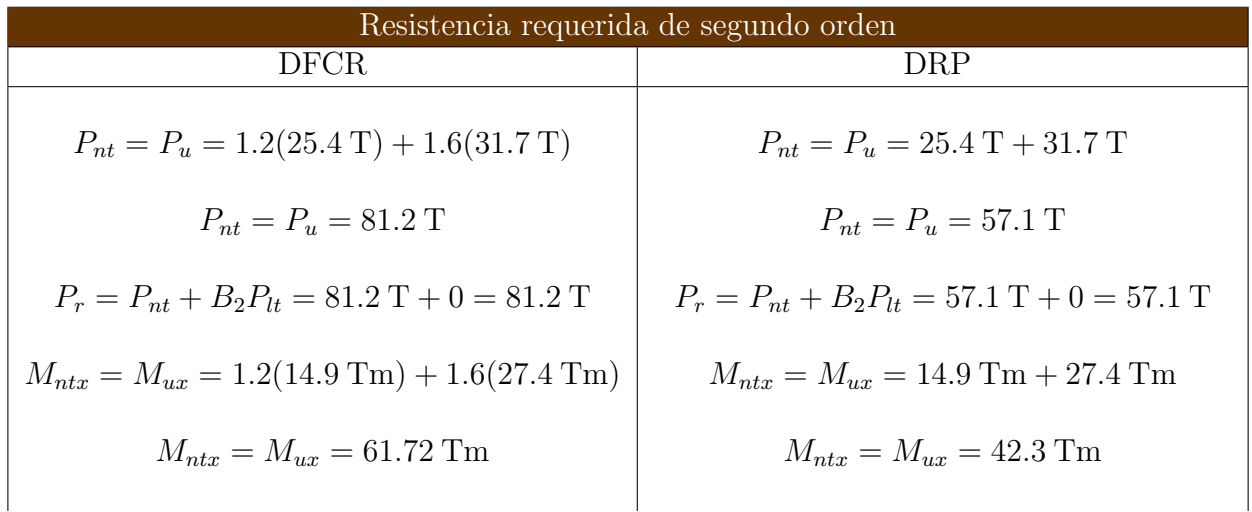
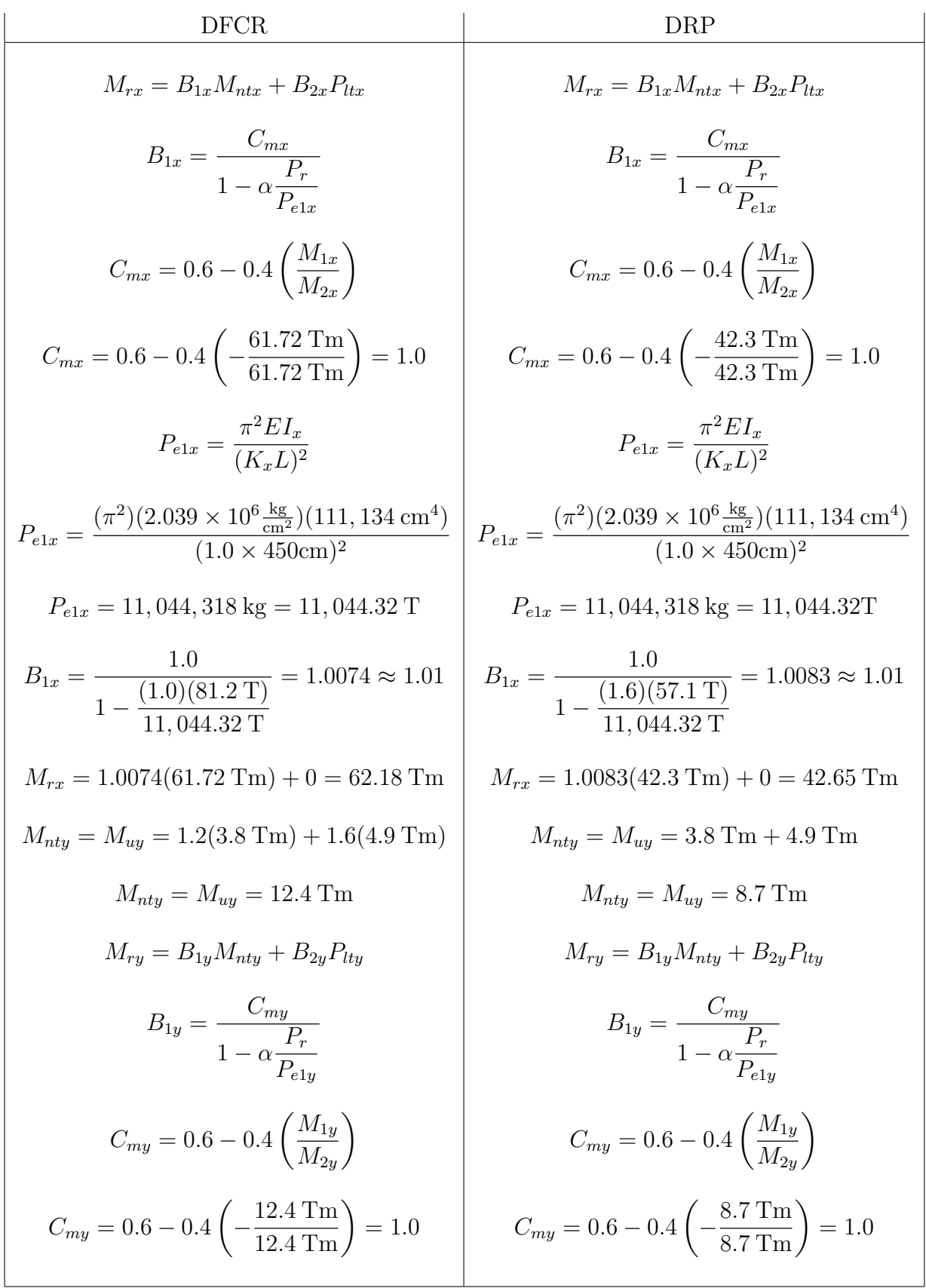

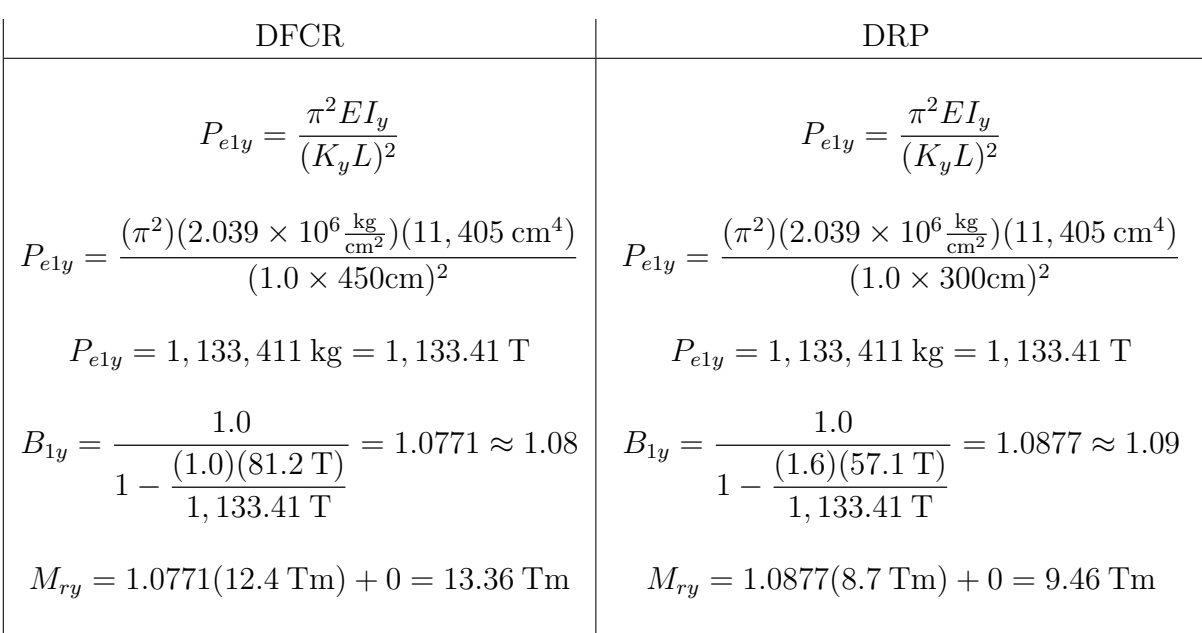

#### Resistencia axial admisible

 $\bullet\,$  Relación de esbeltez eje $x$ y $y\colon$ 

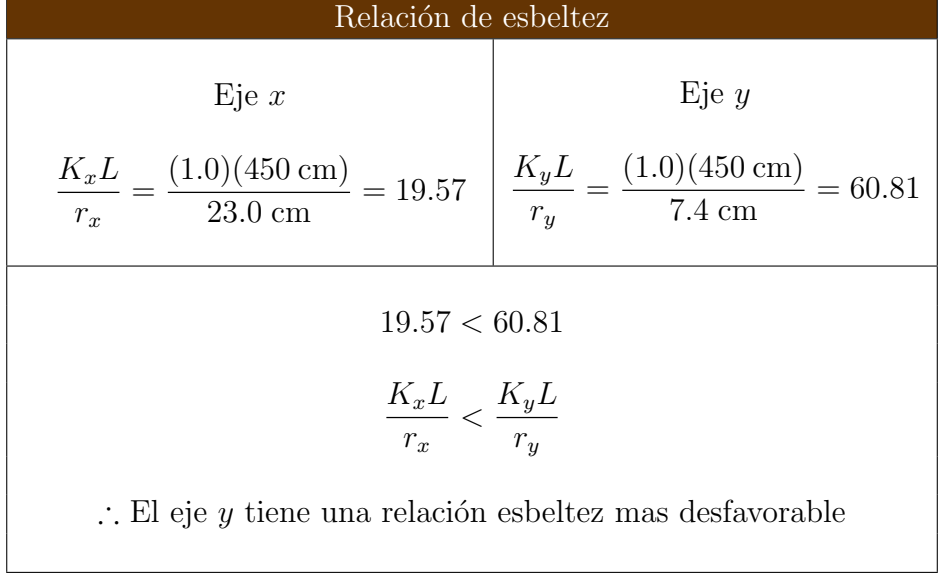

 $\bullet\,$  Cálculo de  $F_e$  ( $esfuerzo$   $de$   $pandeo$   $elástico),$ usando la relación de esbeltez en el eje $y$ 

$$
F_e = \frac{\pi^2 E}{\left(\frac{K_y L}{r_y}\right)^2} = \frac{\pi^2 \left(2.039 \times 10^6 \frac{\text{kg}}{\text{cm}^2}\right)}{\left(1.0 \times 450 \text{ cm}\right)^2} \rightarrow F_e = 5,441.96 \frac{\text{kg}}{\text{cm}^2}
$$

• Cálculo de  $F_{cr}$  (esfuerzo crítico)

$$
4.71\sqrt{\frac{E}{F_y}} = 4.71\sqrt{\frac{2.039 \times 10^6 \frac{\text{kg}}{\text{cm}^2}}{3515 \frac{\text{kg}}{\text{cm}^2}}} \rightarrow 4.71\sqrt{\frac{E}{F_y}} = 113.44
$$
  
\n
$$
\frac{KL}{r} < 4.71\sqrt{\frac{E}{F_y}} \quad \therefore \quad \text{el pandeo es inelástico y } F_{cr} = \left[0.658 \frac{F_y}{F_e}\right] F_y
$$
  
\n
$$
F_{cr} = \left[0.658 \frac{3515 \frac{\text{kg}}{\text{cm}^2}}{0.658 \frac{5,441.96 \frac{\text{kg}}{\text{cm}^2}}{0.658 \frac{\text{kg}}{\text{cm}^2}}}\right] 3515 \frac{\text{kg}}{\text{cm}^2} \quad \therefore \quad F_{cr} = 2,682.35 \frac{\text{kg}}{\text{cm}^2}
$$

 $\bullet\,$  Cálculo de la resistencia axial admisible  $P_c$ 

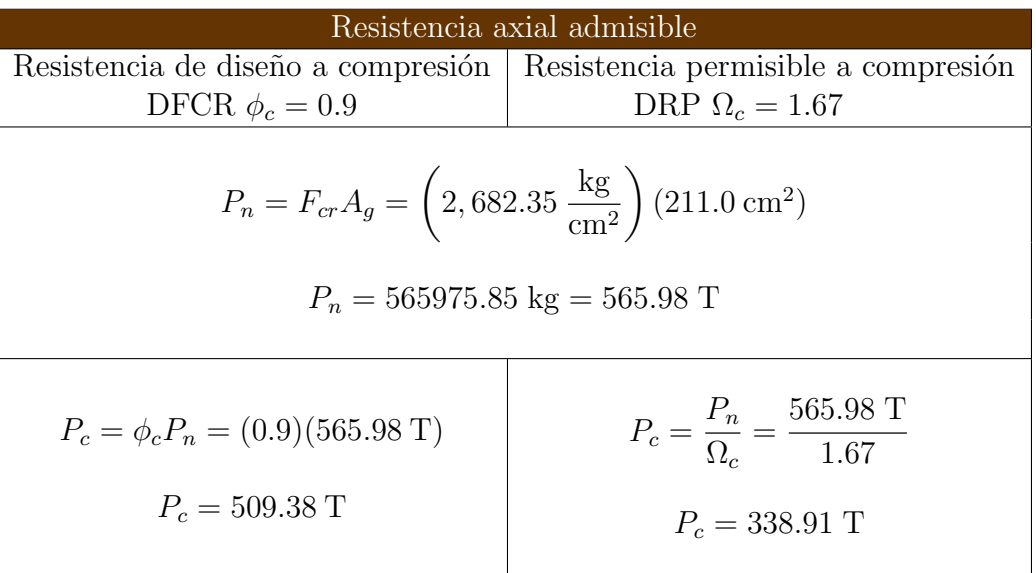

### Resistencia admisible a flexión eje $\mathbf x$

 $\bullet\,$  Calculo de la longitud  $L_p$ 

$$
L_p = 1.76r_y \sqrt{\frac{E}{F_y}} = 1.76(7.4 \text{ cm}) \sqrt{\frac{2.039 \times 10^6 \frac{\text{kg}}{\text{cm}^2}}{3515 \frac{\text{kg}}{\text{cm}^2}}} \rightarrow L_p = 313.68 \text{ cm}
$$

 $\bullet\,$  Calculo de la longitud  $L_r$ 

$$
L_r = 1.95r_{ts}\frac{E}{0.7F_y}\sqrt{\frac{Jc}{S_xh_o} + \sqrt{\left(\frac{Jc}{S_xh_o}\right)^2 + 6.76\left(\frac{0.7F_y}{E}\right)^2}}
$$

En perfiles I con dos ejes de simetría:  $c = 1.0$ 

$$
r_{ts}^2 = \frac{\sqrt{I_y C_w}}{S_x} = \frac{\sqrt{(11,405 \text{ cm}^4)(7,841,247 \text{ cm}^6)}}{4081 \text{ cm}^3} = 73.278 \text{ cm}^2 \text{ :. } r_{ts} = \sqrt{73.278 \text{ cm}^2}
$$

$$
r_{ts}=8.56\:\mathrm{cm}
$$

$$
h_o = d - t_f = 54.7 \,\text{cm} - 2.23 \,\text{cm} = 52.47 \,\text{cm}
$$

$$
L_r = 1.95(8.56 \text{cm}) \left( \frac{2.039 \times 10^6 \frac{\text{kg}}{\text{cm}^2}}{0.7 \times 3515 \frac{\text{kg}}{\text{cm}^2}} \right) \sqrt{\frac{284 \text{ cm}^4 \times 1.0}{4,081 \text{ cm}^3 \times 52.47 \text{cm}} + \sqrt{\left( \frac{284 \text{cm}^4 \times 1.0}{4,081 \text{cm}^3 \times 52.47 \text{cm}} \right)^2 + 6.76 \left( \frac{0.7 \times 3515 \frac{\text{kg}}{\text{cm}^2}}{2.039 \times 10^6 \frac{\text{kg}}{\text{cm}^2}} \right)^2}}
$$
  

$$
L_r = 951.59 \text{ cm}
$$

 $\bullet\,$  Cálculo de la resistencia por flexión admisible  $M_{cx}.$  Cuando los momentos en los extremos son iguales y de sentido contrario  $C_b = 1.0$  C.

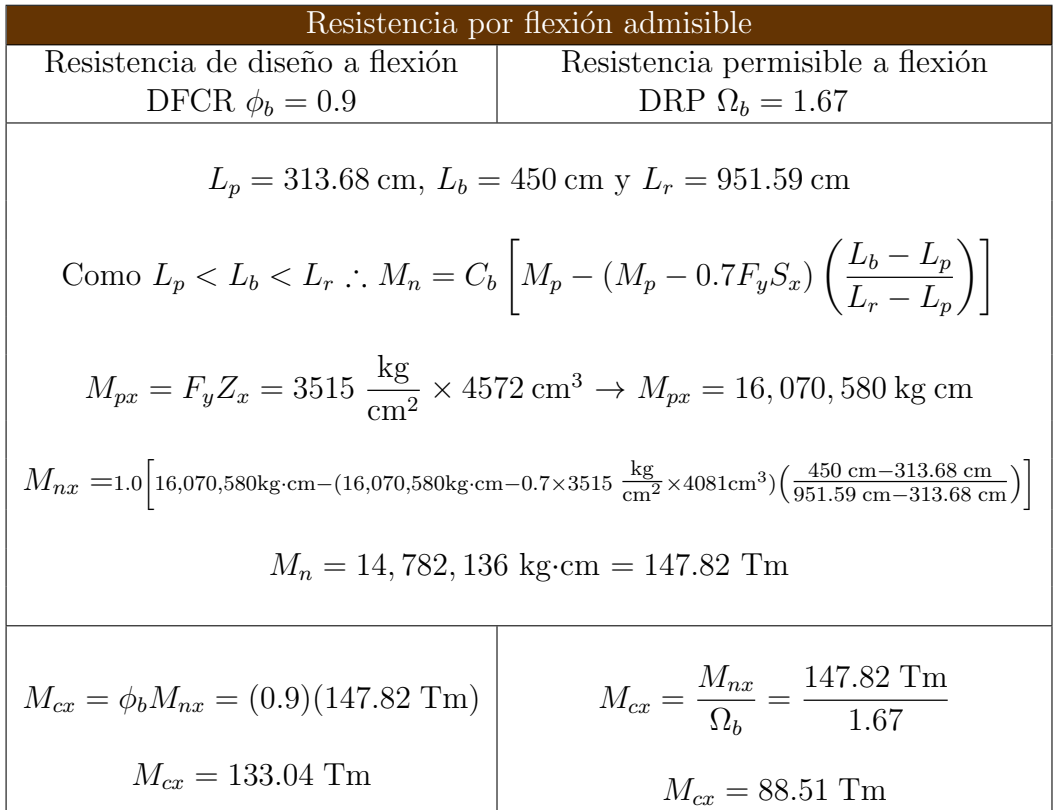

 $\!$  Resistencia admisible a flexión eje $y$ 

 $\bullet\,$  Cálculo de la resistencia por flexión admisible  $M_{cy}$ 

| Resistencia por flexión admisible                                                                        |                                                                 |
|----------------------------------------------------------------------------------------------------|-----------------------------------------------------------------|
| Resistencia de diseño a compresión   Resistencia nominal a compresión                                    |                                                                 |
| DFCR $\phi_b = 0.9$                                                                                      | DRP $\Omega_b = 1.67$                                           |
| $M_{ny} = F_y Z_y$                                                                                       |                                                                 |
| $M_{ny} = \left(3515 \frac{\text{kg}}{\text{cm}^2}\right) (1118 \text{ cm}^3) = 3,929,770 \text{ kg cm}$ |                                                                 |
| $M_{\text{nu}} = 3,929,770 \text{ kg cm} = 39.30 \text{ Tm}$                                             |                                                                 |
| $M_{cu} = \phi_b M_n = (0.9)(39.30 \text{ Tm})$                                                          | $M_{cy} = \frac{M_n}{\Omega_k} = \frac{39.30 \text{ Tm}}{1.67}$ |
| $M_{cu} = 35.37$ Tm                                                                                      | $M_{cy} = 23.53$ Tm                                             |

Interacción Flexión Compresión

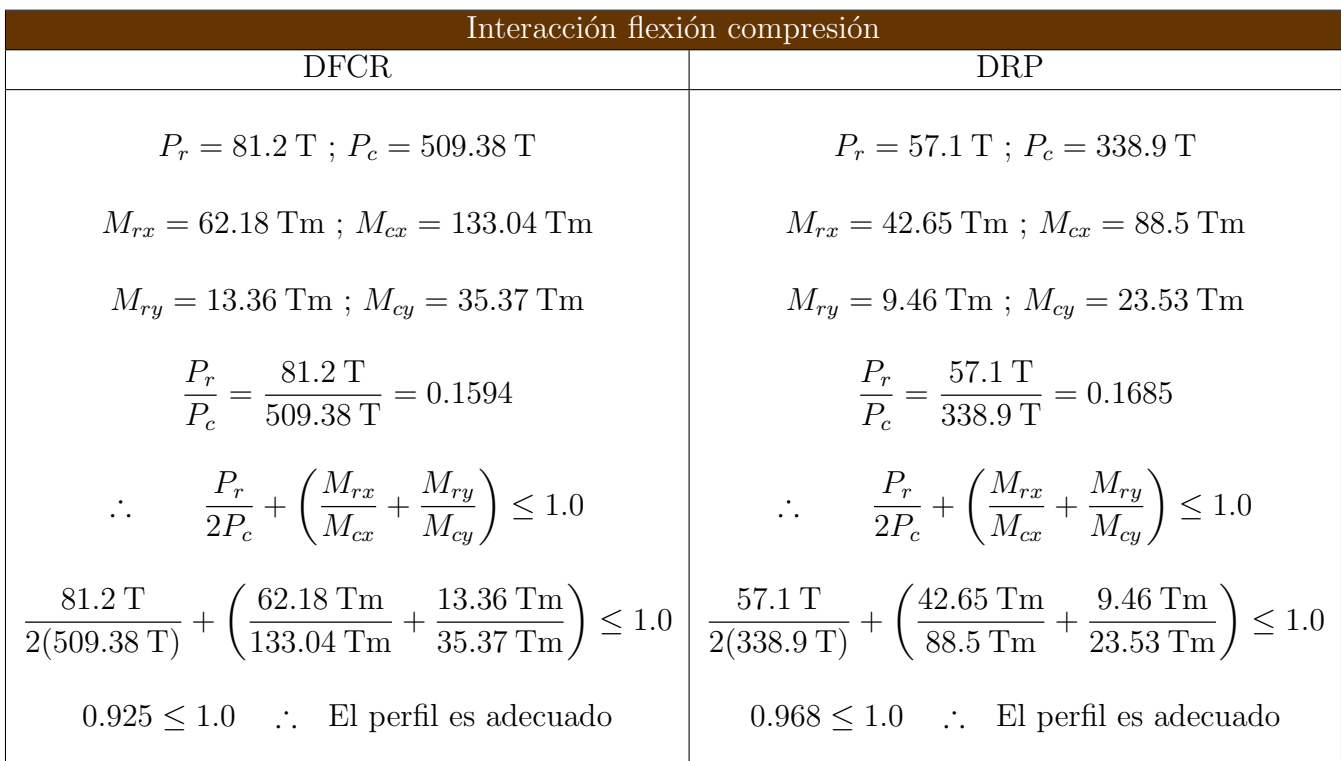

### 4.5. Código Flexo-Compresión

```
clc;
clear;
%--------------------Universidad Nacional Autónoma de México--------------------
%--------------------Facultad de Estudios Superiores Aragón---------------------
%---------------------------Carrera Ingeniería Civil----------------------------
%----------------------------Código Flexo-Compresión----------------------------
%---------------------Especificación Manual IMCA 5° Edición---------------------
%----------------------------Secciones H1 y Apéndice 8---------------------------
disp('-------------------------DATOS PARA EL ANALISIS-------------------------')
disp(' ')
%Resistencia requerida 
PD = input('¿Cuál es la carga axial por carga muerta (T)? ');
PL = input('¿Cuál es la carga axial por carga viva (T)? ');
MDx = input('cCuál es el momento por carga muerta en el eje x (Tm)?');
MLx = input('¿Cuál es el momento por carga viva en el eje x (Tm)? ');
MDy = input('¿Cuál es el momento por carga muerta en el eje y (Tm)? ');
MLy = input('¿Cuál es el momento por carga viva en el eje y (Tm)? ');
%Propiedades Geométricas
disp('--------------Propiedades geométricas del miembro-------------')
disp(' ')
A = input('¿Cuál es el área de la sección(cm^2)? ');
d = input('¿Cuál es el peralte de la sección(cm)? ');
tf = input('¿Cuál es el espesor del patín(cm)? ');
J = input('iCuál es la constante de torsión(cm<sup>4</sup>)?');Ix = input('¿Cuál es el momento de inercia en el eje x(cm^4)? ');
Iy = input('¿Cuál es el momento de inercia en el eje y(cm^4)? ');
Sx = input('¿Cuál es el módulo de sección elástico en el eje x (cm^3)? ');
Zx = input('iCuál es el módulo de sección plástico en el eje x (cm<sup>3</sup>)?');Zy = input('cuid es el módulo de sección plástico en el eje y (cm<sup>3</sup>)?');rx = input(';Cuál es el radio de giro en el eje x (cm)?');
ry = input('¿Cuál es el radio de giro en el eje y(cm)? ');
Cw = input('i_Cuál es la constante de alabeo (cm^6)? ');Cb = input('¿Cuál es el factor de modificación torsional? ');
Lb = input('¿Cuál es la mayor longitud no arriostrada(m)? ');
L = input('¿Cuál es la longitud de la viga (m)? ');
Kx = input('¿Cuál es el factor de longitud efectiva en el eje x (m)? ');
Ky = input ('¿Cuál es el factor de longitud efectiva en el eje y (m) ? ');
ho = d-tf;
c = 1.0;rts = sqrt(sqrt(Iy*Cw)/Sx);
fprintf('r_tts = %.2f cm\n', rts)
disp ('c = 1.0 ---> para perfiles I con dos ejes de simetría');
%Propiedades del material
disp('-------------------Propiedades del material-------------------')
disp(' ')
```

```
Fy = input('¿Cuál es el esfuerzo de fluencia mínimo especificado de acero(kq/cm^2)? ');
E = input('iCuál es el módulo elástico del acero(kg/cm^2)?');
disp(' ')
disp('-------------------------------Resultados-------------------------------')
disp('-----------------Resistencia Crítica de Pandeo Elástico-----------------')
Pe1x= pi^2*E*Ix*10^-3/(Kx*L*100)^2;
fprintf('\n Pe1x = *.2f T\n', Pe1x)
Pe1y= pi^2*E*Iy*10^-3/(Ky*L*100)^2;
fprintf('\n Pely = *.2f T\n', Pely)
disp('**************************Resistencia requerida*************************')
disp(' ')
disp('-------------------------------DFCR o LRFD------------------------------')
Pu DFCR = 1.2*PD+1.6*PL;Pr_DFCR = Pu_DFCR;
fprintf('\n Pr = *.2f T\n', Pr_DFCR)
Mux DFCR = 1.2*MDx+1.6*MLx;fprintf('\n Mux = *.2f Tm\n',Mux DFCR)
B1x_DFCR = 1.0/(1-1.0*(Pr_DFCR/Pe1x));
fprintf('\n B1x = *.2f \ \n\overline{'}, B1x DFCR)
Mrx_DFCR= B1x_DFCR*Mux_DFCR;
fprintf('\n Mrx = *.2f Tm\n',Mrx DFCR)
Muy DFCR = 1.2*MDy+1.6*MLy;fprintf('\n Muy = %.2f Tm\n',Muy_DFCR)
B1y DFCR = 1.0/(1-1.0*(PrDFCR/Pe1y));fprintf('\n B1y = *.2f \n\in \neg B1y_PFCR)
Mry DFCR= B1y DFCR*Muy DFCR;
fprintf('\n Mry = *.2f Tm\n',Mry_DFCR)
disp('--------------------------Resistencia requerida-------------------------')
disp(' ')
disp('---------------------------------DRP o ASD------------------------------')
Pu DRP = PD+PL;
Pr DRP = Pu DRP;
fprintf('\n Pr = *.2f T\n', Pr DRP)
Mux DRP = MDx+MLx;
fprintf('\n Mux = *.2f Tm\n',Mux DRP)
B1x DRP = 1.0/(1-1.6*(PrDRP/Pelx));fprintf('\n B1x = *.2f \n\in',B1x DRP)
Mrx\_DRP = B1x\_DRP*Mux\_DRP;fprintf('\n Mrx = \frac{2}{5}.2f Tm\n',Mrx DRP)
Muy DRP = MDy+MLy;
fprintf('\n Muy = *.2f Tm\n',Muy DRP)
```

```
Bly DRP = 1.0/(1-1.6*(PrDRP/Pe1y));
fprintf('\n B1y = \sqrt[8]{3}.2f \n', B1y DRP)
Mry_DRP= B1y_DRP*Muy_DRP;
fprintf('\n Mry = *.2f Tm\n',Mry_DRP)
%Resistencia axial admisible
disp('***********************Resistencia axial admisible**********************')
disp(' ')
%Esfuerzo Crítico 
disp('----------------------------Esfuerzo Crítico----------------------------') 
if (Kx*L/rx>Ky*L/ry)
     Opcion=1;
else
     Opcion=2;
end
switch Opcion
     case 1
        if (Kx * L/rx < 4.71 * (E/Fy) (1/2)) disp('Pandeo Inelástico')
             Fe = (pi())^2*E/(Kx*L*10^2/rx)^2;Fcr = Fy*0.658^{\circ} (Fy/Fe);
         else
              disp('Pandeo Elástico')
             Fe = (pi())^2*E/(Kx*L*10^2/rx)^2;Fcr = 0.877*Fe; end
     case 2
          if (Ky * L/ry < 4.71 * (E/Fy) (1/2)) disp('Pandeo Inelástico')
             Fe = (pi())^2*E/(Ky*L*10^2/ry)^2;Fcr = Fy*0.658^{\wedge} (Fy/Fe);
          else
              disp('Pandeo Elástico')
             Fe = (pi())^2*E/(Ky*t*10^2/ry)^2;Fcr = 0.877*Fe; end
end
fprintf('\n Fe = *.2f kg/cm^2\n',Fe)
fprintf('\n Fcr = .2f kg/cm^2\n',Fcr)
disp('------------------------Resistencia axial nominal-----------------------')
Pn = Fcr^*A^*10^{\wedge}-3;fprintf('\n Pn = *.2f T\n', Pn)
disp('-----------------------Resistencia axial admisible----------------------')
disp(' ')<br>disp('-----
                  disp('-------------------------------DFCR o LRFD------------------------------')
disp(' ')
Pc DFCR = 0.9*Pn;fprintf('\n Pc = %.2f T\n', Pc_DFCR)
disp('-----------------------Resistencia axial admisible----------------------')
disp(' ')<br>disp('-----
                     disp('-------------------------------DFCR o LRFD------------------------------')
disp(' '')Pc DRP = Pn/1.67;
fprintf('\n Pc = \frac{1}{6}.2f T\n', Pc DRP)
```

```
%Resistencia por flexión admisible en el eje x
 disp('************************Resistencia por flexión admisible*************************')
 disp(' ')
 Lp = 1.76*ry*sqrt(E/Fy)*10^--2;Lr = 1.95*rts*(E/(0.7*Fy))*sqrt((J*c)/(Sx*ho)+sqrt(((J*c)/(Sx*ho))^2+6.76*(((0.7*Fy))/E)^2))*10^-2;
 Lp = Lp * 10^2;Lb = Lb * 10^2;Lr = Lr*10^2;fprintf('\n Lp = *.2f cm\n', Lp)
 fprintf('\n Lr = *.2f cm\n', Lr)
 fprintf('\n Lb = *.2f cm\n',Lb)
 disp('-------------------Resistencia por flexión admisible en el eje x------------------')
 disp(' ')
 if (Lb < Lp) disp('----------Comportamiento Plástico - Momento Plástico Total (Zona 1)-----------')
      Mnx = Fy*Zx;else
       if(Lb \langle Lr)
            disp('-------------Pandeo lateral - torsional inelástico (Zona 2)--------------')
           Mp = Fv * Zx;Mnx= Cb*(Mp-(Mp-0.7*Fy*Sx)*(Lb-Lp)/(Lr-Lp)));
        else
            disp('--------------Pandeo lateral - torsional elástico (Zona 3)---------------')
           Fcr = (Cb*pi^2*k/(Lb/rts)^2) * sqrt(1+0.078*(J*c)/(Sx*ho))*(Lb/rts)^2);Mnx = Fcr*Sx:
           fprintf('\n Fcr = .2f kg/cm^2\n',Fcr)
        end
 end
 if Fy*Zx<Mnx
      Mnx = Fy*Zx*10^{\wedge} - 5;else
      Mnx = Mnx*10^{\circ}-5;end
 fprintf('\n Mnx = *.2f Tm\n',Mnx)
 disp('-------------------Resistencia por flexión admisible en el eje x------------------')
 disp(' \t'')disp('------------------------------------LRFD-DFCR-------------------------------------') 
 Mcx DFCR = 0.9*Mnx;fprintf('\n Mcx = *.2f Tm\n', Mcx DFCR)
 disp('-------------------Resistencia por flexión admisible en el eje x------------------')
 \frac{d}{d} \frac{d}{d} \frac{d}{d} \frac{d}{d} \frac{d}{d} \frac{d}{d} \frac{d}{d} \frac{d}{d} \frac{d}{d} \frac{d}{d} \frac{d}{d} \frac{d}{d} \frac{d}{d} \frac{d}{d} \frac{d}{d} \frac{d}{d} \frac{d}{d} \frac{d}{d} \frac{d}{d} \frac{d}{d} \frac{d}{d} \frac{d}{d} disp('-------------------------------------DRP-ASD--------------------------------------') 
 Mcx DRP = Mnx/1.67;
 fprintf('\n Mcx = *.2f Tm\n',Mcx_DRP)
 %Resistencia por flexión admisible en el eje y
 disp('*******************Resistencia por flexión admisible en el eje y******************')
 disp(' ')
UNIVERSIDAD NACIONAL AUTONOMA DE MEXICO 102 ´
```

```
Mny = Fy*Zy*10^{\sim}-5;
fprintf('\n Mny = *.2f Tm\n',Mny)
disp('--------------Resistencia por flexión admisible en el eje y-------------')
disp(' ')
disp('-------------------------------LRFD-DFCR--------------------------------') 
Mcy DFCR = 0.9*Mny;fprintf('\n Mcy = *.2f Tm\n',Mcy_DFCR)
disp('--------------Resistencia por flexión admisible en el eje y-------------')
disp(' ')
disp('--------------------------------DRP-ASD---------------------------------') 
Mcy DRP = Mny/1.67;
fprintf('\n Mcy = *.2f Tm\n',Mcy_DRP)
%Interacción flexión-compresión
disp('*********************Interacción flexión-compresión*********************')
disp(' ')
disp('-------------------------------LRFD-DFCR--------------------------------')
if Pr_DFCR/Pc_DFCR>=0.2
    disp('Pr/Pc > 0.2 ')
    InteraccionDFCR = Pr_DFCR/Pc_DFCR + 8/9*(Mrx_DFCR/Mcx_DFCR+Mry_DFCR/Mcy_DFCR);
else
    disp('Pr/PC < 0.2')
     InteraccionDFCR = Pr_DFCR/(2*Pc_DFCR) +(Mrx_DFCR/Mcx_DFCR+Mry_DFCR/Mcy_DFCR);
end
if InteraccionDFCR < 1.0
     disp('El perfil es adecuado')
    fprintf('\n % 0.3f < 1.0 \ln', InteraccionDFCR)
else
     disp('El perfil no es adecuado')
    fprintf('\n \frac{1}{2}.3f > 1.0 \n',InteraccionDFCR)
end
disp('*********************Interacción flexión-compresión*********************')
disp(' ' )disp('--------------------------------ASD-DRP---------------------------------')
if Pr_DRP/Pc_DRP>=0.2
    disp('Pr/Pc > 0.2 ')
    InteraccionDRP = Pr_DRP/Pc_DRP + 8/9*(Mrx_DRP/Mcx_DRP+Mry_DRP/Mcy_DRP);
else
    disp('Pr/PC < 0.2')
     InteraccionDRP = Pr_DRP/(2*Pc_DRP) +(Mrx_DRP/Mcx_DRP+Mry_DRP/Mcy_DRP);
end
if InteraccionDRP < 1.0
     disp('El perfil es adecuado')
    fprintf('\n \frac{3.3f}{1.0 \ h}', InteraccionDRP)
else
     disp('El perfil no es adecuado')
    fprintf('\n % .3f > 1.0 \n\infty', InteraccionDRP)
end
%El valor B1x y B1y nunca será menor a uno para este código ya fue hecho para momentos en 
los extremos de misma magnitud y signos opuestos
```

```
%FIN DEL PROGRAMA
```
### 4.5.1. Ejemplo Uno Interacción Flexión Compresión sin cargas transversales entre apoyos  $P_r/P_c \geq 0.2$

Realizar con los datos del Ejemplo Uno sección 4.4.1, con el código Flexo-Compresión sección 4.5

```
----------------------------------DATOS PARA EL ANALISIS---------------------------------
¿Cuál es la carga axial por carga muerta (T)? 19
¿Cuál es la carga axial por carga viva (T)? 22
¿Cuál es el momento por carga muerta en el eje x (Tm)? 1.6
¿Cuál es el momento por carga viva en el eje x (Tm)? 1.8
¿Cuál es el momento por carga muerta en el eje y (Tm)? 1.1
¿Cuál es el momento por carga viva en el eje y (Tm)? 1.5
-----------------------------Propiedades geométricas del miembro---------------------------
¿Cuál es el área de la sección(cm^2)? 75.5
¿Cuál es el peralte de la sección(cm)? 30.3
¿Cuál es el espesor del patín(cm)? 1.31
¿Cuál es la constante de torsión(cm^4)? 38
¿Cuál es el momento de inercia en el eje x(cm^4)? 12779
¿Cuál es el momento de inercia en el eje y(cm^4)? 1836
¿Cuál es el módulo de sección elástico en el eje x (cm^3)? 844
¿Cuál es el módulo de sección plástico en el eje x (cm^3)? 935
¿Cuál es el módulo de sección plástico en el eje y (cm^3)? 275
¿Cuál es el radio de giro en el eje x(cm)? 13.0
¿Cuál es el radio de giro en el eje y(cm)? 4.9
¿Cuál es la constante de alabeo (cm^6)? 386692
¿Cuál es el factor de modificación torsional? 1.0
¿Cuál es la mayor longitud no arriostrada(m)? 3.0
¿Cuál es la longitud de la viga (m)? 3.0
¿Cuál es el factor de longitud efectiva en el eje x (m)? 1.0
¿Cuál es el factor de longitud efectiva en el eje y (m)? 1.0
rts = 5.62 cm
c = 1.0 ---> para perfiles I con dos ejes de simetría
----------------------------------Propiedades del material-----------------------------------
¿Cuál es el esfuerzo de fluencia mínimo especificado de acero(kg/cm^2)? 3515
¿Cuál es el módulo elástico del acero(kg/cm^2)? 2.039*10^6
----------------------------------------Resultados---------------------------------------
----------------------------Resistencia Crítica de Pandeo Elástico-------------------------
Pelx = 2857.40 TPe1y = 410.53 T
***********************************Resistencia requerida*********************************
----------------------------------------DFCR o LRFD--------------------------------------
Pr = 58.00 T
Mux = 4.80 Tm
B1x = 1.02Mrx = 4.90 Tm
Muy = 3.72 Tm
```
 $B1y = 1.16$  $Mry = 4.33$  Tm ----------------------------------Resistencia requerida---------------------------------- -----------------------------------------DRP o ASD--------------------------------------- Pr = 41.00 T Mux = 3.40 Tm  $B1x = 1.02$  $Mrx = 3.48$  Tm  $Muy = 2.60$  Tm  $B1v = 1.19$  $Mry = 3.09$  Tm \*\*\*\*\*\*\*\*\*\*\*\*\*\*\*\*\*\*\*\*\*\*\*\*\*\*\*\*\*\*\*Resistencia axial admisible\*\*\*\*\*\*\*\*\*\*\*\*\*\*\*\*\*\*\*\*\*\*\*\*\*\*\*\*\*\*\* ------------------------------------Esfuerzo Crítico------------------------------------ Pandeo Inelástico  $Fe = 5368.67 kg/cm^2$  $Fcr = 2672.47 kg/cm^2$ --------------------------------Resistencia axial nominal-------------------------------- Pn = 201.77 T --------------------------------Resistencia axial admisible--------------------------------------------------------------------DFCR o LRFD--------------------------------------- Pc = 181.59 T -------------------------------Resistencia axial admisible---------------------------------------------------------------------DFCR o LRFD---------------------------------------  $PC = 120.82 T$ \*\*\*\*\*\*\*\*\*\*\*\*\*\*\*\*\*\*\*\*\*\*\*\*\*\*Resistencia por flexión admisible\*\*\*\*\*\*\*\*\*\*\*\*\*\*\*\*\*\*\*\*\*\*\*\*\*\*\* Lp = 207.71 cm  $Lr = 645.48$  cm  $Lb = 300.00$  cm -----------------------Resistencia por flexión admisible en el eje x--------------------- ----------------------Pandeo lateral - torsional inelástico (Zona 2)- -------------------- $Mnx = 30.31$  Tm

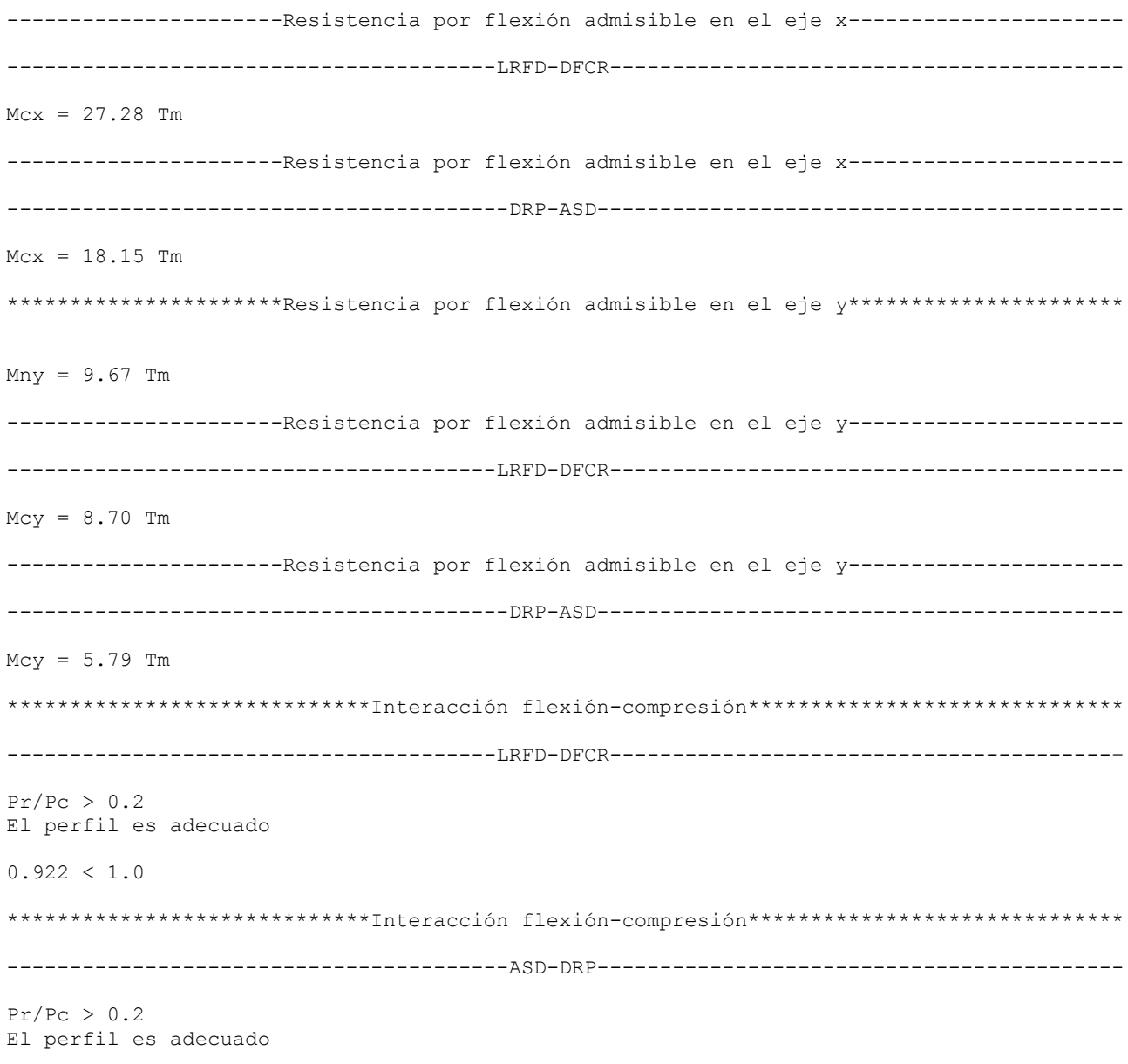

 $0.985 < 1.0$ 

### 4.5.2. Ejemplo Dos Interacción Flexión Compresión sin cargas transversales entre apoyos  $P_r/P_c < 0.2$

Realizar con los datos del Ejemplo Dos sección 4.4.2, con el código Flexo-Compresión sección 4.5

```
----------------------------------DATOS PARA EL ANALISIS---------------------------------
¿Cuál es la carga axial por carga muerta (T)? 25.4
¿Cuál es la carga axial por carga viva (T)? 31.7
¿Cuál es el momento por carga muerta en el eje x (Tm)? 14.9
¿Cuál es el momento por carga viva en el eje x (Tm)? 27.4
¿Cuál es el momento por carga muerta en el eje y (Tm)? 3.8
¿Cuál es el momento por carga viva en el eje y (Tm)? 4.9
-----------------------------Propiedades geométricas del miembro------------------------
¿Cuál es el área de la sección(cm^2)? 211.0
¿Cuál es el peralte de la sección(cm)? 54.7
¿Cuál es el espesor del patín(cm)? 2.23
¿Cuál es la constante de torsión(cm^4)? 284
¿Cuál es el momento de inercia en el eje x(cm^4)? 111134
¿Cuál es el momento de inercia en el eje y(cm^4)? 11405
¿Cuál es el módulo de sección elástico en el eje x (cm^3)? 4081
¿Cuál es el módulo de sección plástico en el eje x (cm^3)? 4572
¿Cuál es el módulo de sección plástico en el eje y (cm^3)? 1118
¿Cuál es el radio de giro en el eje x(cm)? 23.0
¿Cuál es el radio de giro en el eje y(cm)? 7.4
¿Cuál es la constante de alabeo (cm^6)? 7841247
¿Cuál es el factor de modificación torsional? 1.0
¿Cuál es la mayor longitud no arriostrada(m)? 4.5
¿Cuál es la longitud de la viga (m)? 4.5
¿Cuál es el factor de longitud efectiva en el eje x (m)? 1.0
¿Cuál es el factor de longitud efectiva en el eje y (m)? 1.0
rts = 8.56 cm
c = 1.0 ---> para perfiles I con dos ejes de simetría
---------------------------------Propiedades del material--------------------------------
¿Cuál es el esfuerzo de fluencia mínimo especificado de acero(kg/cm^2)? 3515
¿Cuál es el módulo elástico del acero(kg/cm^2)? 2.039*10^6
----------------------------------------Resultados---------------------------------------
---------------------------Resistencia Crítica de Pandeo Elástico-------------------------
Pelx = 11044.32 TPe1y = 1133.41 T
***********************************Resistencia requerida*********************************
----------------------------------------DFCR o LRFD--------------------------------------
Pr = 81.20 T
Mux = 61.72 Tm
B1x = 1.01Mrx = 62.18 Tm
Muy = 12.40 Tm
```
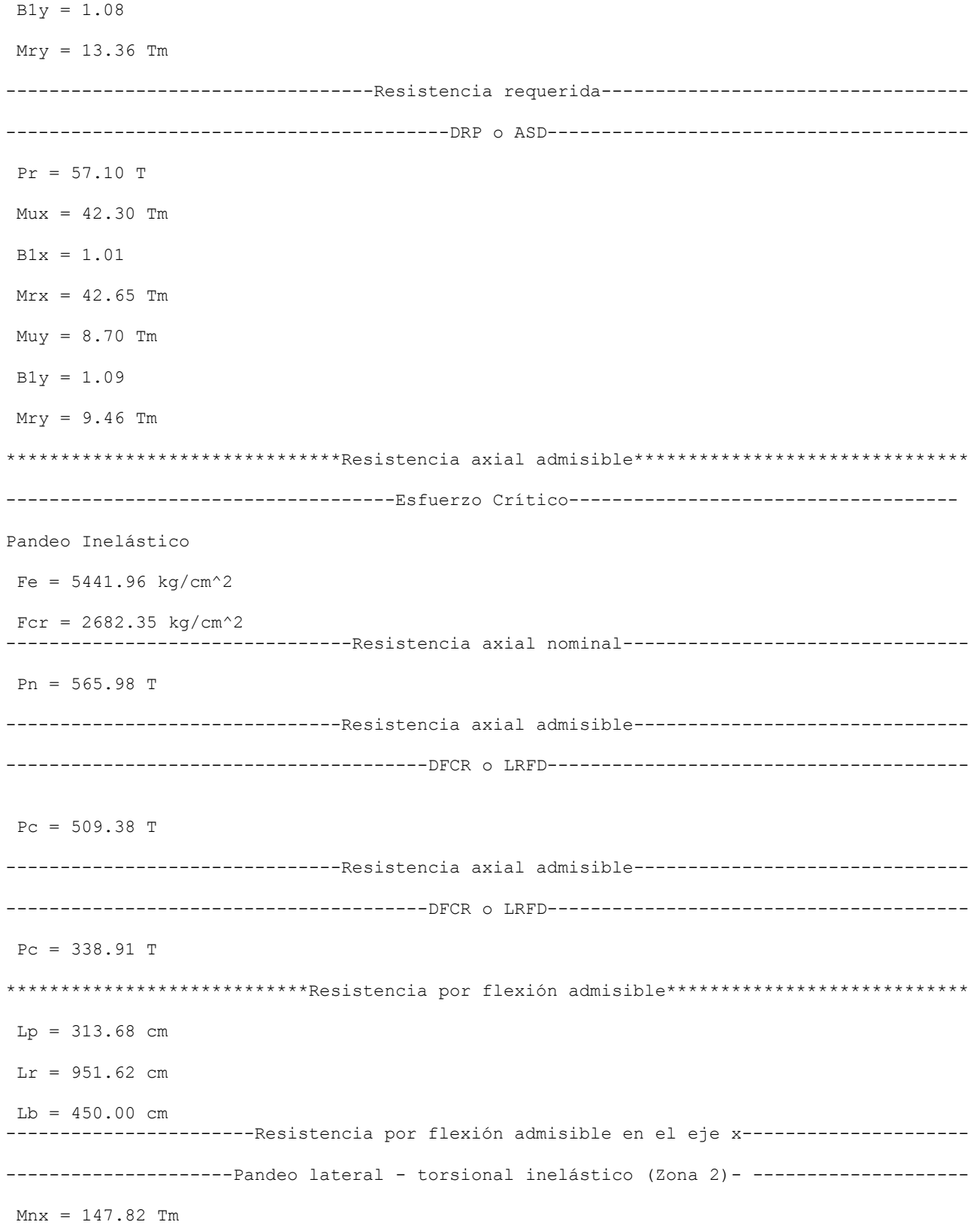

-----------------------Resistencia por flexión admisible en el eje x-----------------------------------------------------------LRFD-DFCR-----------------------------------------  $Mcx = 133.04$  Tm ------------------------Resistencia por flexión admisible en el eje x--------------------------------------------------------------DRP-ASD------------------------------------------  $Mcx = 88.52$  Tm \*\*\*\*\*\*\*\*\*\*\*\*\*\*\*\*\*\*\*\*\*\*Resistencia por flexión admisible en el eje y\*\*\*\*\*\*\*\*\*\*\*\*\*\*\*\*\*\*\*\*\*\*  $Mny = 39.30$  Tm ------------------------Resistencia por flexión admisible en el eje y-------------------------------------------------------------LRFD-DFCR-----------------------------------------  $Mcy = 35.37$  Tm ------------------------Resistencia por flexión admisible en el eje y--------------------------------------------------------------DRP-ASD------------------------------------------  $Mcy = 23.53$  Tm \*\*\*\*\*\*\*\*\*\*\*\*\*\*\*\*\*\*\*\*\*\*\*\*\*\*\*\*\*Interacción flexión-compresión\*\*\*\*\*\*\*\*\*\*\*\*\*\*\*\*\*\*\*\*\*\*\*\*\*\*\*\*\*\* ---------------------------------------LRFD-DFCR----------------------------------------–  $Pr/PC < 0.2$ El perfil es adecuado  $0.925 < 1.0$ \*\*\*\*\*\*\*\*\*\*\*\*\*\*\*\*\*\*\*\*\*\*\*\*\*\*Interacción flexión-compresión\*\*\*\*\*\*\*\*\*\*\*\*\*\*\*\*\*\*\*\*\*\*\*\*\*\* ----------------------------------------ASD-DRP------------------------------------------  $Pr/PC < 0.2$ El perfil es adecuado

 $0.968 < 1.0$ 

# 4.6. Comparativa de Resultados

## 4.6.1. Ejemplo Uno Interacción Flexión Compresión sin cargas transversales entre apoyos  $P_r/P_c \geq 0.2$

A continuación se hace una comparativa de resultados del ejemplo Uno Interacción Flexión Compresión sin cargas transversales entre apoyos  $P_r/P_c \geq 0.2$  hecho por el autor 4.4.1 y el mismo ejemplo utilizando el codigo de MATLAB 4.5.1.

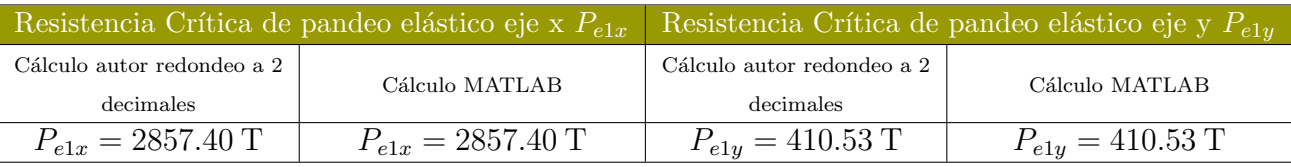

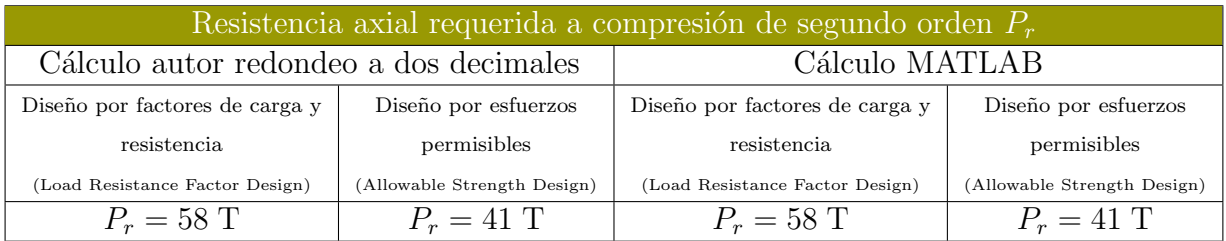

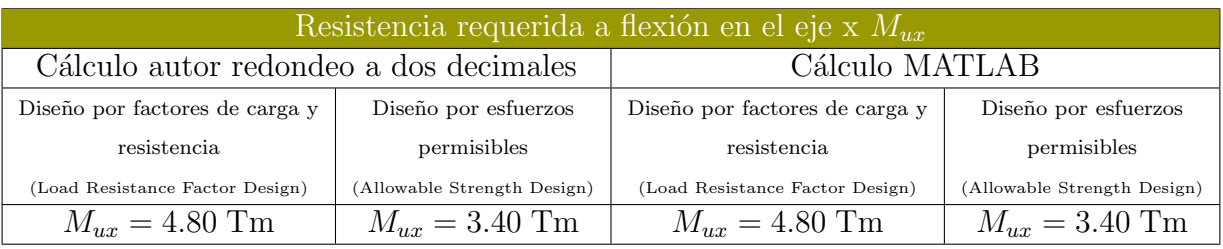

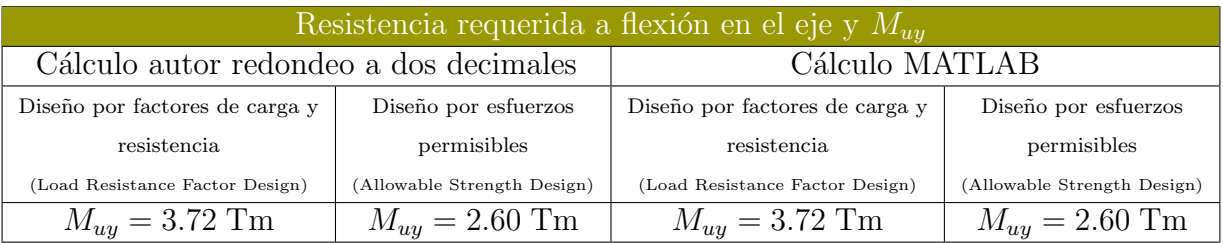

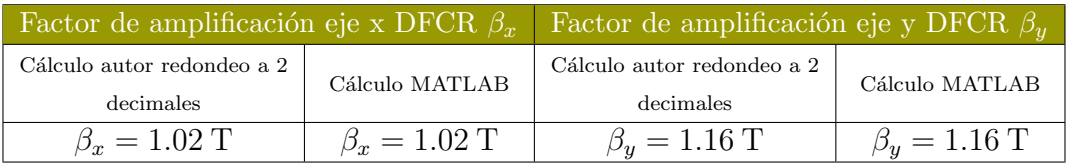

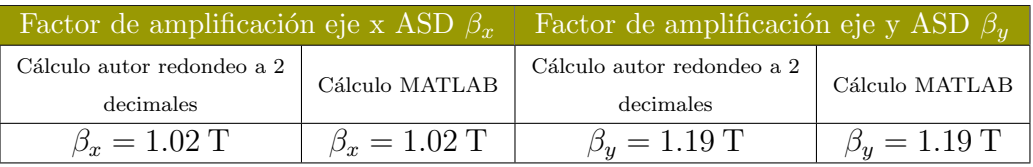

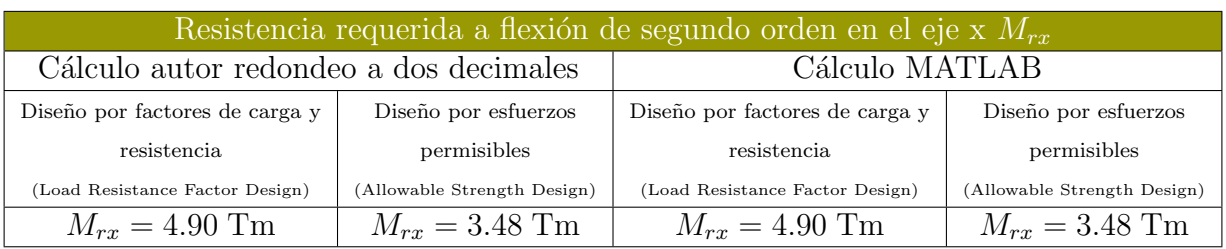

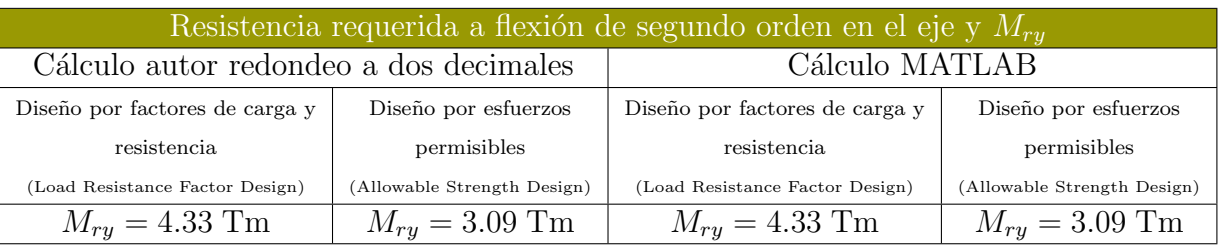

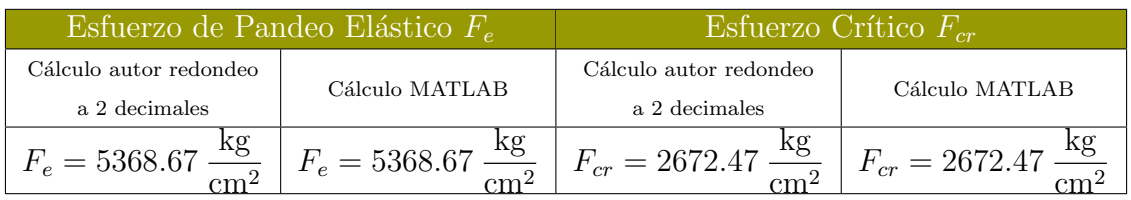

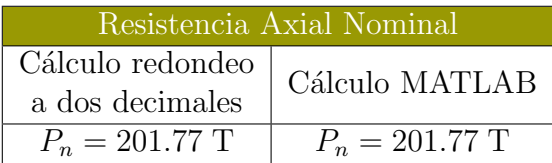

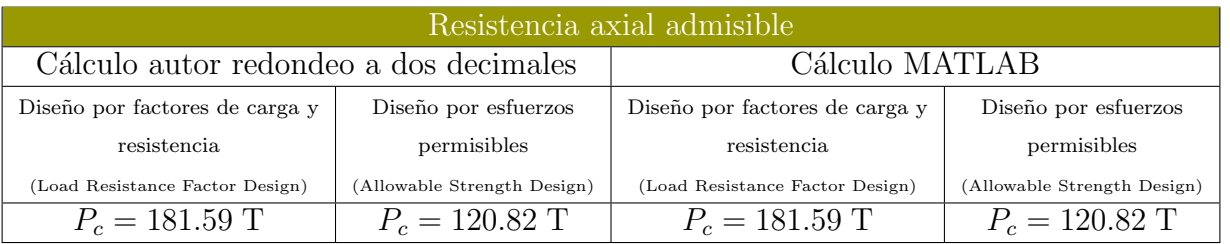

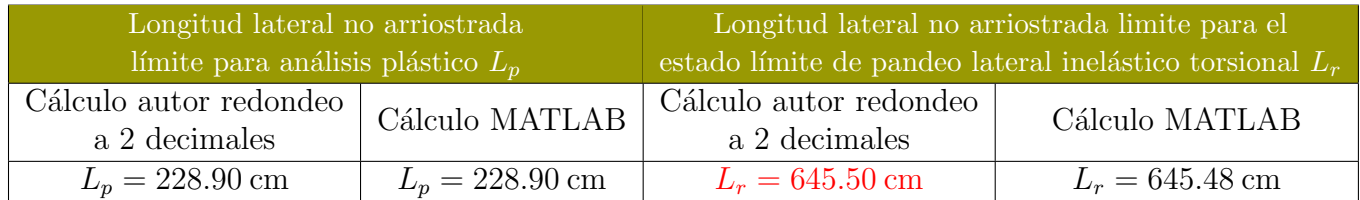

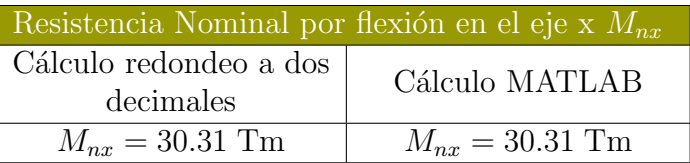

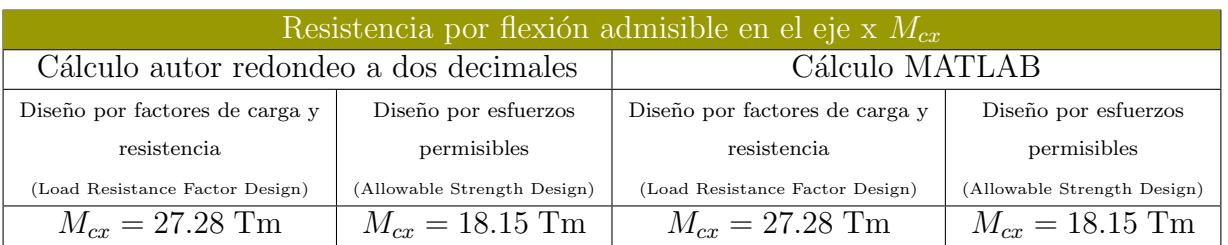

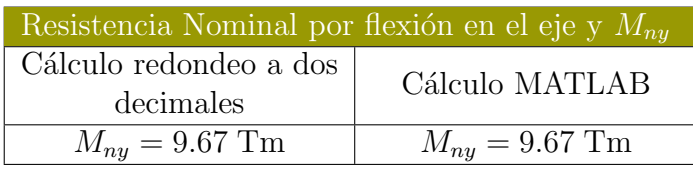

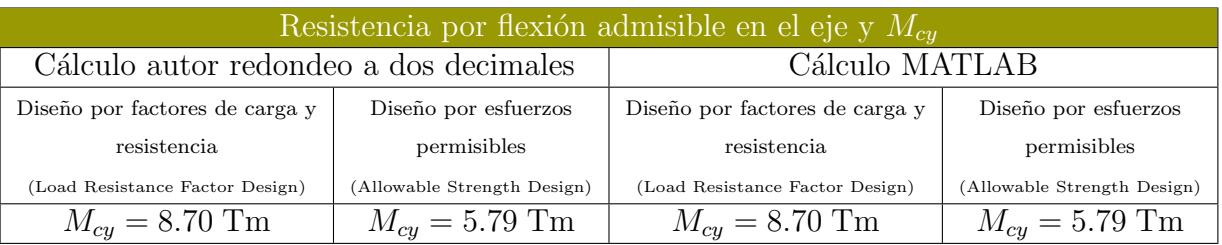

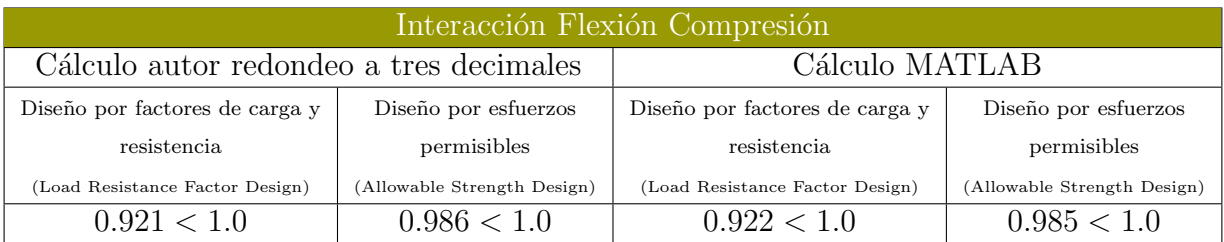

### Conclusiones del ejemplo

De los resultados obtenidos en el programa podemos concluir que un cálculo propio con redondeo a dos decimales es aceptable para un análisis riguroso hecho por MATLAB que usa un gran número de cifras significativas. Sin embargo se han encontrado errores por redondeo señalados en color rojo en las tablas de resultados que son la longitud  $L_r$ . Estos errores de redondeo se deben a que MATLAB usa un gran n´umero de cifras significativas aunque si comparamos las magnitudes de los resultados podemos considerar que es un resultado optimo ya que de manera rigorosa tiende a ser complicado usar mas cifras significativas en cálculos propios hechos a mano. Cabe señalar que los resultados que arroja MATLAB son mas exactos porque como se menciono antes usa mas cifras significativas.

Por último se redondeo a tres cifras en el resultado final de la interacción flexión compresión para tener un mejor panorama de los resultados. Al igual que los ejercicios anteriores se se tuvo un error por redondeo el cual esta en la tercer cifra significativa. Que por criterio se puede tomar como un buen resultado.

## 4.6.2. Ejemplo Dos Interacción Flexión Compresión sin cargas transversales entre apoyos $\ensuremath{P_r}/\ensuremath{P_c} < 0.2$

A continuación se hace una comparativa de resultados del ejemplo Uno Interacción Flexión Compresión sin cargas transversales entre apoyos  $P_r/P_c < 0.2$  hecho por el autor 4.4.2 y el mismo ejemplo utilizando el codigo de MATLAB 4.5.2.

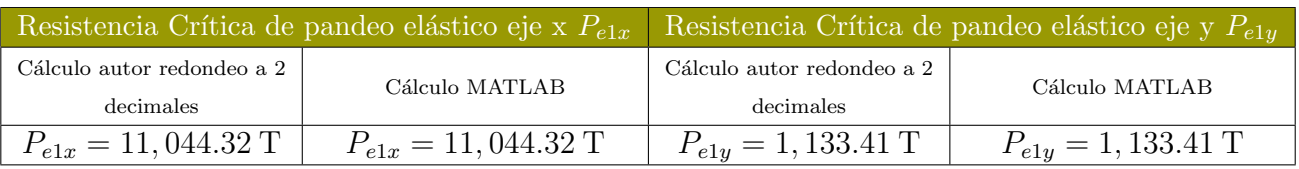

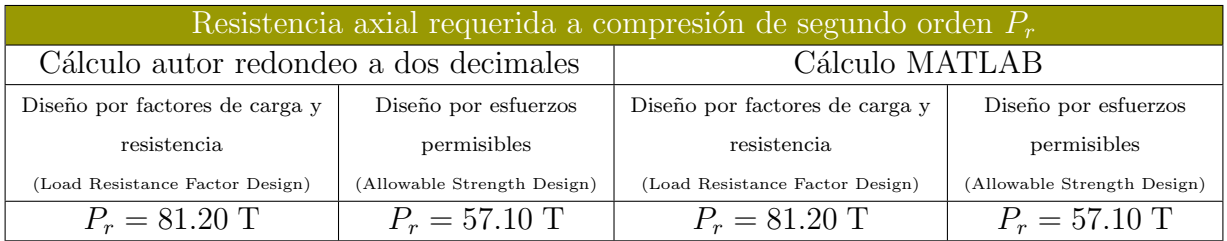

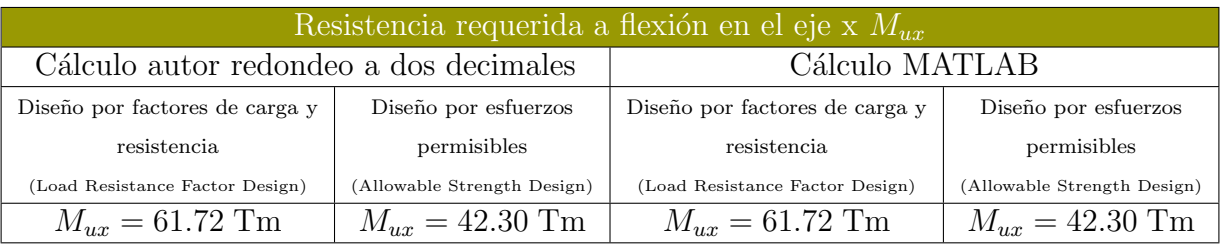

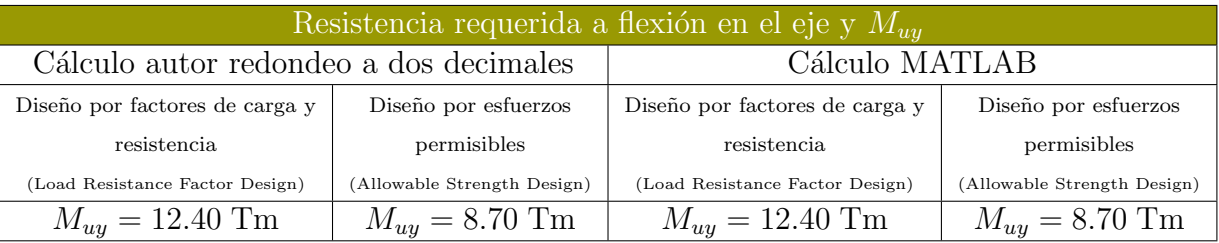

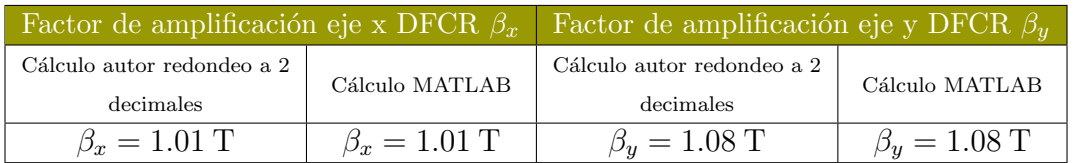

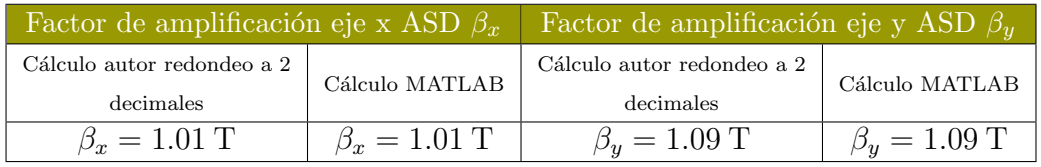

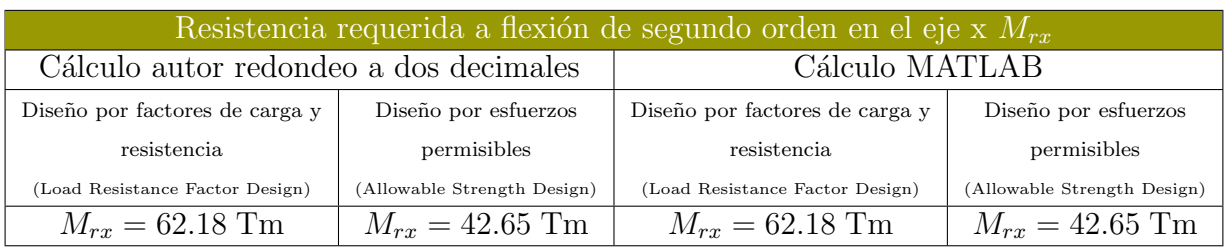

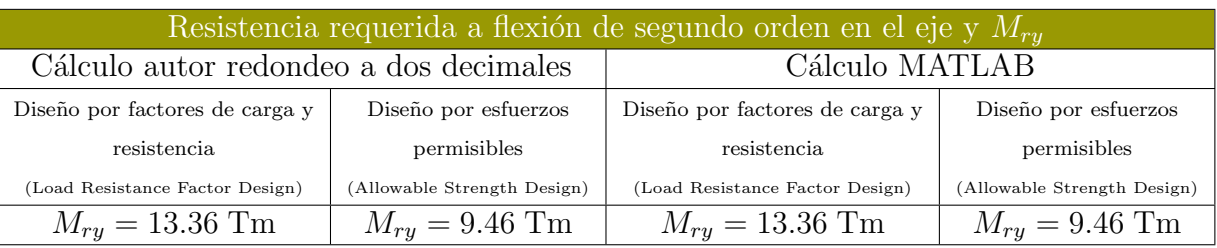

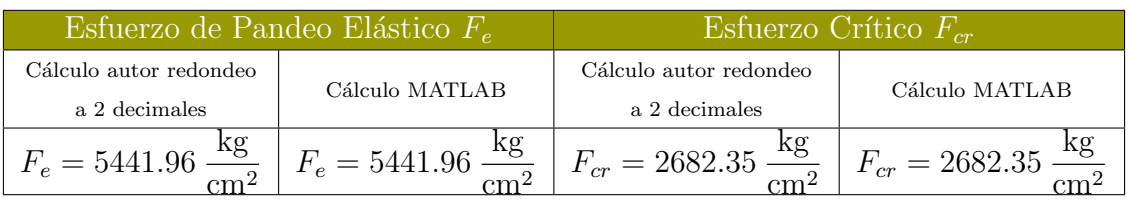

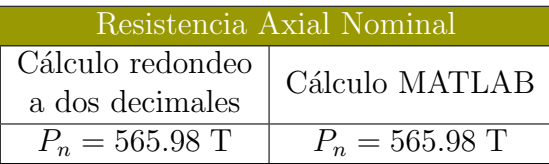

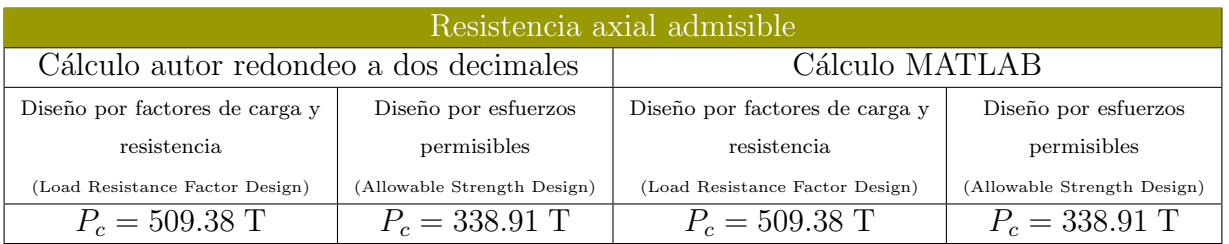

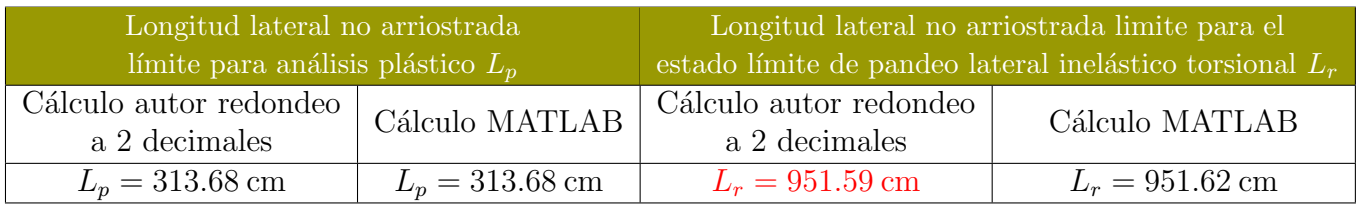

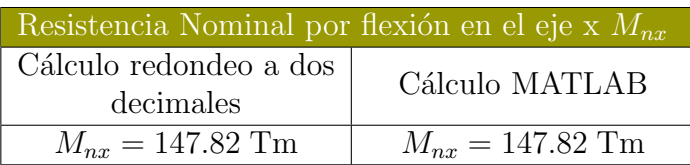

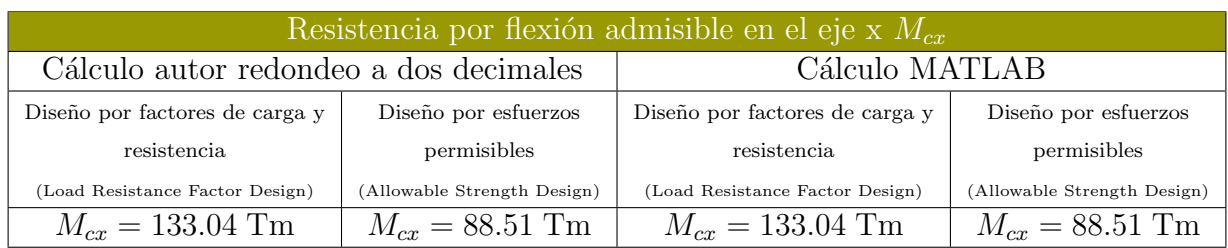

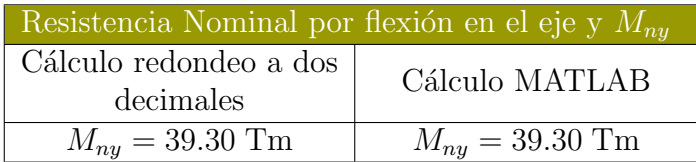

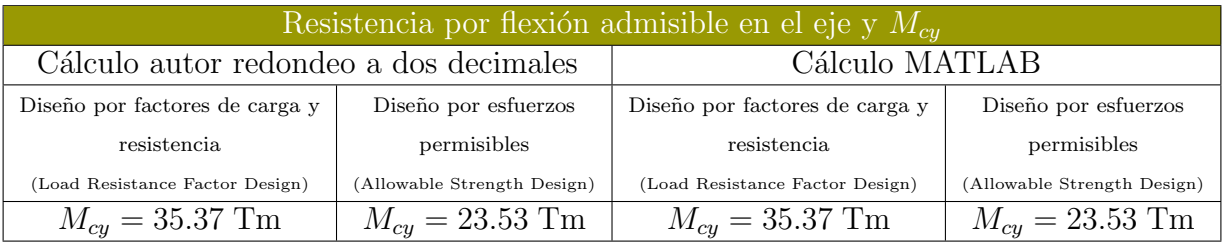

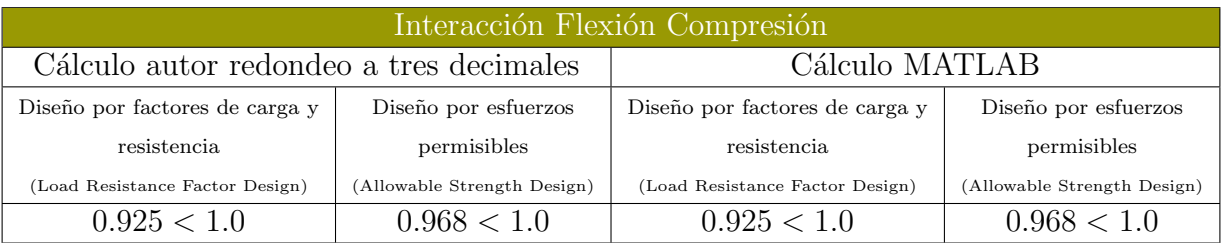

#### Conclusiones del ejemplo

De los resultados obtenidos en el programa podemos concluir que un cálculo propio con redondeo a dos decimales es aceptable para un análisis riguroso hecho por MATLAB que usa un gran número de cifras significativas. Sin embargo se han encontrado errores por redondeo señalados en color rojo en las tablas de resultados que son la longitud Lr. Estos errores de redondeo se deben a que MATLAB usa un gran n´umero de cifras significativas aunque si comparamos las magnitudes de los resultados podemos considerar que es un resultado optimo ya que de manera rigorosa tiende a ser complicado usar mas cifras significativas en cálculos propios hechos a mano. Cabe señalar que los resultados que arroja MATLAB son mas exactos porque como se menciono antes usa mas cifras significativas.

En este ejemplo no se observo un error por redondeo en la interacción flexión compresión, lo cual nos lleva a pensar que solo en algunos casos se da ese error por redondeo.

# Conclusiones

## Primera

El propósito de los programas expuestos en la tesis es minimizar el tiempo tiempo de calculo para el diseño de elementos estructurales sujetos a fuerzas de compresión, flexión y la interacción de las dos cargas. Se cumple con el prop´osito porque los programas hacen todo el proceso.

## Segunda

Los programas tienen una limitación, porque no contemplan un análisis para carga muerta, carga viva o cargas accidentales, sin embargo toman en cuenta que se hizo este cálculo previamente.

## Tercera

El código empleado para diseño a compresión (sección 2.7), es solo una revisión para elementos estructurales sin elementos esbeltos, lo que significa que se tiene que verificar para otro tipo de condiciones como fallas locales, pandeo por flexotorsión, etc. El diseño para dichas condiciones se pueden encontrar en el Manual IMCA 5<sup>°</sup> edición y en en la Specification for Structural Steel Building Manual de 2010 del American Institute of Steel Construction.

## Cuarta

El código empleado para diseño a flexión (sección 3.8), es solo una revisión para elementos estructurales compactos con perfiles I doblemente simétricos, lo que significa que se tiene que verificar para otro tipo de condiciones como fallas locales, secciones asimétricas, diferentes configuraciones de seccion transversal que se han diferentes a la ya especificada, etc. El diseño para dichas condiciones se pueden encontrar en el Manual IMCA 5<sup>°</sup> edición y en en la Specification for Structural Steel Building Manual de 2010 del American Institute of Steel Construction.

## Quinta

El código empleado para diseño a flexo-compresión (sección 4.5), es solo una revisión para elementos estructurales compactos con uno o dos ejes de simetría sujetos a flexión y fuerza axial sin cargas transversales entre apoyos, ademas se tiene que verificar que se el diseño se ha similar al de código compresión y flexión. El diseño para otro tipo de condiciones se puede encontrar en el Manual IMCA 5<sup>°</sup> edición y en en la Specification for Structural Steel Building Manual de 2010 del American Institute of Steel Construction.

## Sexta

Los códigos empleados se pueden mejorar con una buena programación a objetos con lo cual se puede incluir algún código de análisis estructural y diseñar la demanda de elementos mecánicos que se obtienen, así como también incluir una base de datos de perfiles estructurales de acero y por último incluir diseños no contemplados en la tesis.

# Séptima

Aunque ya se menciono al final de los capítulos 2, 3 y 4. Se hace la observación de que los resultados en MATLAB son mas exactos que los cálculos hechos por uno mismo redondeando a cierta cantidad cifras decimales. Ya que MATLAB guarda en su memoria mas cifras significativas. Por lo tanto es mas útil hacer cálculos por un sistema de computo, aunque no hay que dejar a un lado el criterio personal que es mas importante.

# **Bibliografía**

- [1] McCORMAC, Jack C. y Csernak, Stephen F. Dise˜no de estructuras de acero, Quinta Edición, Alfaomega Grupo Editor, 2013.
- $|2|$  Sriramulu Vinnakota *Estructuras de Acero: comportamiento y LRFD*, Primera Edición, McGraw-Hill, 2006.
- [3] William T. Segui *Diseño de estructuras de acero con LRFD*, Segunda Edición, International Thomsom Editores, 1999.
- [4] Instituto Mexicano de la Construcción en Acero *Manual de construcción en acero*, Quinta Edición, Limusa, 2015.
- [5] American Institute of Steel Construction Specification for Structural Steel Buildings, fourteenth Edition, American Institute of Steel Construction, 2010.
- [6] American Society of Civil Engineers Minimum Design Loads for Buildings and Other Structures, fourteenth Edition, American Society of Civil Engineers, 2013.
- [7] Oscar de Buen López de Heredia Estructuras de Acero Comportamiento y Diseño, Primera Edición, Limusa.
- [8] Oscar de Buen L´opez de Heredia Estructuras de Acero para Edificaciones Tomo I, Primera Edición, Fundación ICA, 2016.
- [9] Oscar de Buen L´opez de Heredia Estructuras de Acero para Edificaciones Tomo II, Primera Edición, Fundación ICA, 2016.
- [10] Oscar de Buen L´opez de Heredia Estructuras de Acero para Edificaciones Tomo III, Primera Edición, Fundación ICA, 2017.
- [11] David Báez López  $MATLAB$  con Aplicaciones a la Ingeniería, Segunda Edición, Alfaomega Grupo Editor, 2012.
- [12] Roberto Meli Piralla *Diseño Estructural*, Segunda Edición, Limusa, 2015.
- [13] Hibbeler Russell C. *Mecánica de Materiales*, Octava Edición, Pearson Educación, 2011.
- [14] Ferdinand P. Beer, E. Russell Johnston Jr, Jhon T. DeWolf, David F. Mazurek Mecánica de Materiales, Sexta Edición, McGraw-Hill Education, 2013.
- [15] Hibbeler Russell C. *Análisis Estructural*, Octava Edición, Pearson Educación, 2012.